# **ISSUES IN DESIGN AND IMPLEMENTATION OF RMI**

**Instructor: Prasun Dewan Department of Computer Science University of North Carolina at Chapel Hill [dewan@cs.unc.edu](mailto:dewan@cs.unc.edu)**

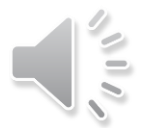

# SIMULATING REMOTE PROCEDURE CALL

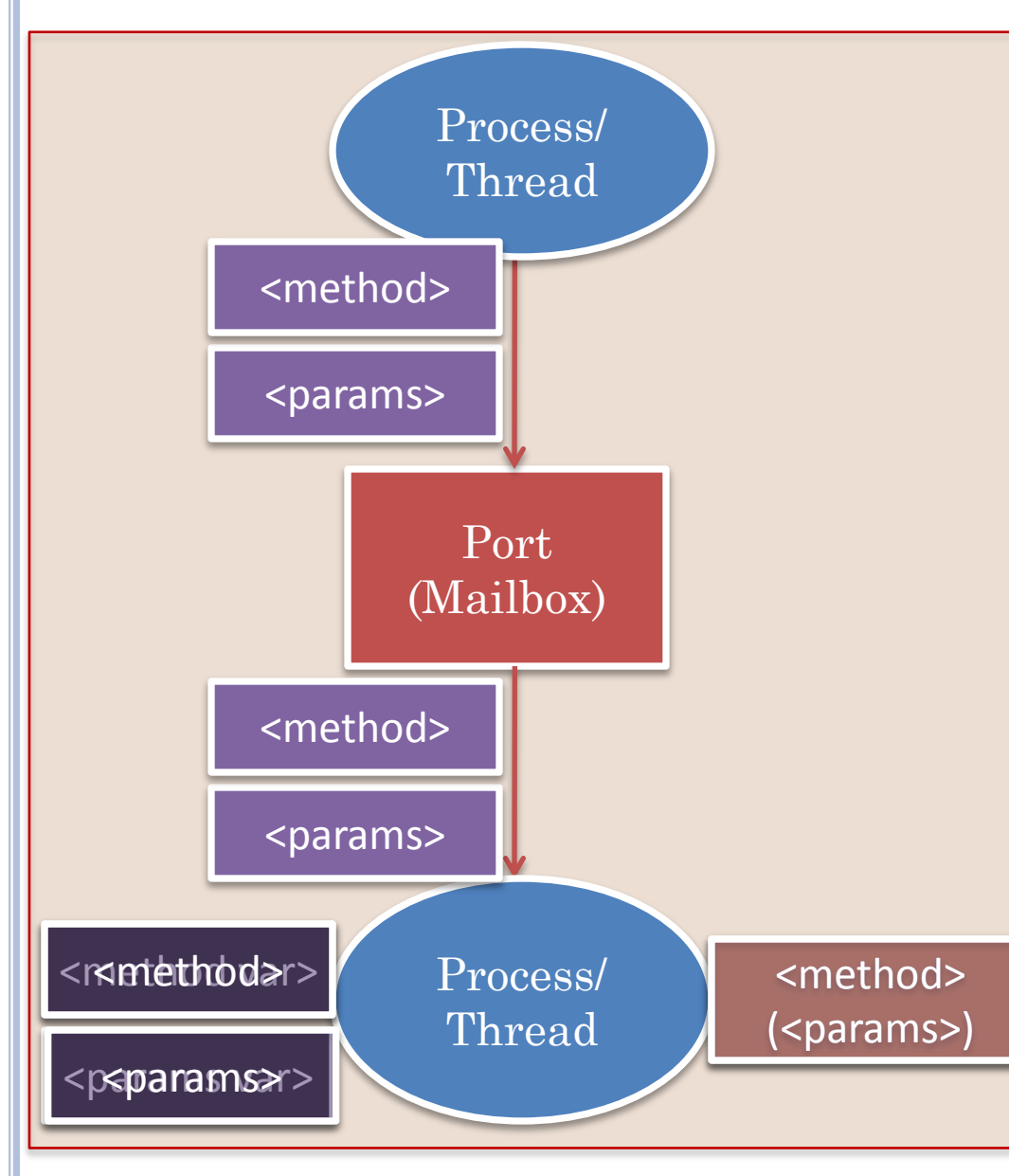

Goal is to call a method with params

Send expressions encoding method and parameters

These are assigned to corresponding remote variables

Side effect of assignment is to call method with parameters

vs. local call?

# ACTIVATION RECORD VS. RPC MESSAGES

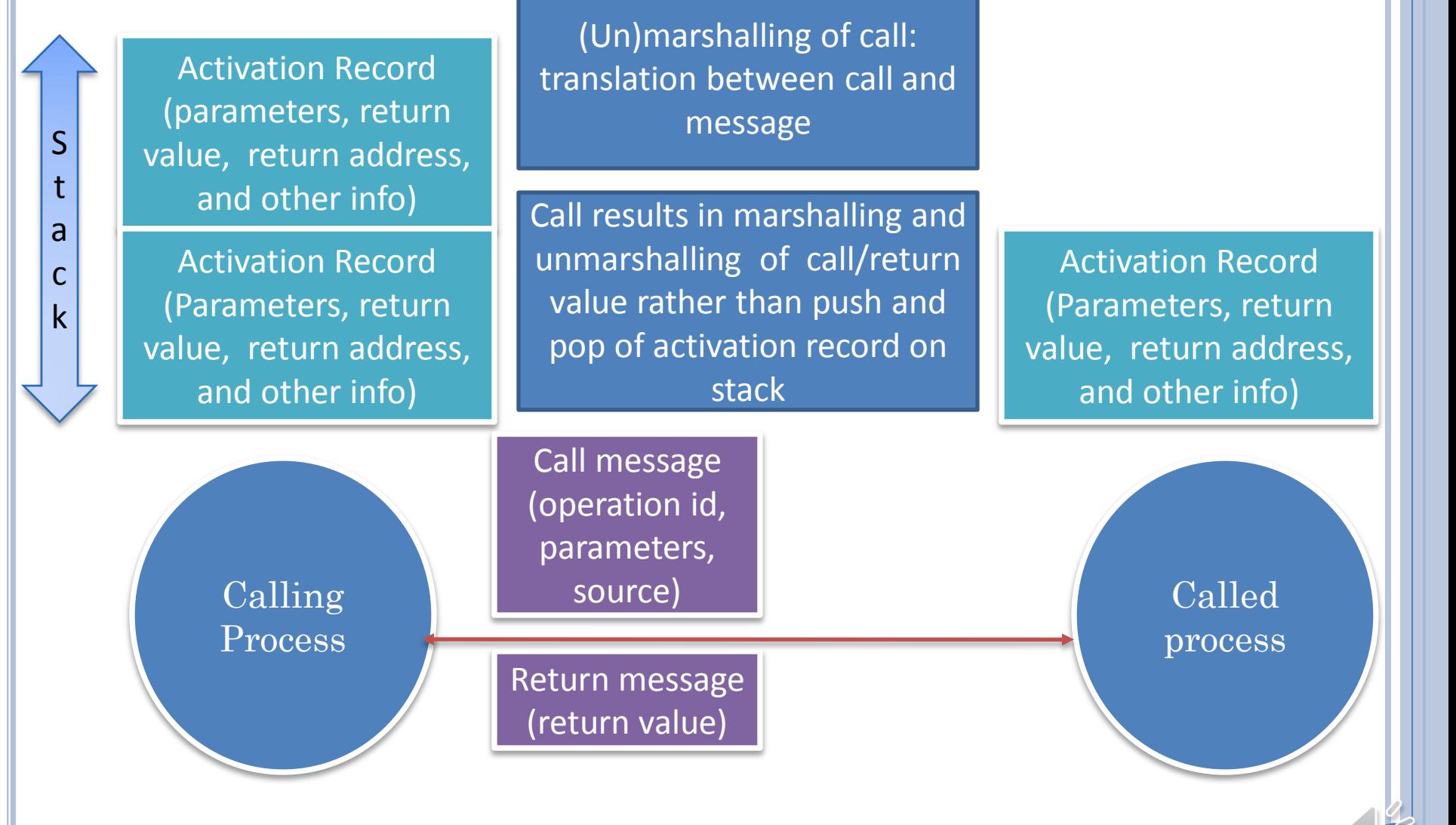

### DATA SET UP

Server exports external description of data (RA) port

Statically or dynamically

Server starts and makes data port connectable

Client determines external description

Statically or dynamically

Client starts and establishes connection

# RPC SET UP

Server exports external description of calls serviced on RA (data) port

Statically or dynamically

Client finds this information

Statically or dynamically

 $\vec{a}$ 

#### PROCESSING OF CALL MESSAGE AND RETURN VALUE

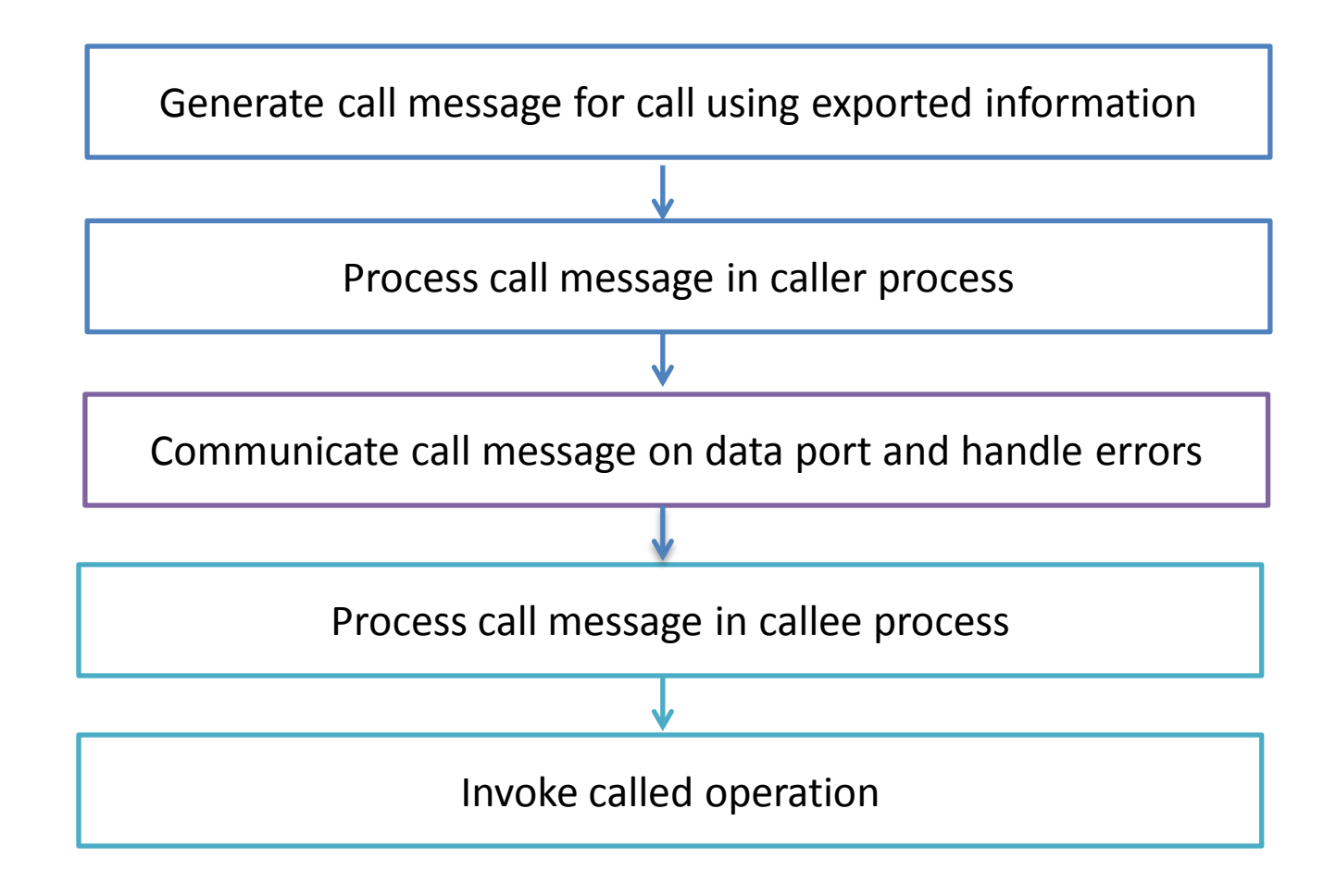

 $\epsilon$ 

#### PROCESSING OF CALL MESSAGE AND RETURN VALUE

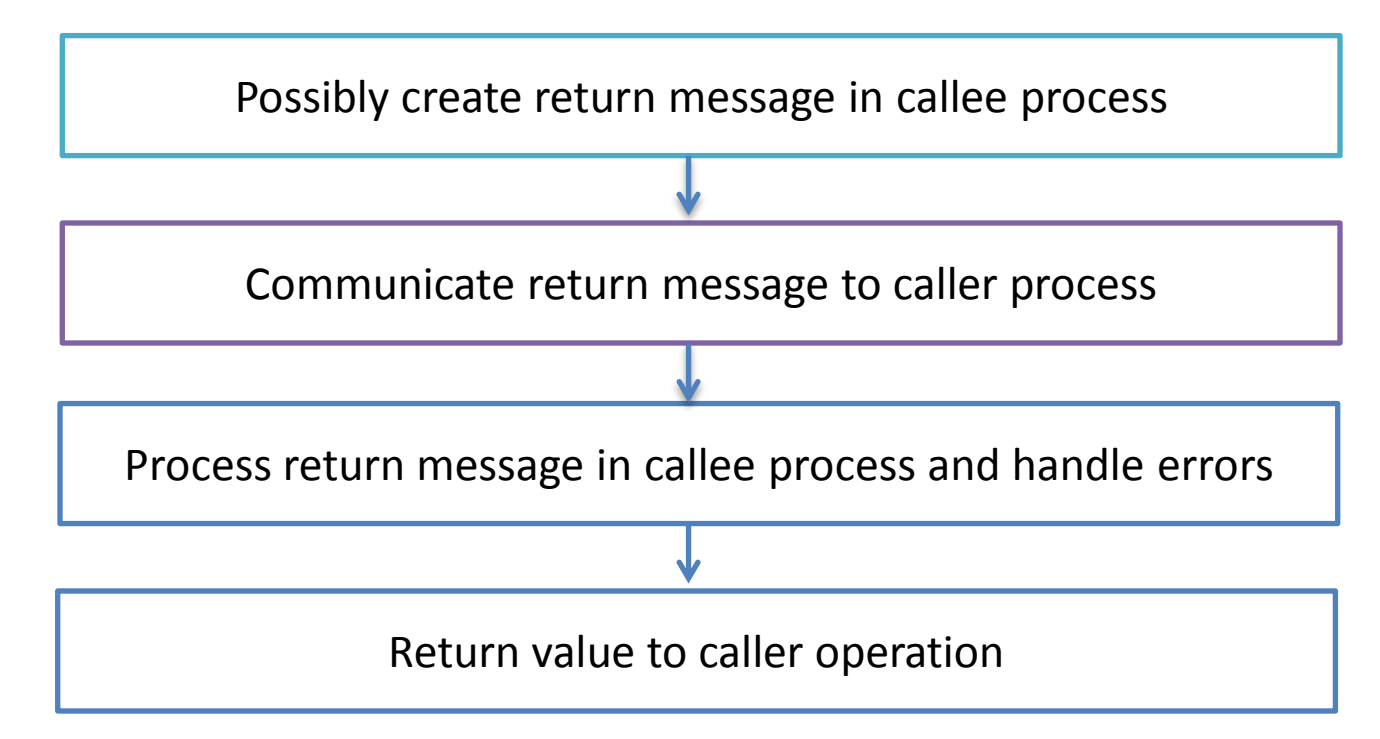

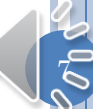

# AUTOMATION OF REMOTE PROCEDURE CALL

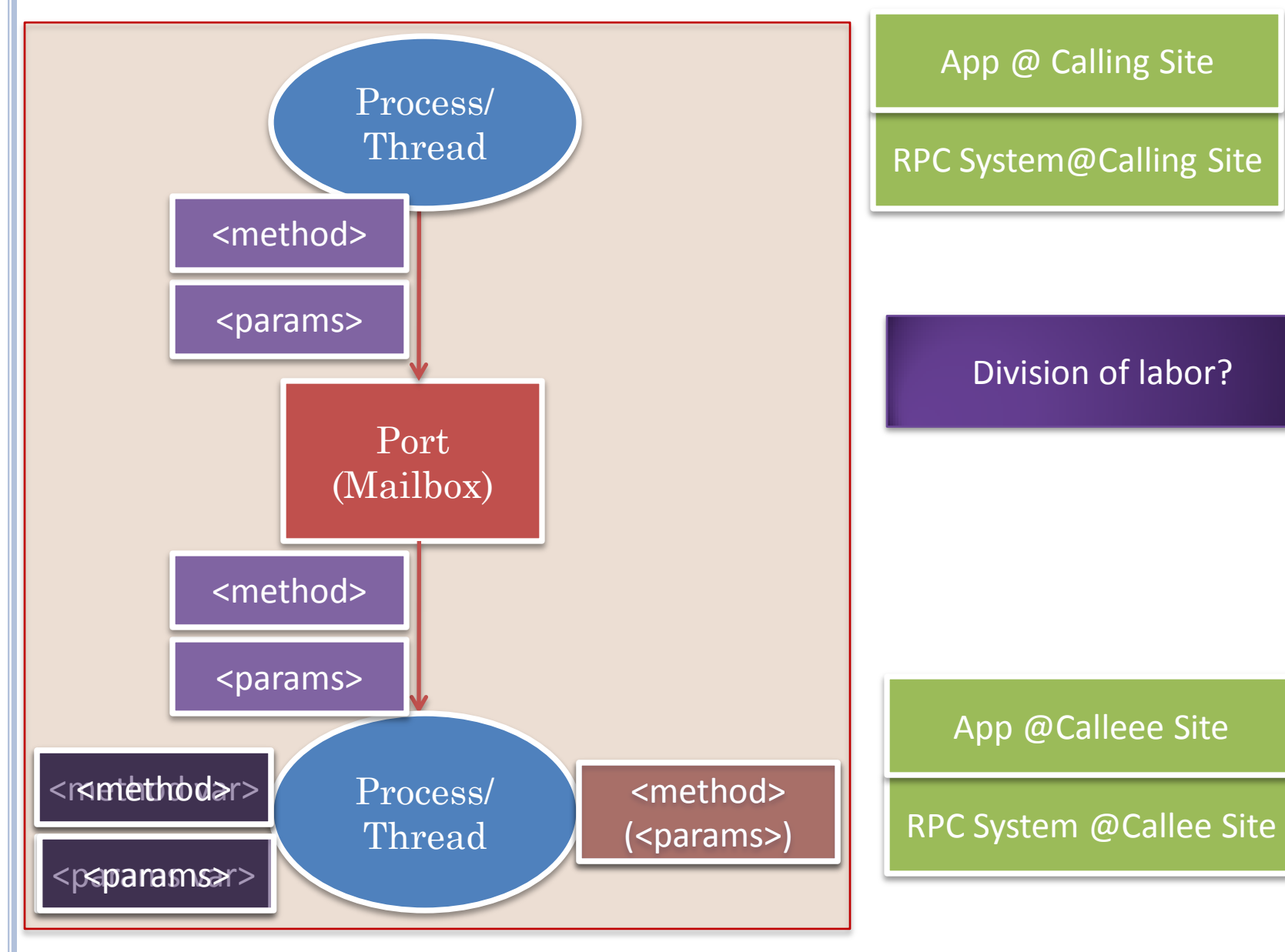

#### RPC AWARENESS IN APPLICATION: TWO **EXTREMES**

RPC clients and servers handle all aspects of RPC and are completely aware of all of the steps listed below

RPC clients and servers are completely unaware of distribution details

Java RMI falls close to complete transparency

GIPC RMI supports a wider spectrum that falls closer and further

Can one have complete transparency? (Answered at the end)

 $\overline{9}$ 

### RPC VS. RMI

RPC: O-O or Conventional

RMI: O-O

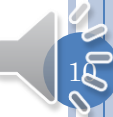

# MAIN O-O EXAMPLES

Java RMI

GIPC RMI

#### Will use GIPC as an example of detailed implementation

 $1\bar{\zeta}$ 

# MAIN O-O EXAMPLES (REVIEW)

Java RMI

GIPC RMI

#### Will use GIPC as an example of detailed implementation

# GIPC-RPC VS. RMI : SCOPE

#### RMI

Designed for duplex communication

Has some features allowing its customization

#### GIPC

Designed for teaching duplex and group communication

(Only?) Open source code

Designed for source-code independent extensibility

Should work on mobile computers (Android)

 $1\overline{8}$ 

# RMI LAYER VISIBILITY

Transparent Remote Procedure Call

Opaque Lower Level Layers

Lower level layers API is hidden by the RMI Layer

Though it allows socket to be passed to RMI layer

 $1\bar{A}$ 

### GIPC LAYER VISIBILITY

Transparent Remote Procedure Call

Aware Remote Procedure Call

Typed Data Communication

Byte Communication

API of lower level layers (except byte communication) is visible

Designed for customization (for teaching)

# GIPC LAYER VISIBILITY

Allow remote assignment and remote procedure call on same port

Notion of connected client and server port visible

# RMI VS. GIPC SYNCHRONY

#### RMI

RMI is integrated with local procedure call in that all calls are blocking

#### GIPC

An operation does not have to wait unless it has to

Remote function calls block (depending on configuration)

Remote procedures, data and byte communication may or may not block depending on configuration

 $1\bar{c}$ 

### BLOCKING DEGREE IN DEFAULT LAYER

Transparent Remote Procedure Call

Aware Remote Procedure Call

Typed Data Communication

Byte Communication

Java NIO (Non Blocking IO)

### REPLACEABLE LOWEST LAYER

Transparent Remote Procedure Call

Aware Remote Procedure Call

Typed Data Communication

Byte Communication

Java Sockets

 $1<sup>8</sup>$ 

# SUMMARY: SYNCHRONY

- RMI preserves local procedure call semantics by making the caller wait until the callee finished servicing the request
- GIPC makes the caller wait only if the remote request returns a value
- This is consistent with collaboration systems, which are designed to not block the inputting user
	- The goal is to cure rather than prevent problems caused by not blocking
- It is also consistent with the new Java NIO (non blocking I/O) byte communication layer
- In fact the default implementation of GIPC uses this layer as the underlying **channel** (port provided by some other system to communicate messages on which GIPC ports are built)
	- Extensibility allows this channel layer to be replaced by, for instance, the blocking socket layer

 $2 \mathsf{Q}$ 

#### JAVA RMI: REUSABILITY ERROR CHECKING TRADEOFF

Caller and callee are distribution-aware because of requirement to handle special remote exception.

Proxies can be generated only for Remote methods and these must acknowledge RemoteException in header

Unnecessary awareness if all the caller does is print stack trace

Cannot reuse existing software without changing it

 $2$  $\zeta$ 

# JAVA RMI

Cannot call Object methods remotely

e.g. equals()

e.g. toString() (ObjectEditor uses it extensively)

 $2\bar{2}$ 

# GIPC SOLUTION

GIPC: Programmer can make the tradeoff between reusability and error checking

Proxies can be generated for all methods of an object

The proxy generation call takes as an argument a type which defines the set of remote methods of the object . Proxies are generated only for methods declared, implemented or inherited by the type.

If a remote method is declared in a Remote interface and does not acknowledge RemoteException in its header, then a warning is given

Currently proxy methods are generated for equals() and toString() without option to disable this

Not hashcode(), wait(), notify()

 $2\bar{3}$ 

# **SUMMARY**

#### In RMI

- the proxy generation call takes as an argument only the object.
- proxies are generated for all remote methods of the object, which by definition do not include Object methods.
- a method of a class is remote if the class implements Remote or if the method is declared in an interface implemented by the class that extends Remote

#### In GIPC

- The proxy generation call takes as an argument not only the object but some type (class or interface) describing the object Object **instanceof** type must be true
- Proxies are generated for all methods declared, implemented or inherited by the type
	- Which can include Object methods
- If one of these methods is declared in a Remote interface, then a warning is given

 $2$  $\bar{4}$ 

### RMI: APPLICATION SUPPORTED GROUP **COMMUNICATION**

```
public class ARelayingCollaborativeRMIUpperCaser
       extends ACollaborativeRMIUpperCaser
       implements RelayingCollaborativeRMIUpperCaser {
   protected Map<String, DistributedRMIEchoer> nameToEchoer = new HashMap();
   public void relayToOthers(String aString, String aCallerName) {
     for (String aClient : nameToEchoer.keySet()) {
DistributedRMIEchoer echoer = nameToEchoer.get(aCl<del>ie</del>nt);
 if (!aClient.equals(aCallerName))
 try {
         echoer.echo(aString);
       } catch (Exception e) {
          e.printStackTrace();
 }
 }
 }
   public void addListener(String aName, DistributedRMIEchoer anEchoer) {
     nameToEchoer.put(aName, anEchoer);
 }
}
```
#### JAVA RMI: DUPLEX VS. GROUP COMMUNICATION

Java RMI designed for duplex communication

Programmer must implement group communication on top of it

 $2\boldsymbol{\varepsilon}$ 

# GROUP VS. NON GROUP (SIMPLEX, DUPLEX) IPC

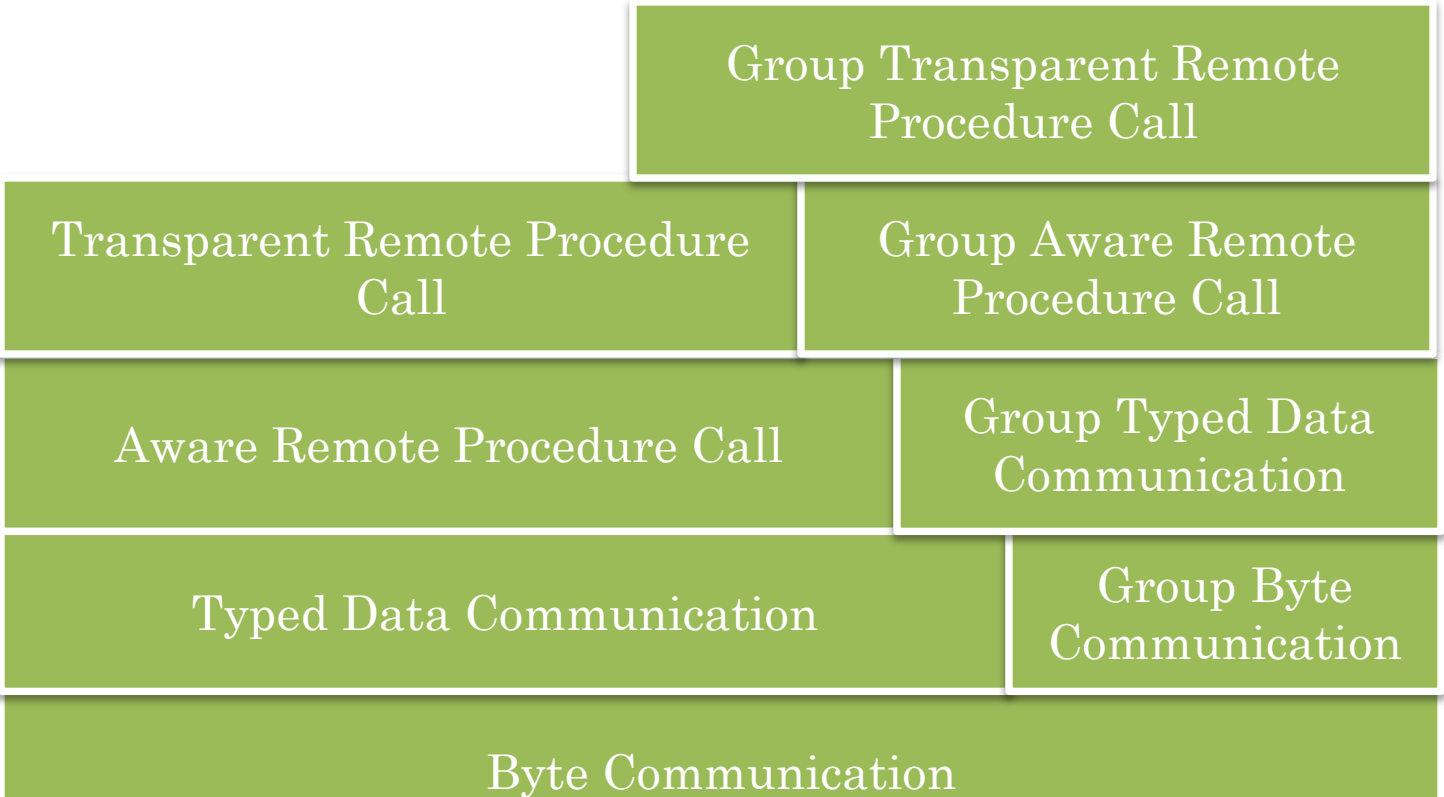

GIPC has group communication for each communication abstraction

Allows server to broadcast or multicast messages (data or service requests) to its clients

 $2\bar{z}$ 

### SIMULATING BYTEBUFFER AND OBJECT SEND

Sometimes we need to send byte buffer or object to a group of computers

An IM message to all other users

A file chunk to all DropBox files

Can simulate data transfer through procedure call

byteBufferProxy.newFileChunk(byteBuffer)

objectProxy.newMessage(message)

Extra cost converting (marshaling) procedure call to data and unmarshaling data to procedure call

Makes it hard to create relayer of procedure calls (later)

# **SUMMARY**

- Existing data communication and rpc systems support duplex input ports that is ports that allow a server to send messages to clients.
- However messages must be addressed individually to the clients which increases
	- programmer overhead as a loop must be written, which in turn increases collaboration awareness
	- processing overhead as serialization/marshalling must be multiple times rather than once
- Each IPC layer of GIPC allows messages to be directly broadcast or multicast to clients to avoid the problems above

 $2\mathsf{Q}$ 

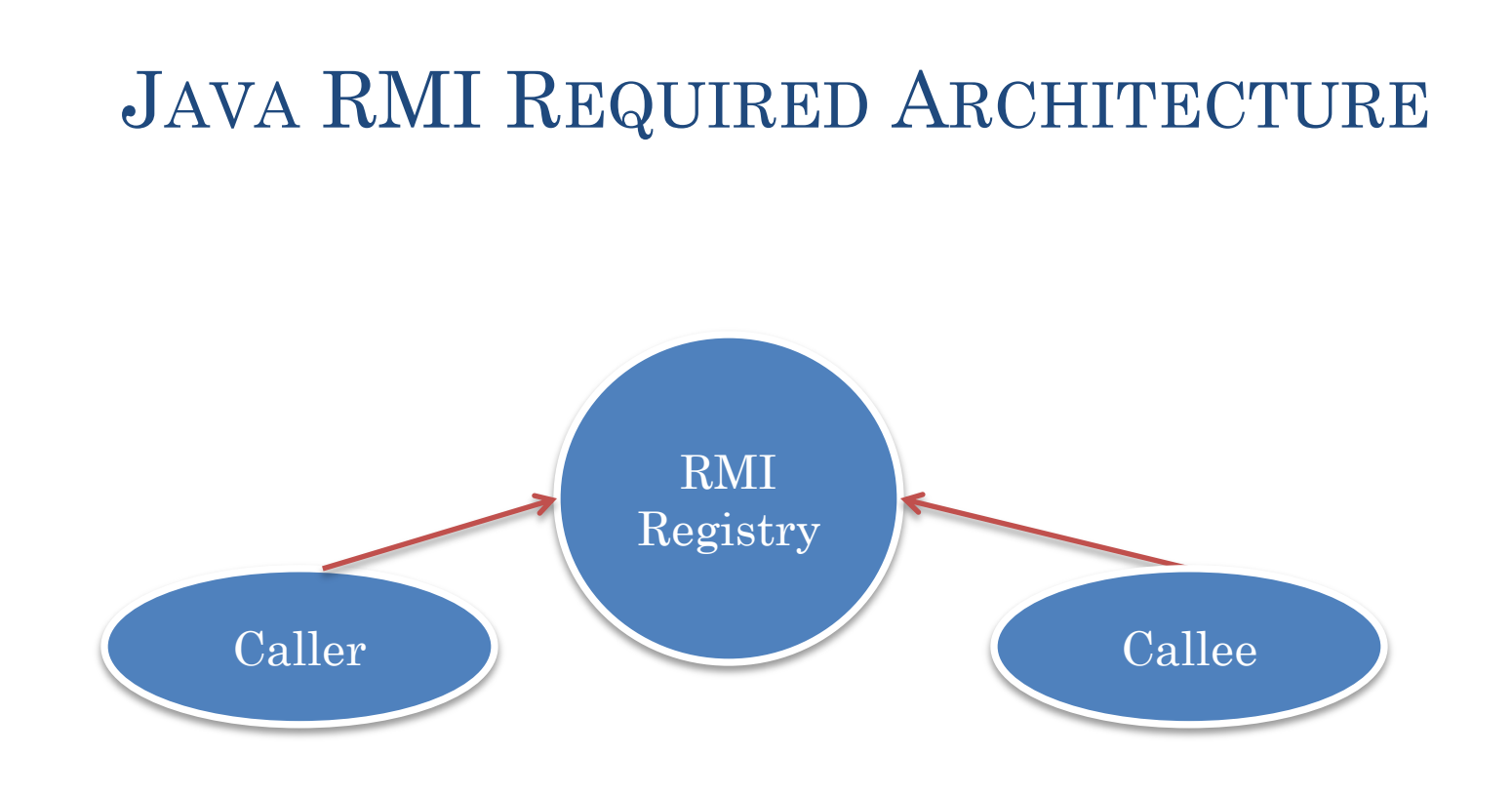

Registry idea inconsistent with (peer to peer) groups

 $3<sub>Q</sub>$ 

# GIPC REQUIRED ARCHITECTURE Caller Server is optional and can be built using basic primitives **Callee** Unlike Java RMI, target object name may be invalid, as can the arguments Supports (peer to peer) sessions with late binding of members Proxy can be created before callee object

Consistent with teaching goal

 $3\zeta$ 

# JAVA RMI: SERIALIZATION  $\rightarrow$  MARSHALLING

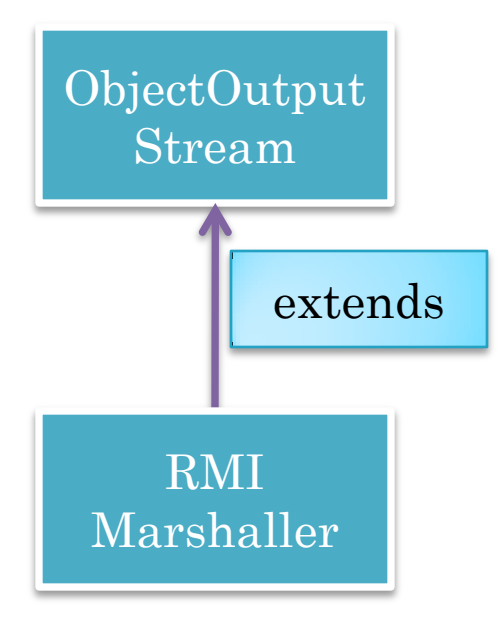

# GIPC: SERIALIZATION  $\rightarrow$  MARSHALLING

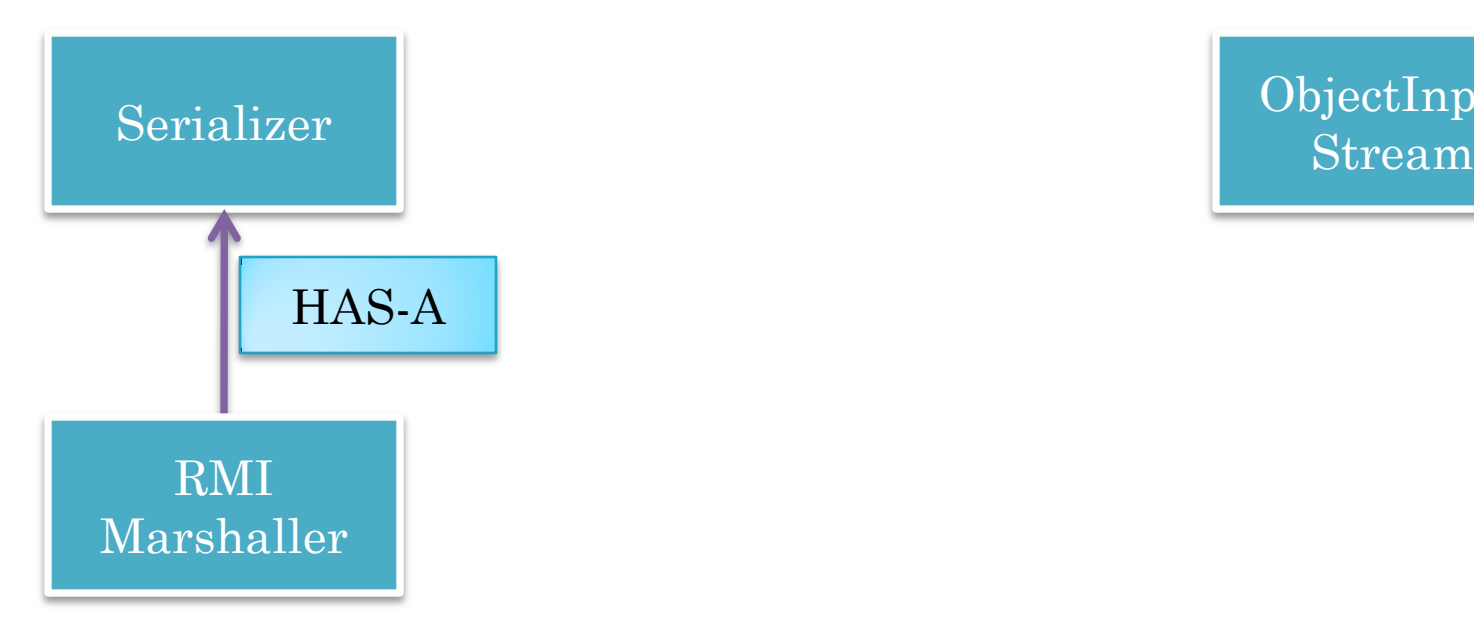

ObjectInput

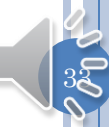

# GIPC API

API of lower level layers (except byte communication) is visible

Only remote function calls have to wait

Proxies can be generated for all methods of an object

Server method can determine the host and client who made the call (from data layers)

Special call made by client to pass its name to the RPC system

GIPC has group communication for each communication abstraction

Proxy can be created before target remote object

 $3\bar{A}$ 

# GIPC VS. RMI EXTENSIBILITY

Layered, extendible

Aware and transparent layers allowing control

No global registry but such a registry can be built

Unlike Java RMI, target object name may be invalid, as can the arguments

Communication with registry is not magic predefined code

Serialization and marshaling linked by HAS-A and not IS-A

Synchronizing (and other mechanisms) not hardwired

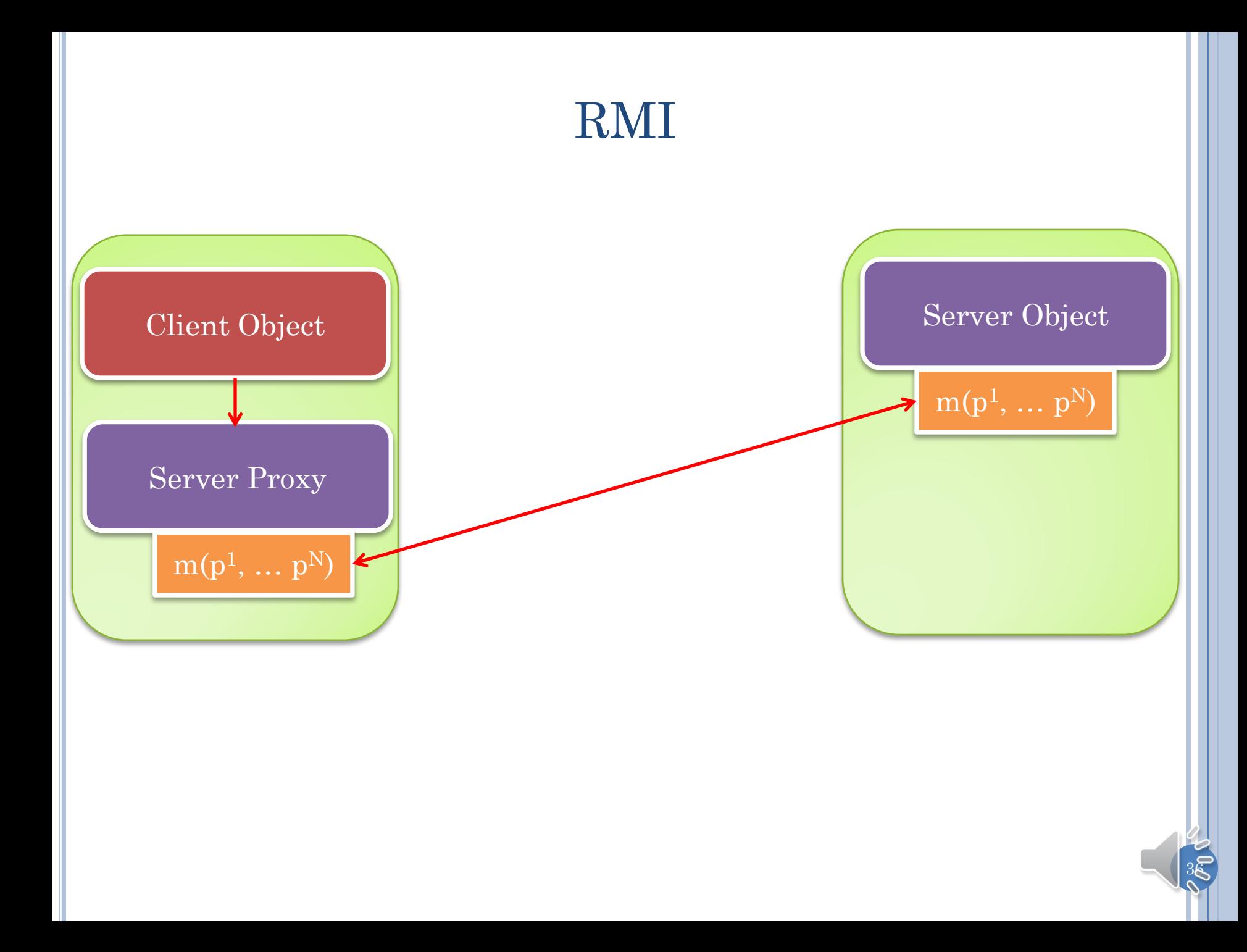
# $3\bar{z}$ PORT-BASED RMI ARCHITECTURE Client Object Server Object Server Object Server Proxy  $m(p^1, \dots p^N)$  $m(p^1, \dots p^N)$ Client Port Server Port ????

#### RPC SET UP

Server exports external description of calls serviced on RA (data) port

Statically or dynamically

No global registry but such a registry can be built

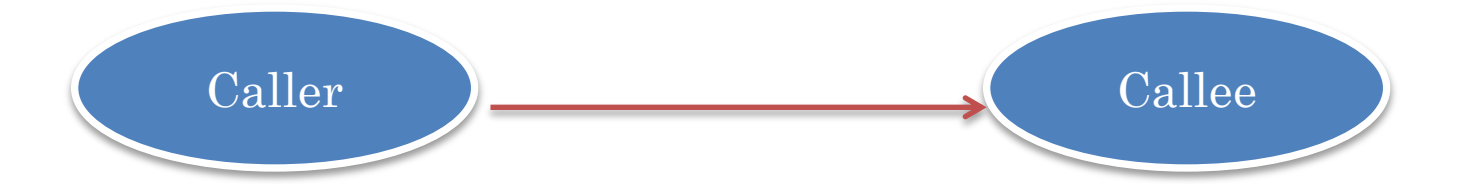

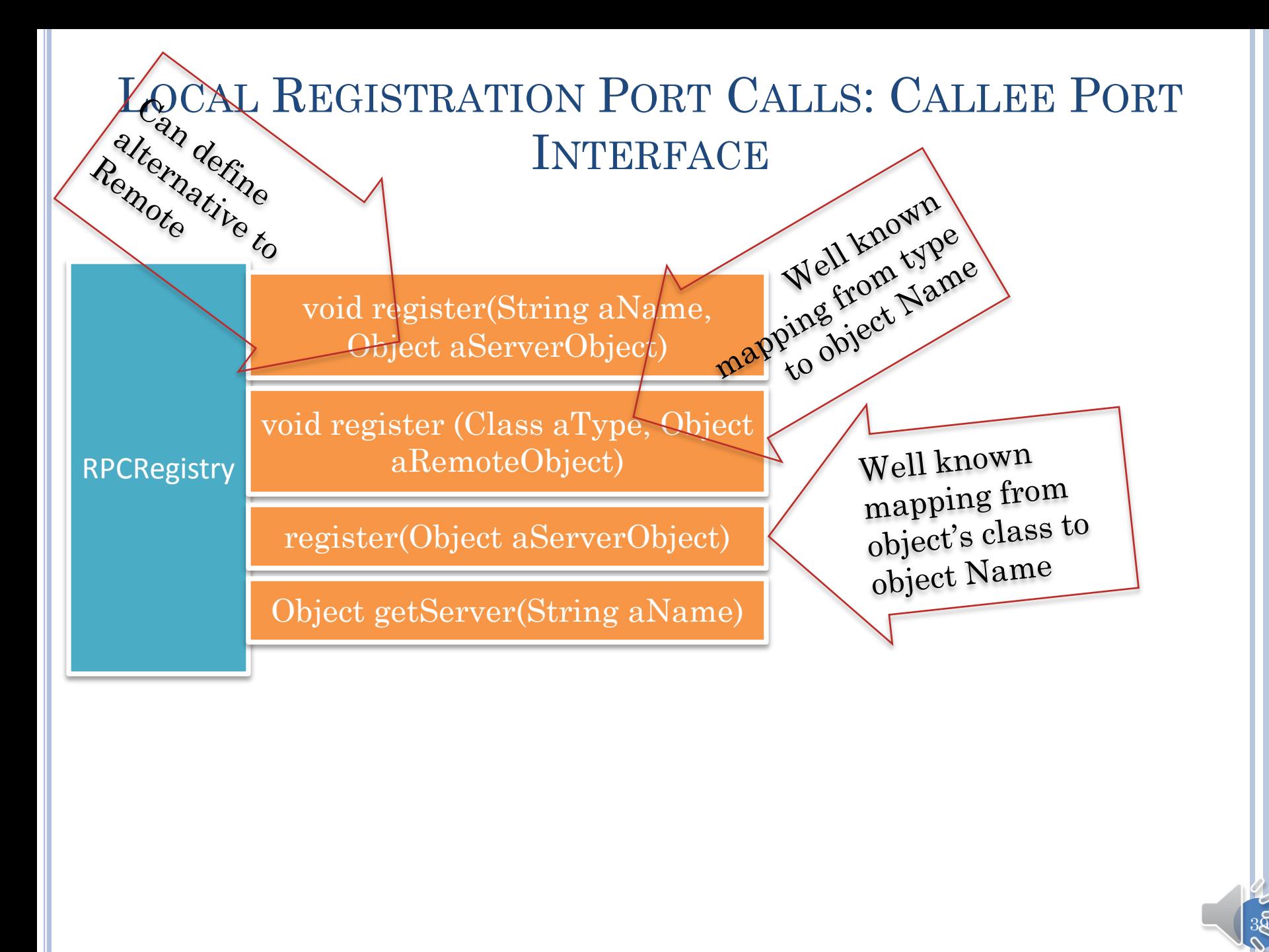

#### RPC REGISTRY IMPLEMENTATION

```
public class AnRPCRegistry implements RPCRegistry {
   Map<String, Object> nameToServer = new HashMap();
   public void register(Class aType, Object aServerObject) {
    nameToServer.put(aType.getName(), aServerObject);
 }
   public void register(String aName, Object aServerObject) {
     nameToServer.put(aName, aServerObject);
 }
   public void register(Object aServerObject) {
    nameToServer.put(aServerObject.getClass().getName(),
          aServerObject);
 }
   public Object getServer(String aName) {
     return nameToServer.get(aName);
 }
}
```
Instance kept by port of callee

 $4\bar{\text{Q}}$ 

#### INTERFACE EXTENSIONS

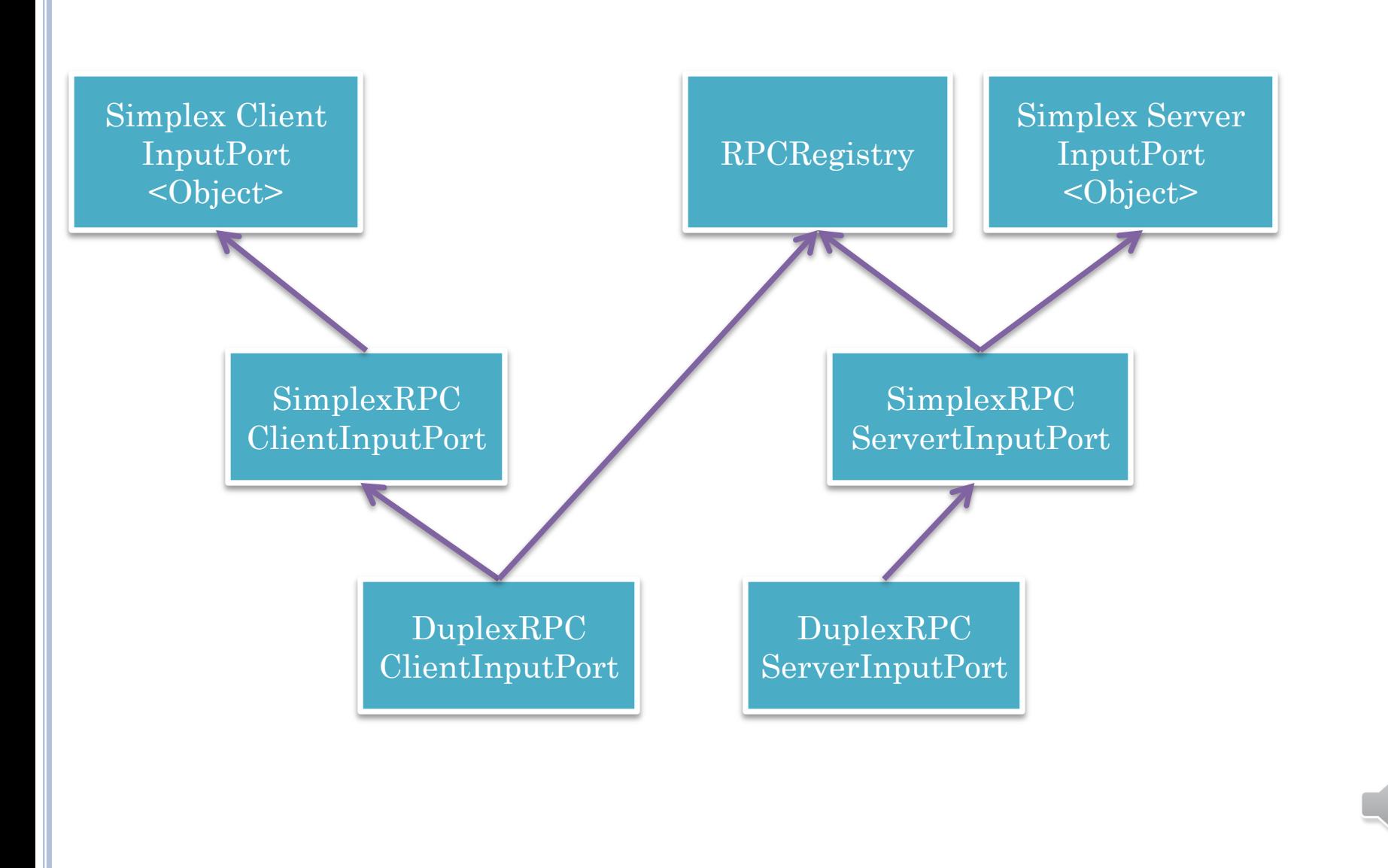

 $4\bar{\zeta}$ 

#### GIPC VS. RMI

Allow remote assignment and remote procedure call on same port

Notion of connected client and server port visible

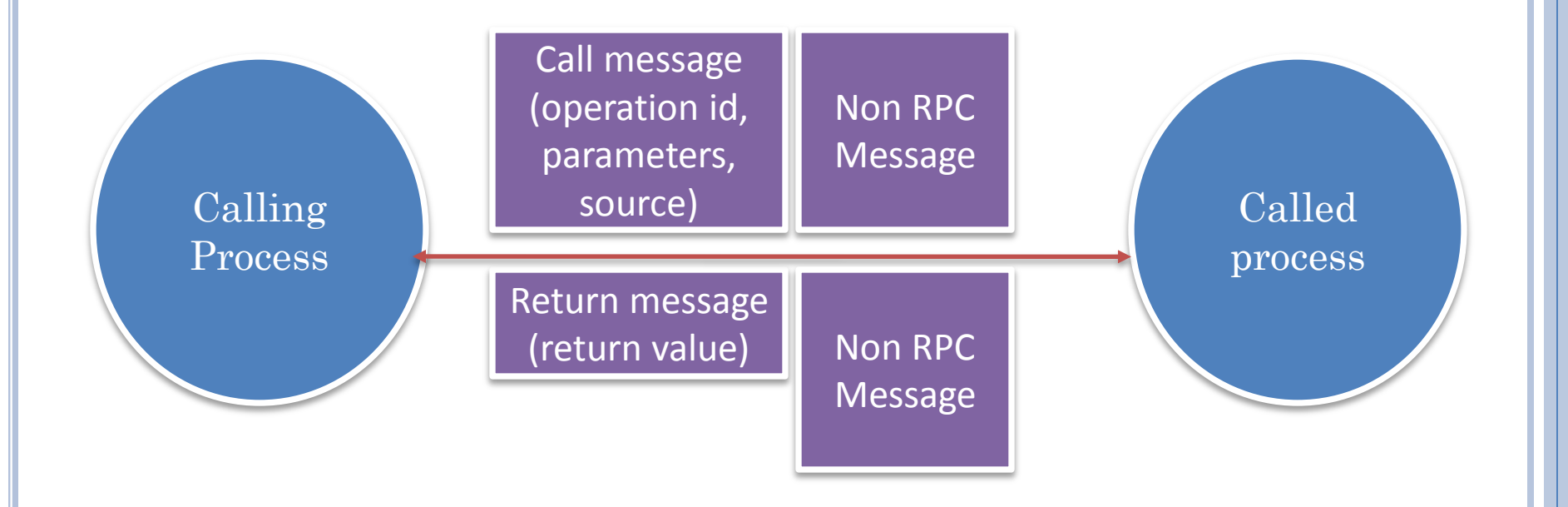

Distinguishing between regular and RPC messages?

#### DISTINGUISHING RPC AND REGULAR MESSAGES

Use special GIPC types for RPC Messages

GIPC RPC traps instances of these types and passes others to application listeners of underlying data ports

Applications cannot pass instances of these types directly

Should allow GIPC developers to change the nature and processing of of these messages without changing the complete RPC system

Nature of these messages?

 $4\bar{8}$ 

#### PROCESSING OF CALL MESSAGE AND RETURN VALUE

Generate call message for call using exported information

Possibly create return message in callee process

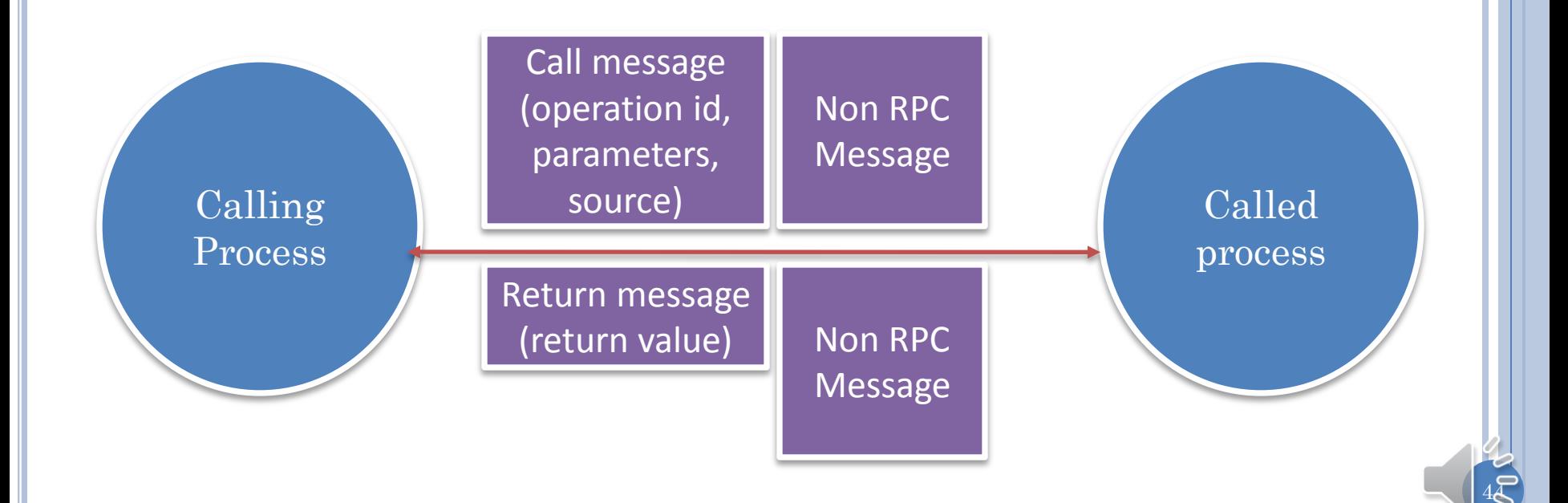

#### METHOD RETURN VALUE

 $45$ 

RPCReturnValue Object returnValue

#### CALL MESSAGE

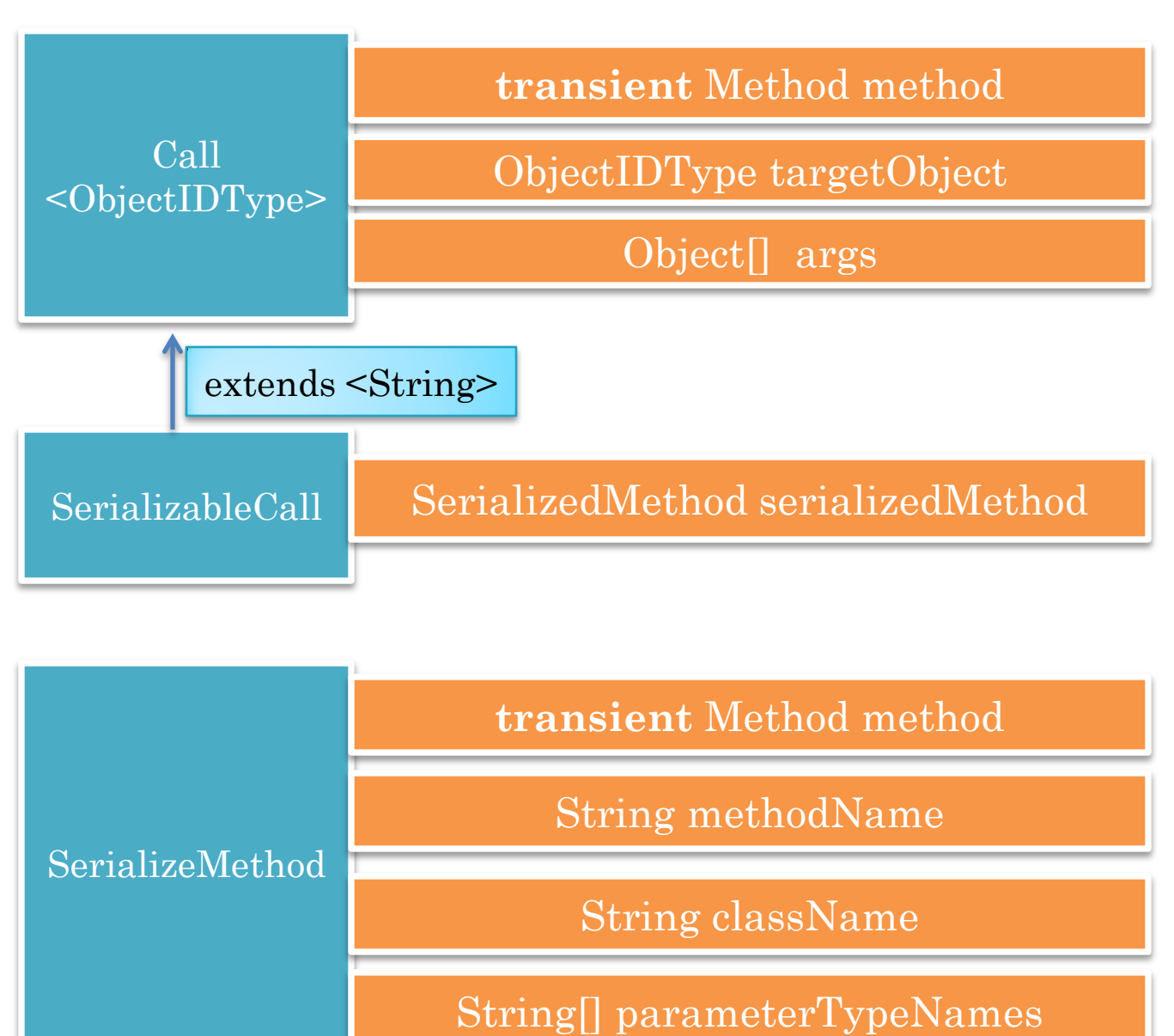

#### SERIALIZING A METHOD

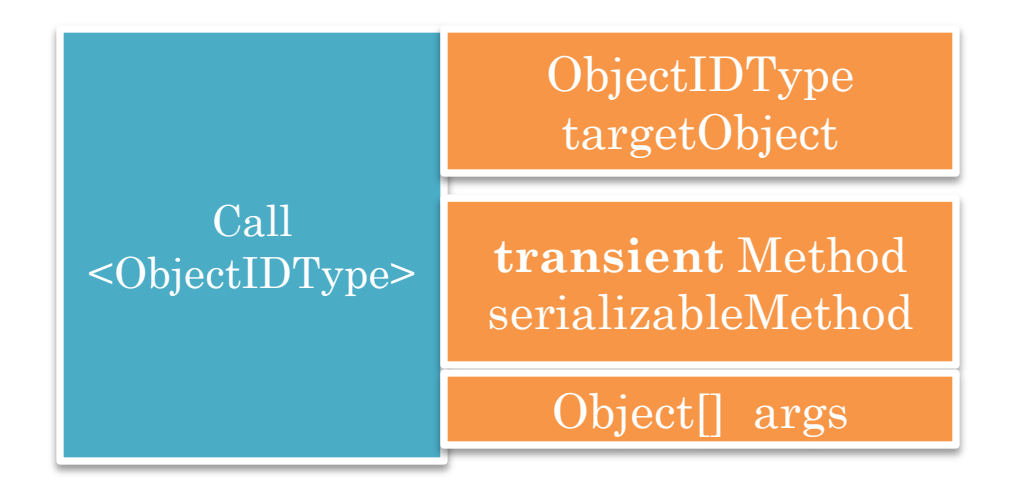

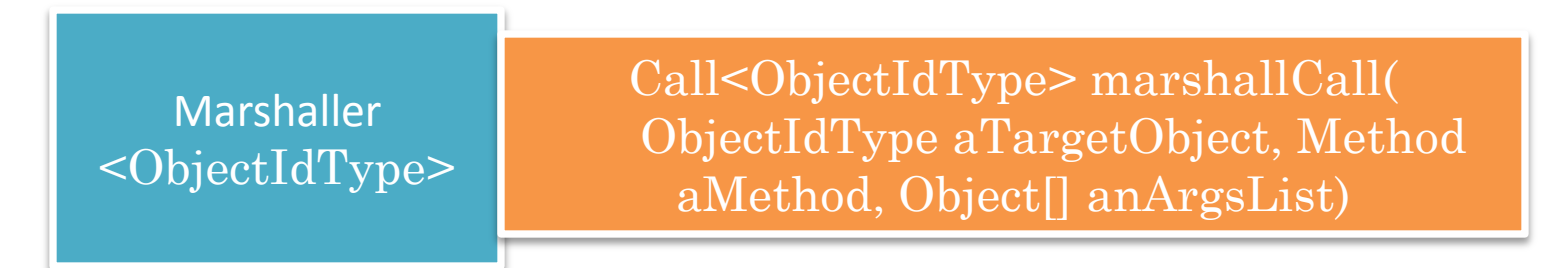

 $4\bar{z}$ 

### PORT VS. GIPC-RMI

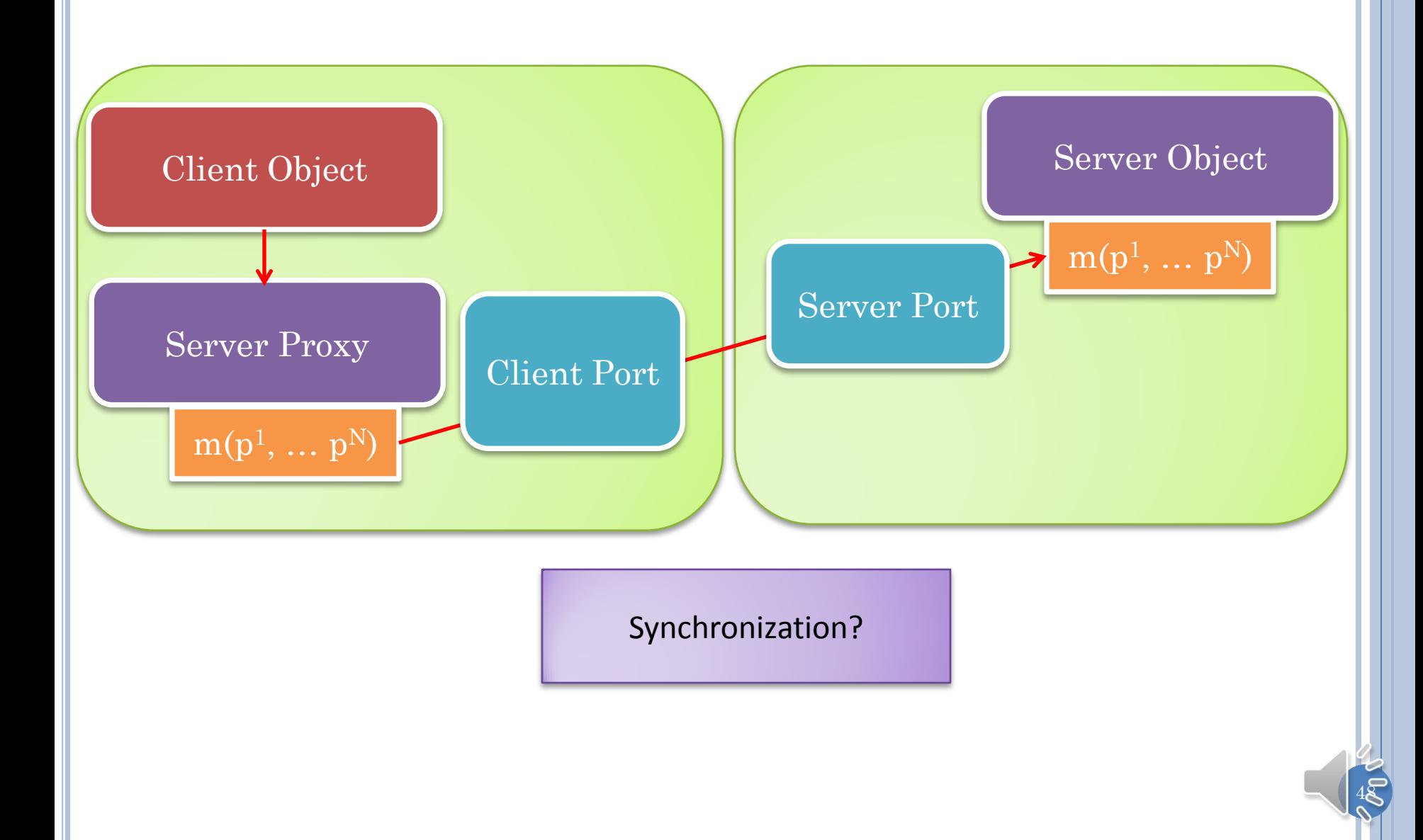

#### PROCESSING OF CALL MESSAGE AND RETURN VALUE

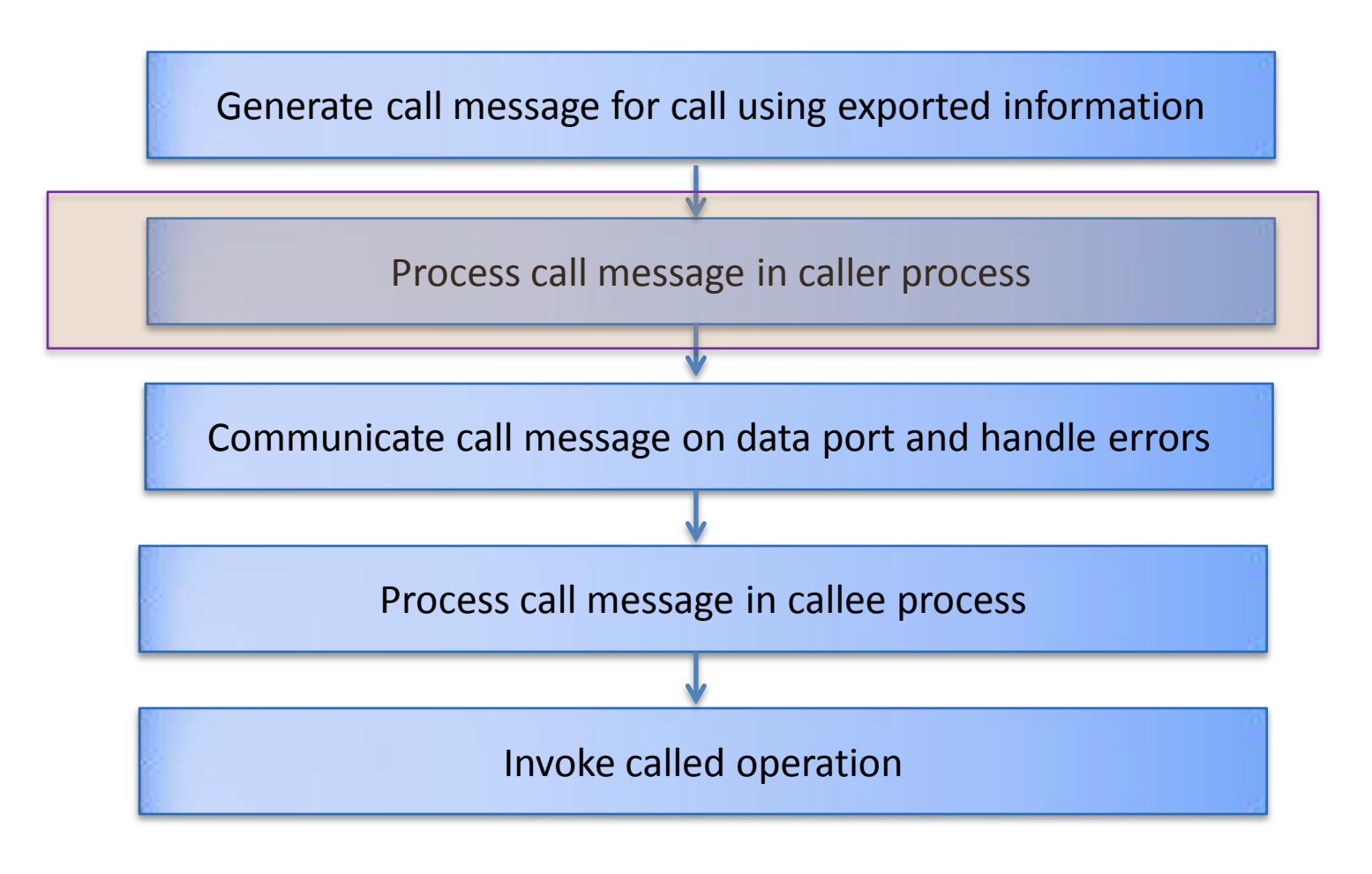

 $4\overline{Q}$ 

#### PROCESSING OF CALL MESSAGE AND RETURN VALUE

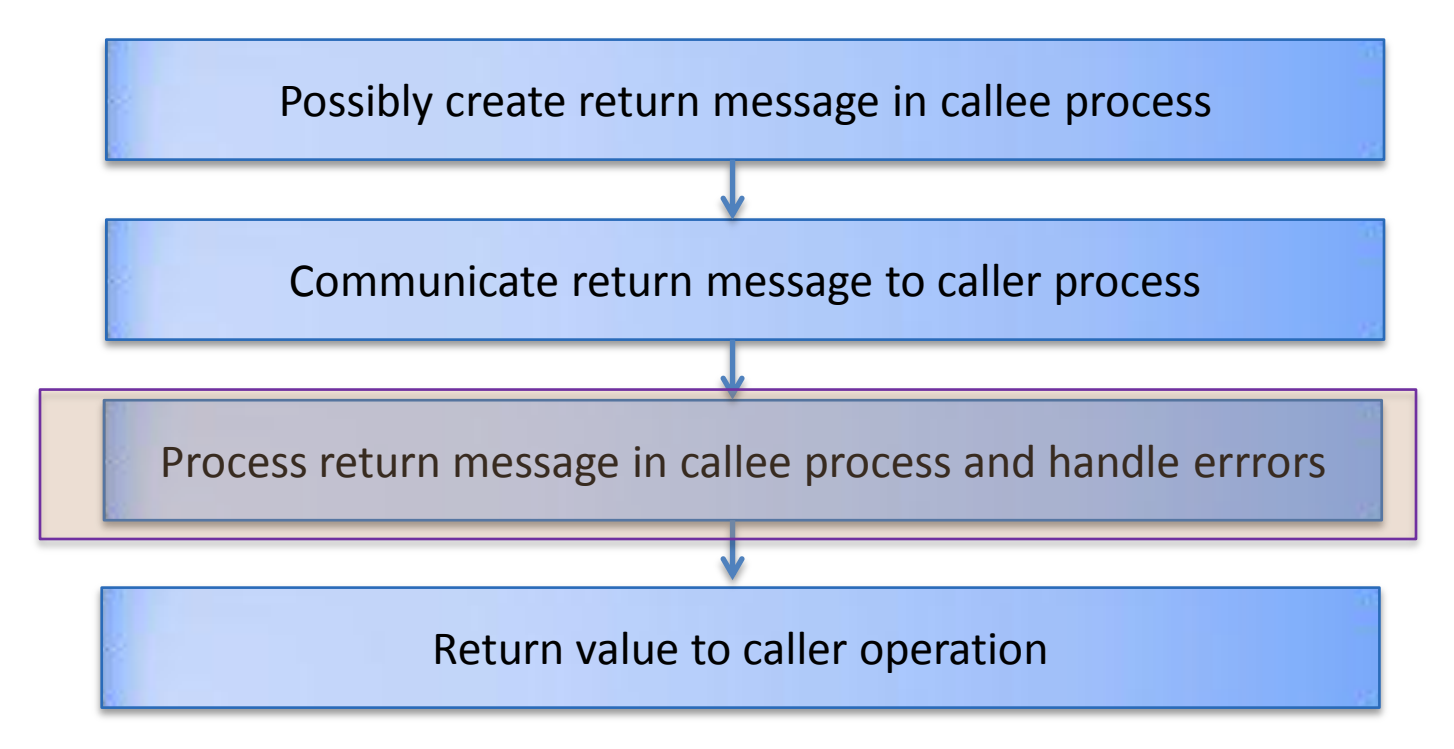

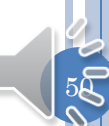

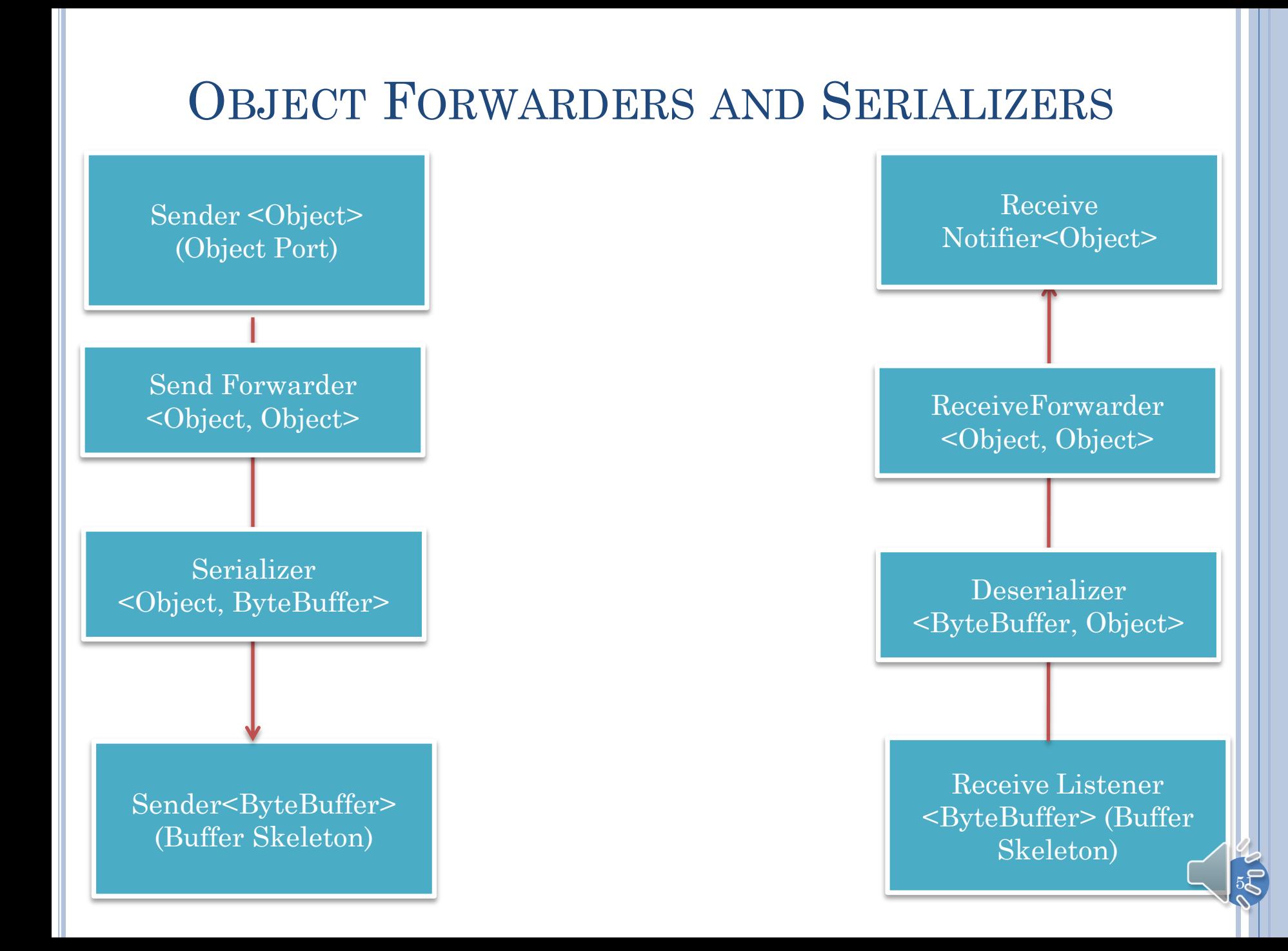

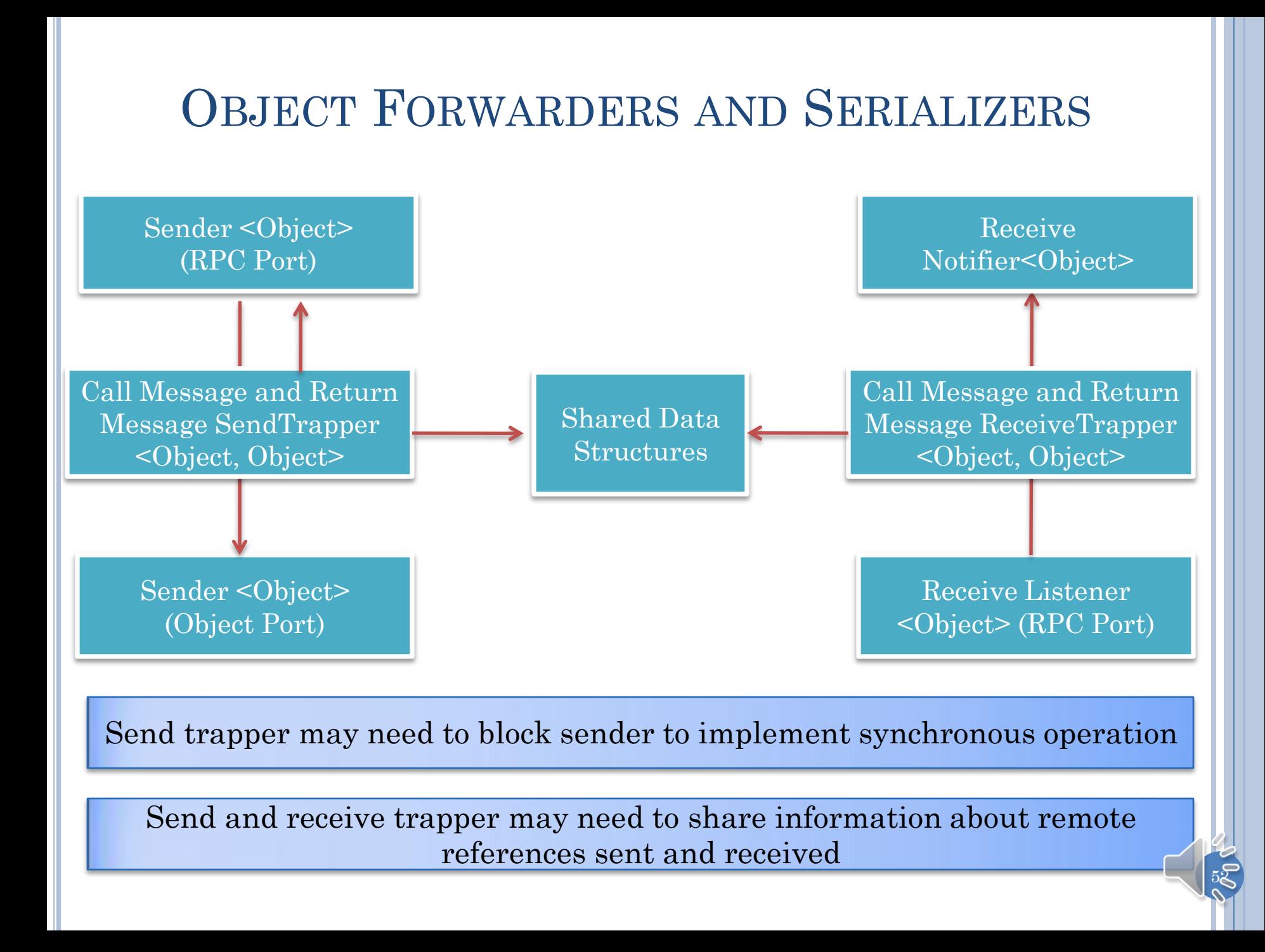

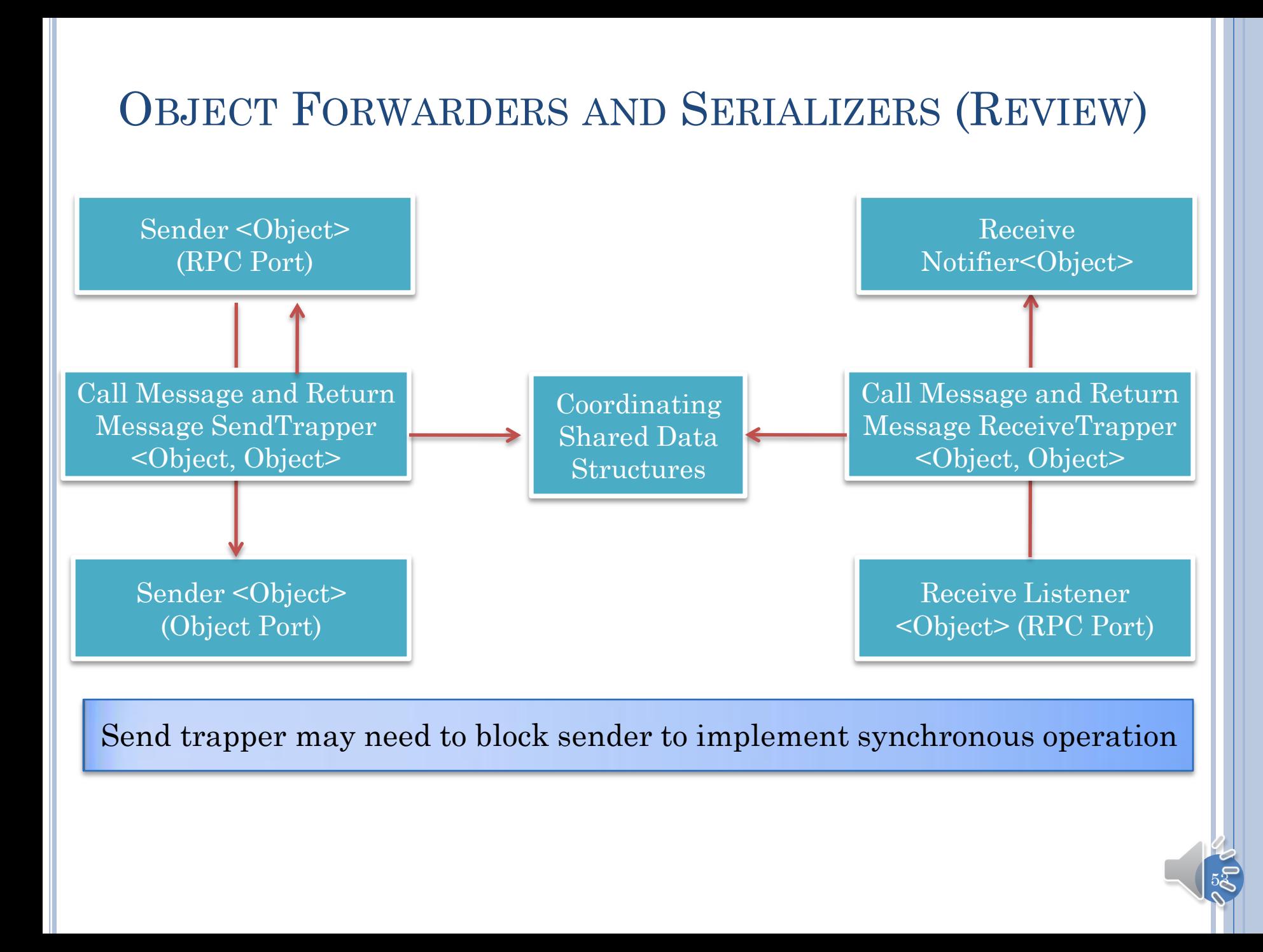

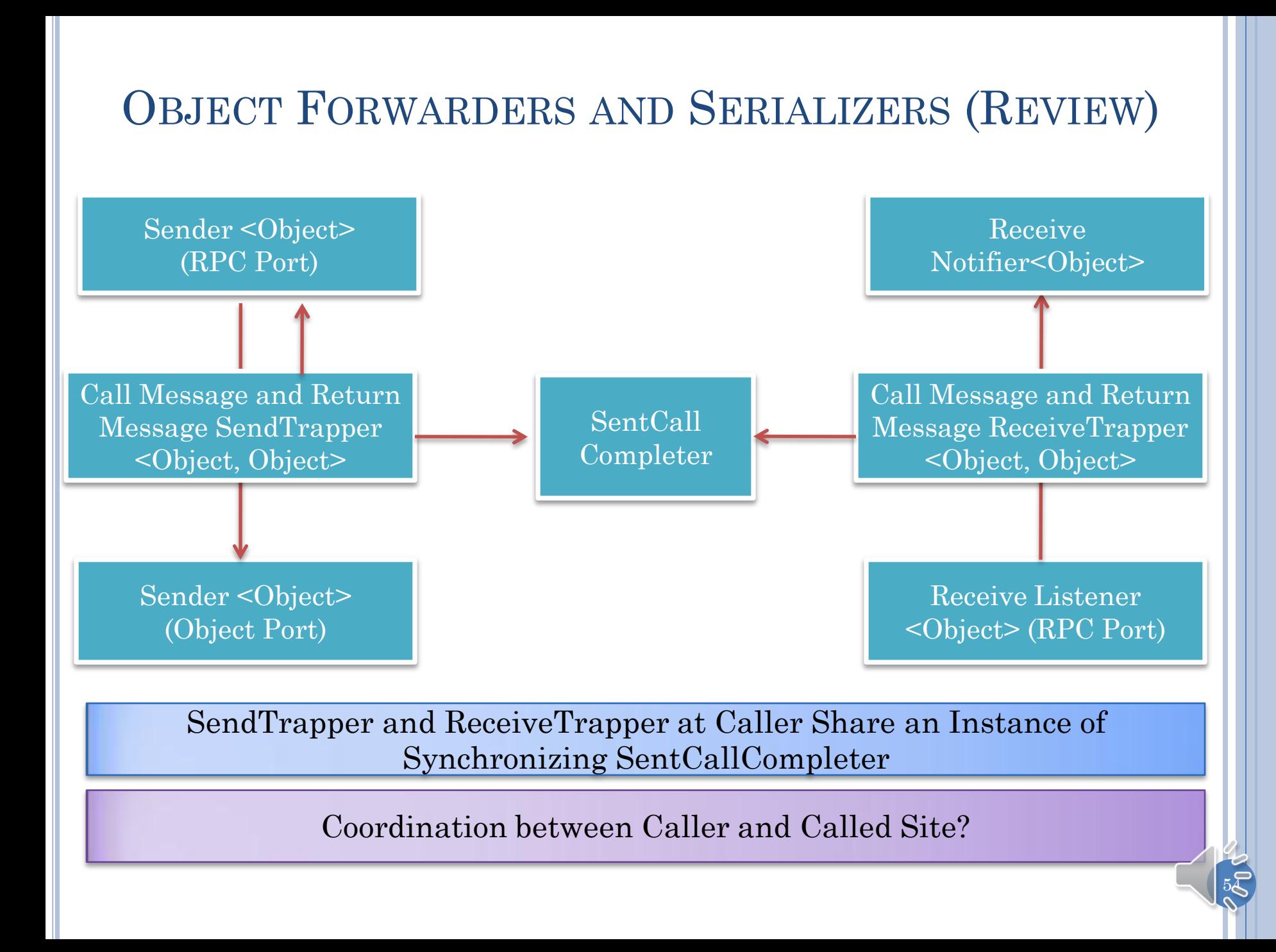

#### DUPLEX SENT CALL COMPLETER (PUBLIC AND NON PUBLIC METHODS)

public Object returnValueOfRemoteMethodCall (String aRemoteEndPoint, Object aCall)

Object returnValueOfRemoteFunctionCall (String aRemoteEndPoint, Object aCall) Blocks for return value

#### ADuplexSent Call Completer

Object returnValueOfRemoteProcedureCall (String aRemoteEndPoint, Object aCall)

Non blocking, simply returns

 $55$ 

processReturnValue(String aSource, Object aMessage);

Unblocks

returnValueOfRemoteMethodCall() called, after call message sent: receive return value and block caller if necessary

#### FUNCTION CALL SYNCHRONIZATION AND MATCHED CLIENT/SERVER OBJECTS

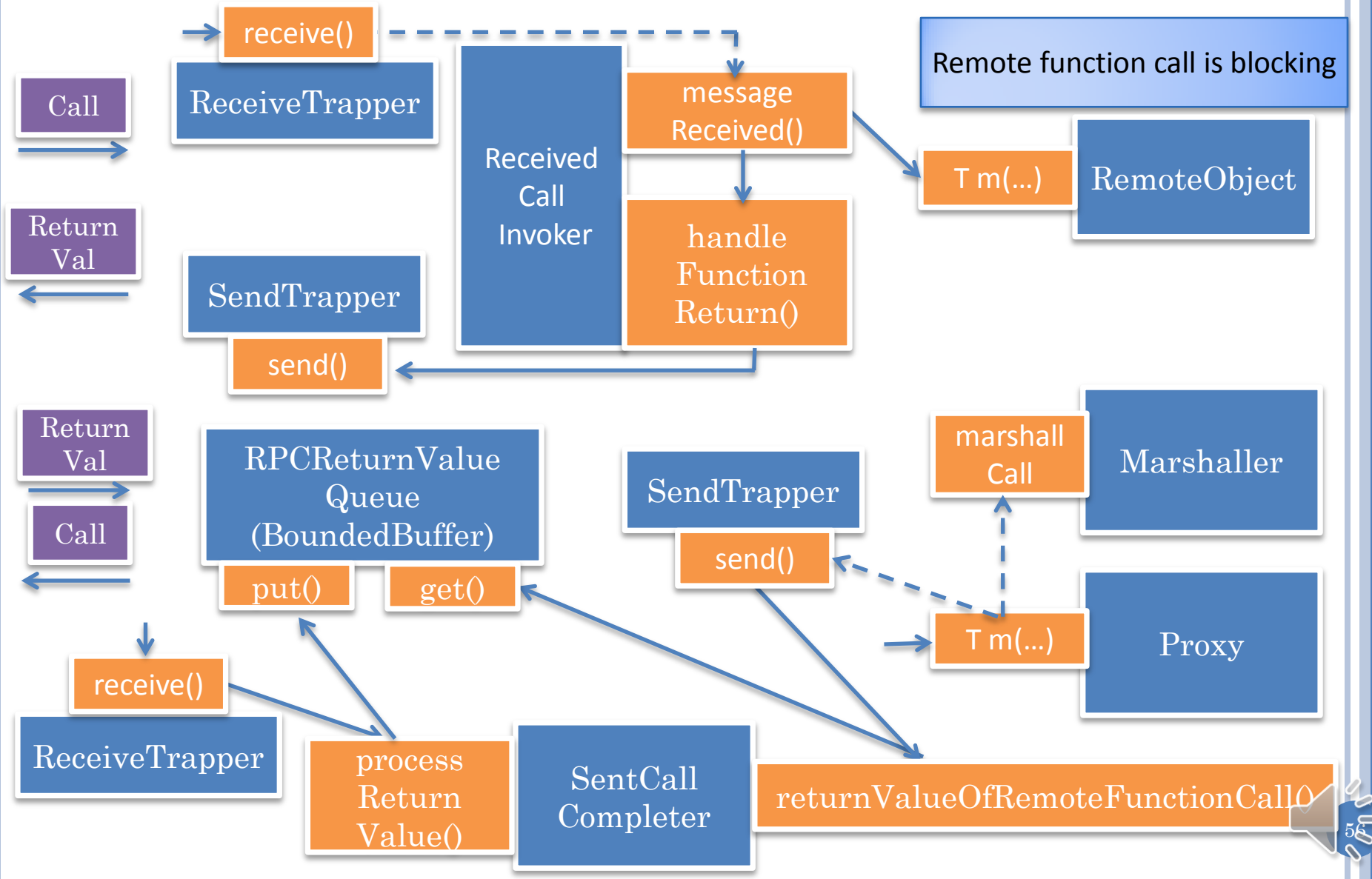

#### PROCEDURE CALL SYNCHRONIZATION AND MATCHED CLIENT/SERVER OBJECTS

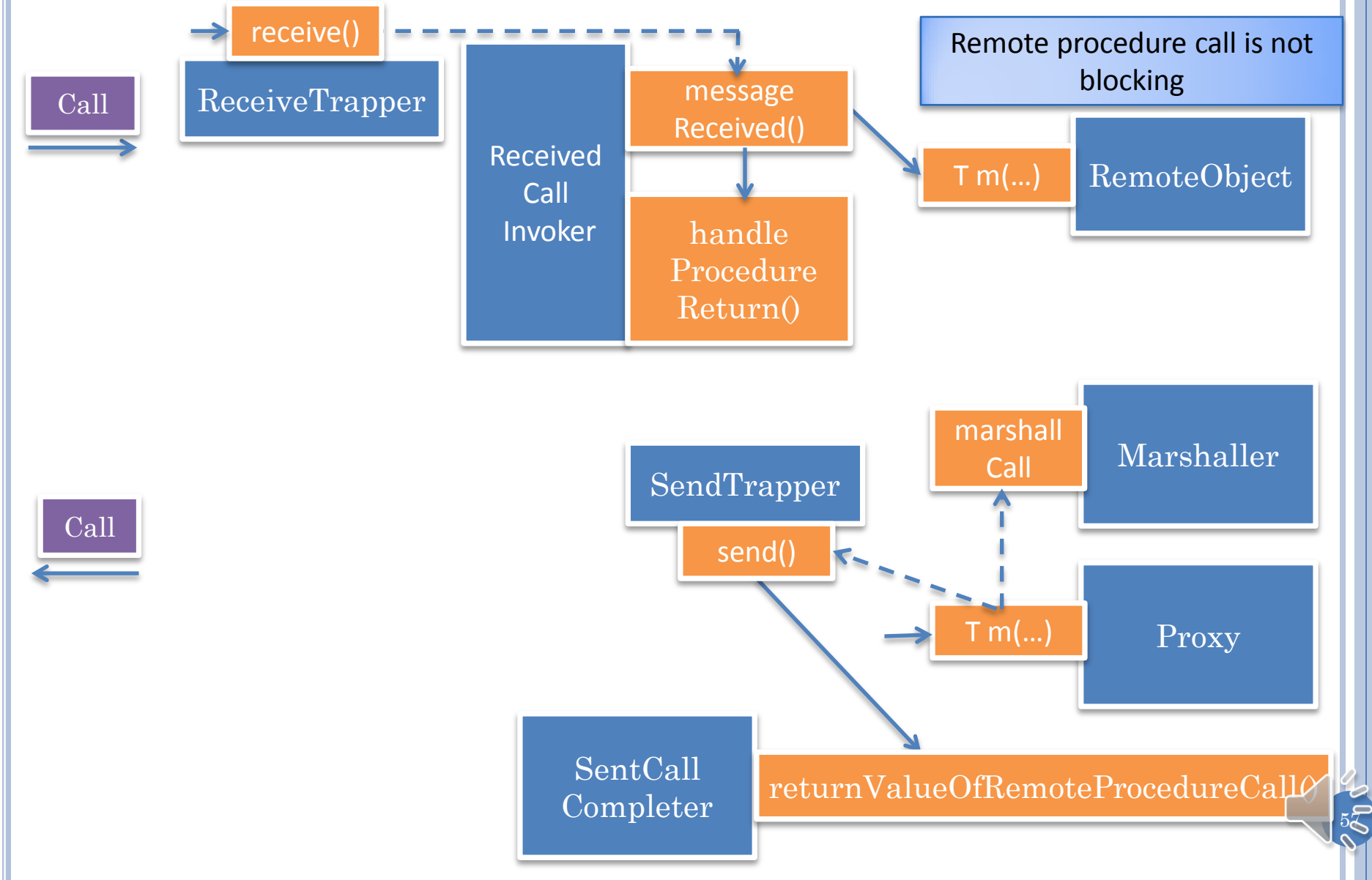

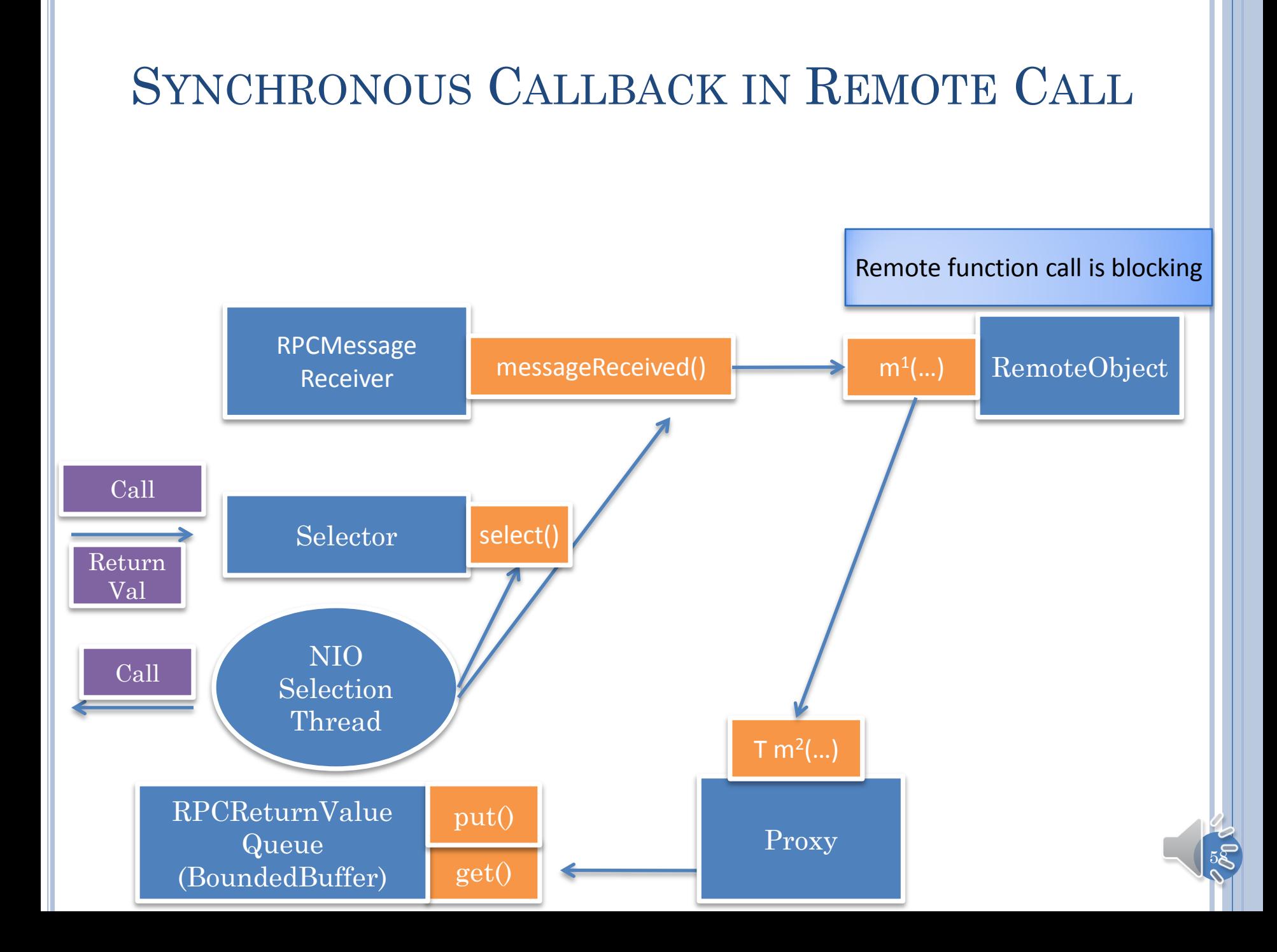

#### GIPC ASYNCHRONOUS INVOKER (FACTORY SELECTED)

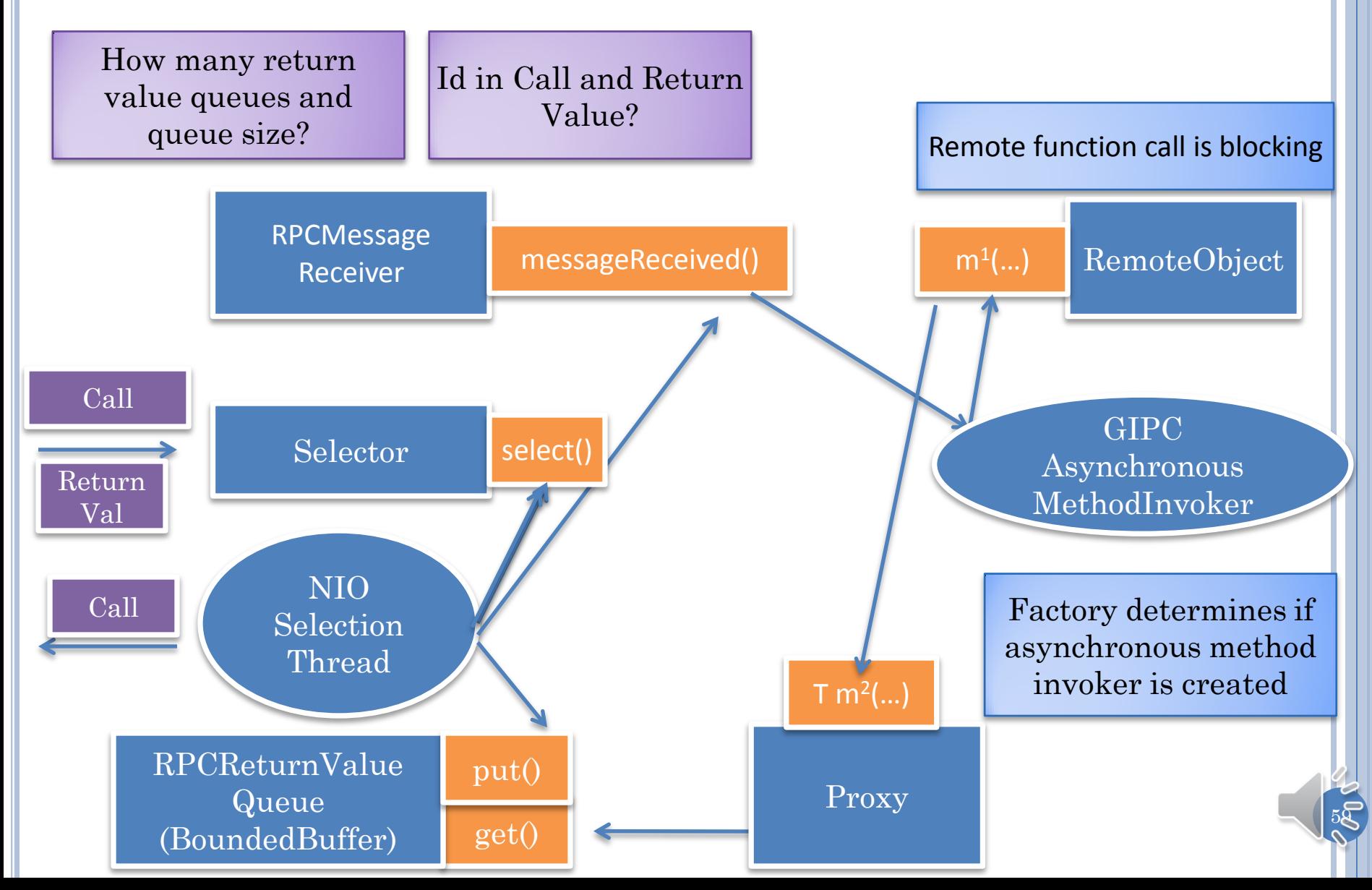

#### GLOBAL RECEIVED VALUE INSTEAD OF BUFFER

#### Object returnValueOfRemoteFunctionCall( String aSource, Call aCall)

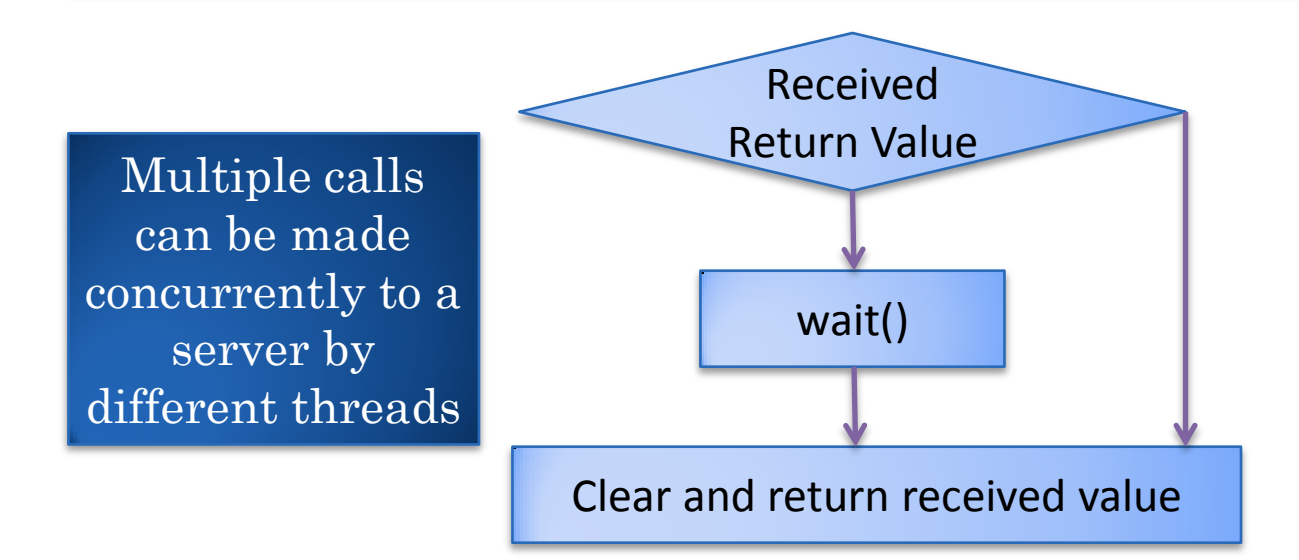

#### processReturnValue(String aSource, Object aMessage)

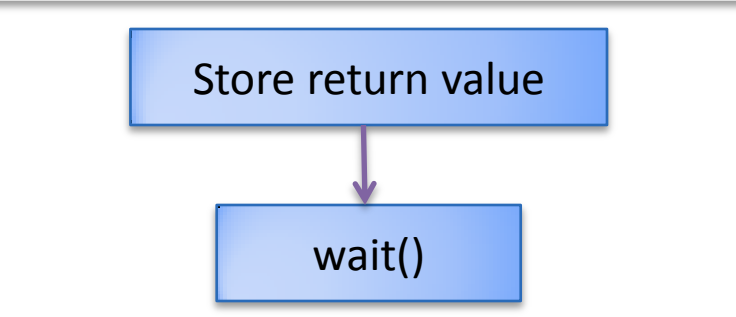

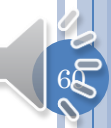

## GLOBAL BOUNDED BUFFER SERVERS

Object returnValueOfRemoteFunctionCall( String aSource, Call aCall)

Calls return in same order as they wait

return next value in global (synchronized) bounded buffer

These would occur in same order at a particular callee

As long as caller and callee sites serialize them

 $65$ 

processReturnValue(String aSource, Object aMessage)

Concurrent calls can be made to different callees

Put return value in global bounded buffer?

## PER CALLEE BOUNDED BUFFER

Object returnValueOfRemoteFunctionCall( String aSource, Call aCall)

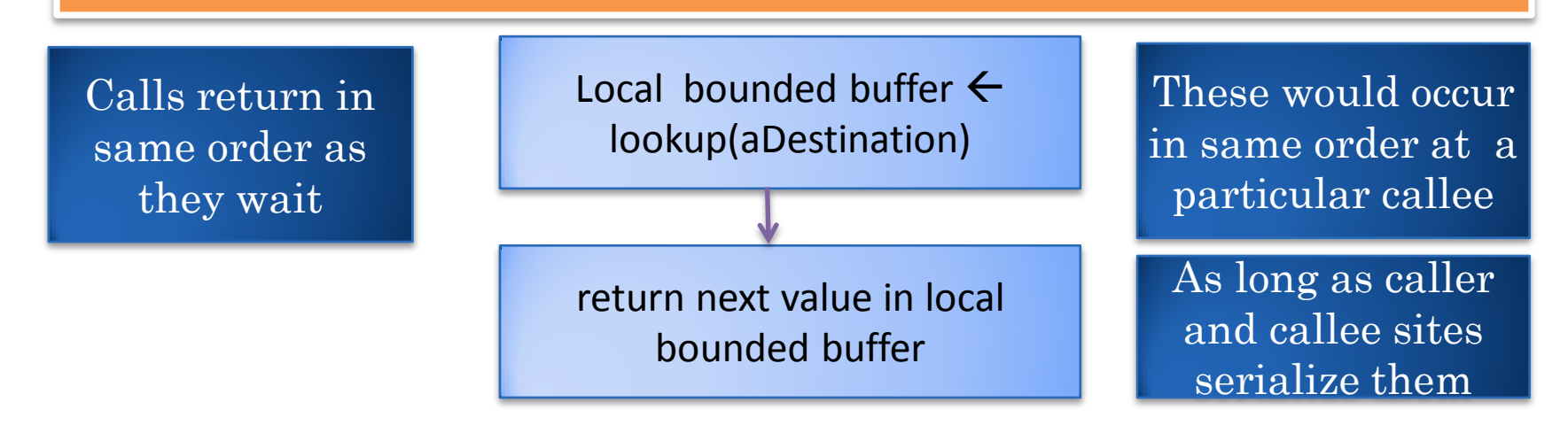

processReturnValue(String aSource, Object aMessage)

Concurrent calls can be made to different callees

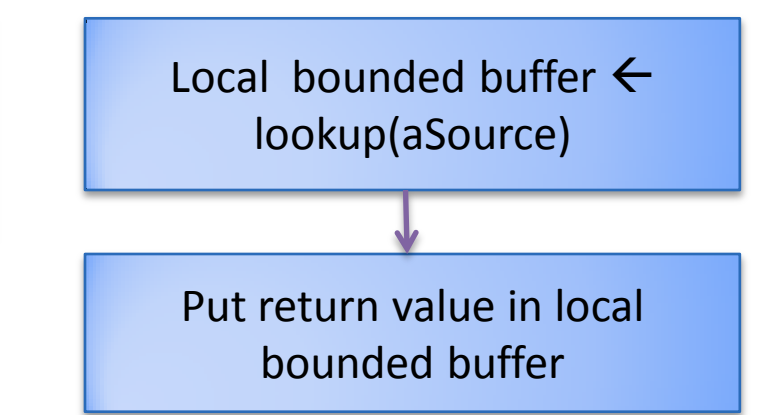

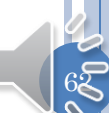

#### METHOD RETURN VALUE

RPCReturnValue Object returnValue

No Id sent to match with call

 $6<sup>5</sup>$ 

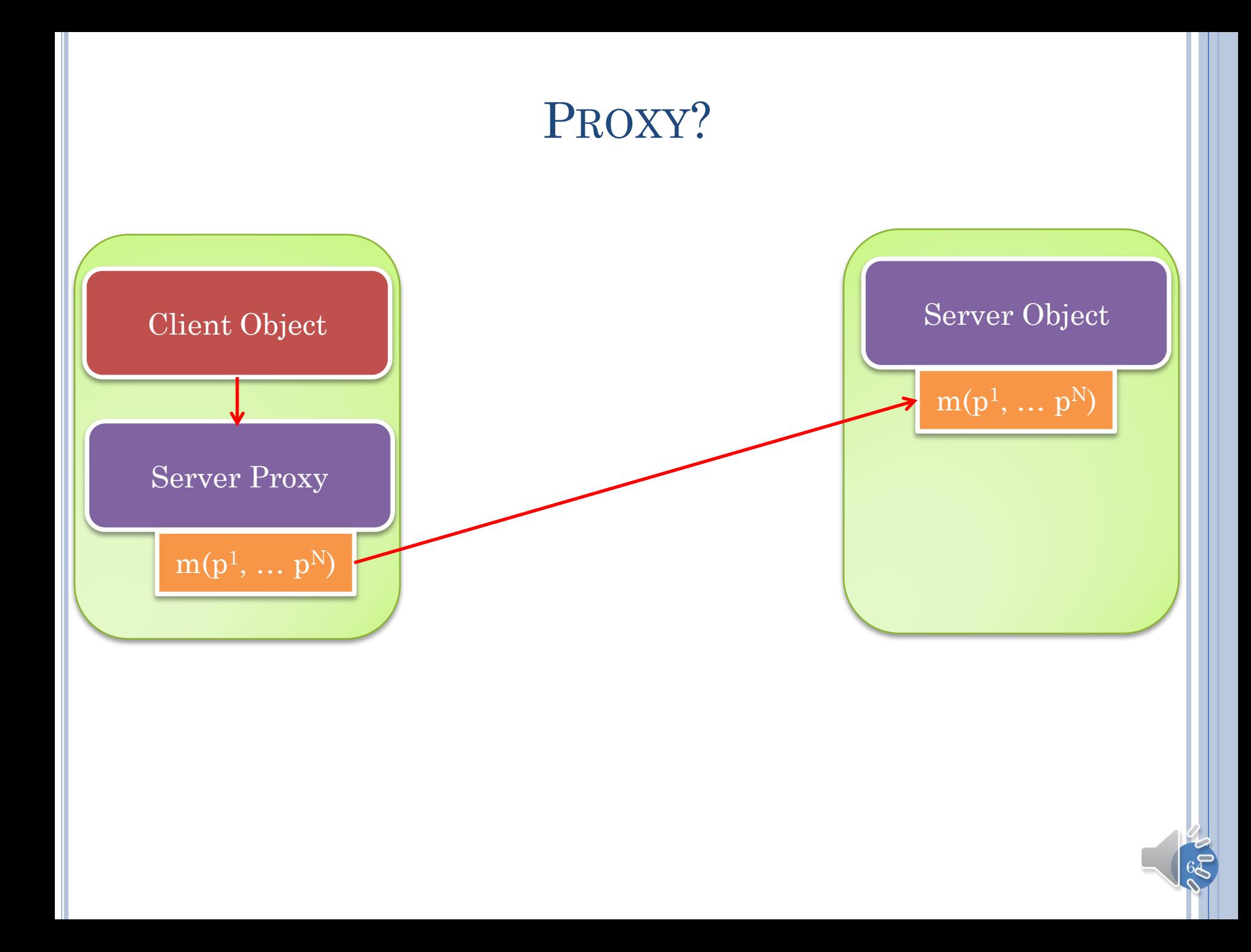

# PROXY WITH UNDERLYING DATA PORT

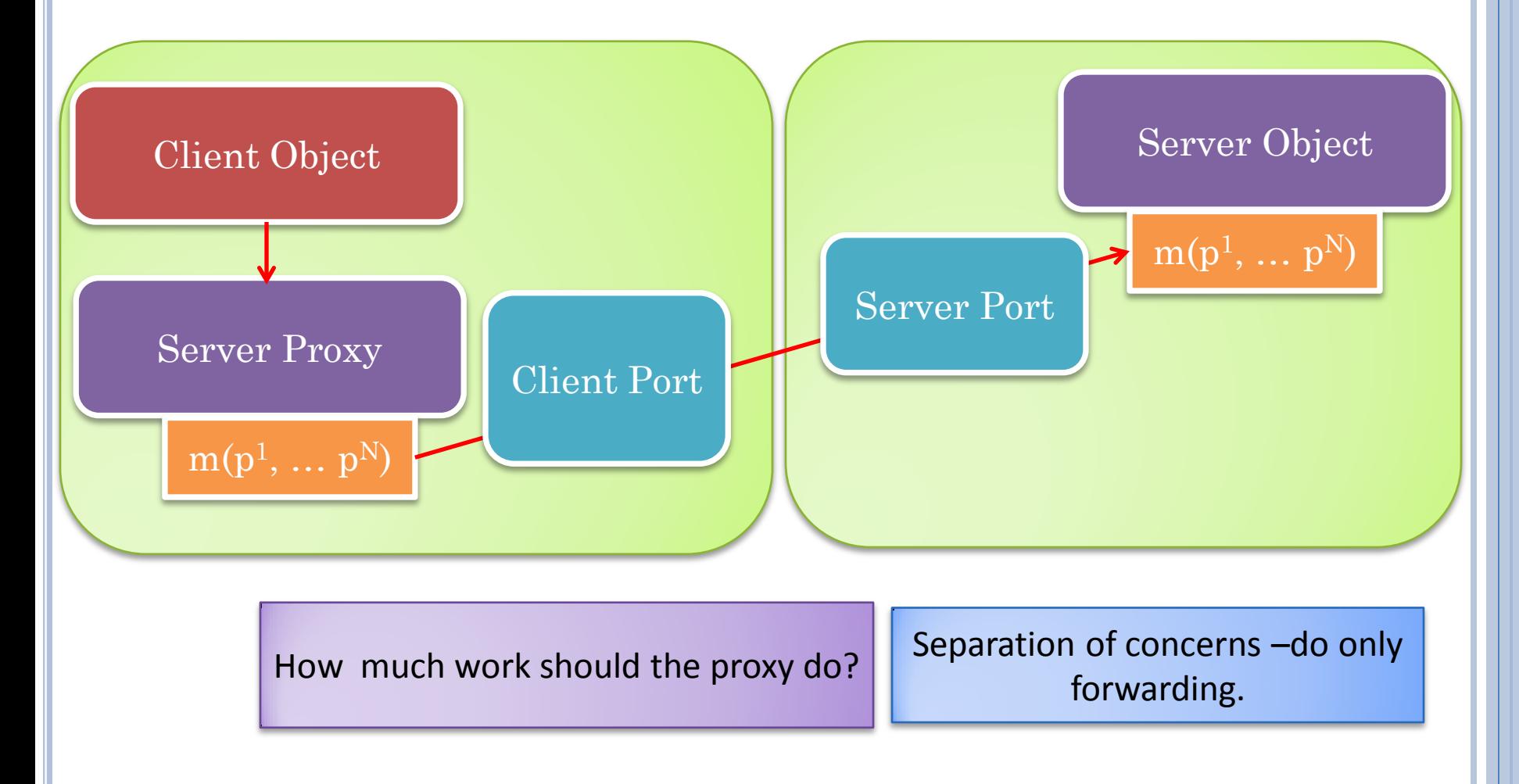

#### FUNCTION CALL SYNCHRONIZATION AND MATCHED CLIENT/SERVER OBJECTS

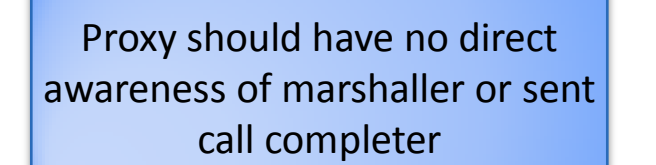

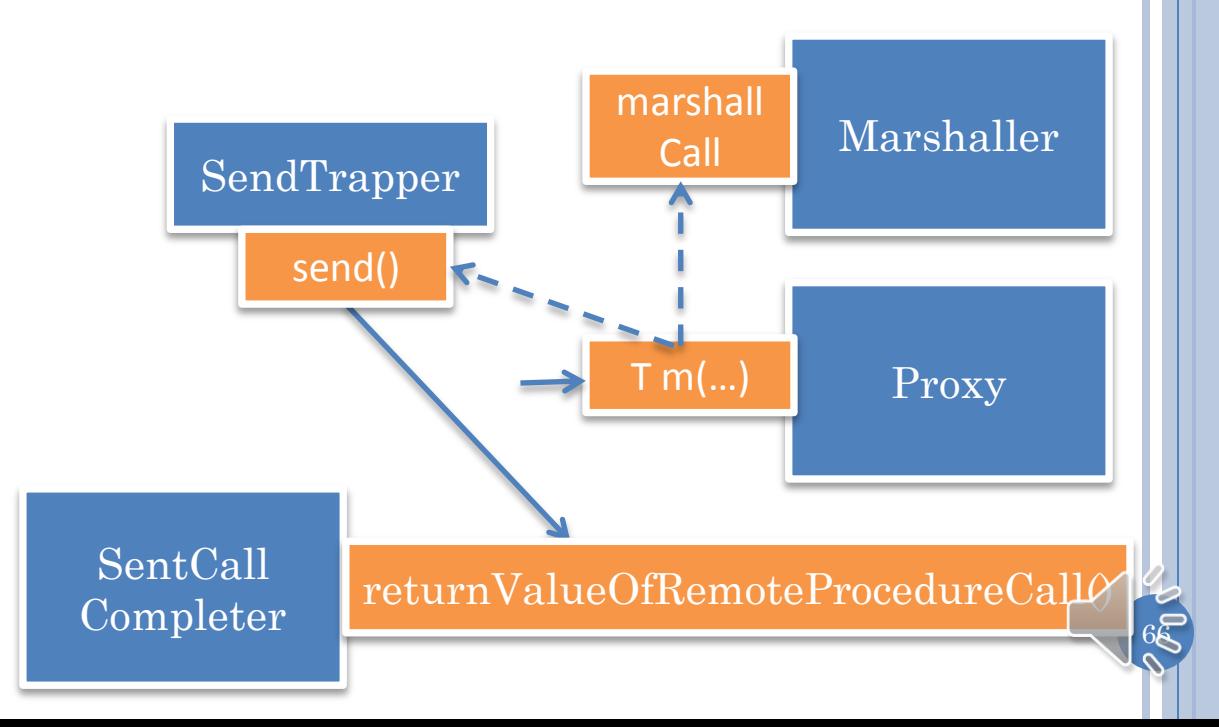

#### MINIMUM PROXY STATE

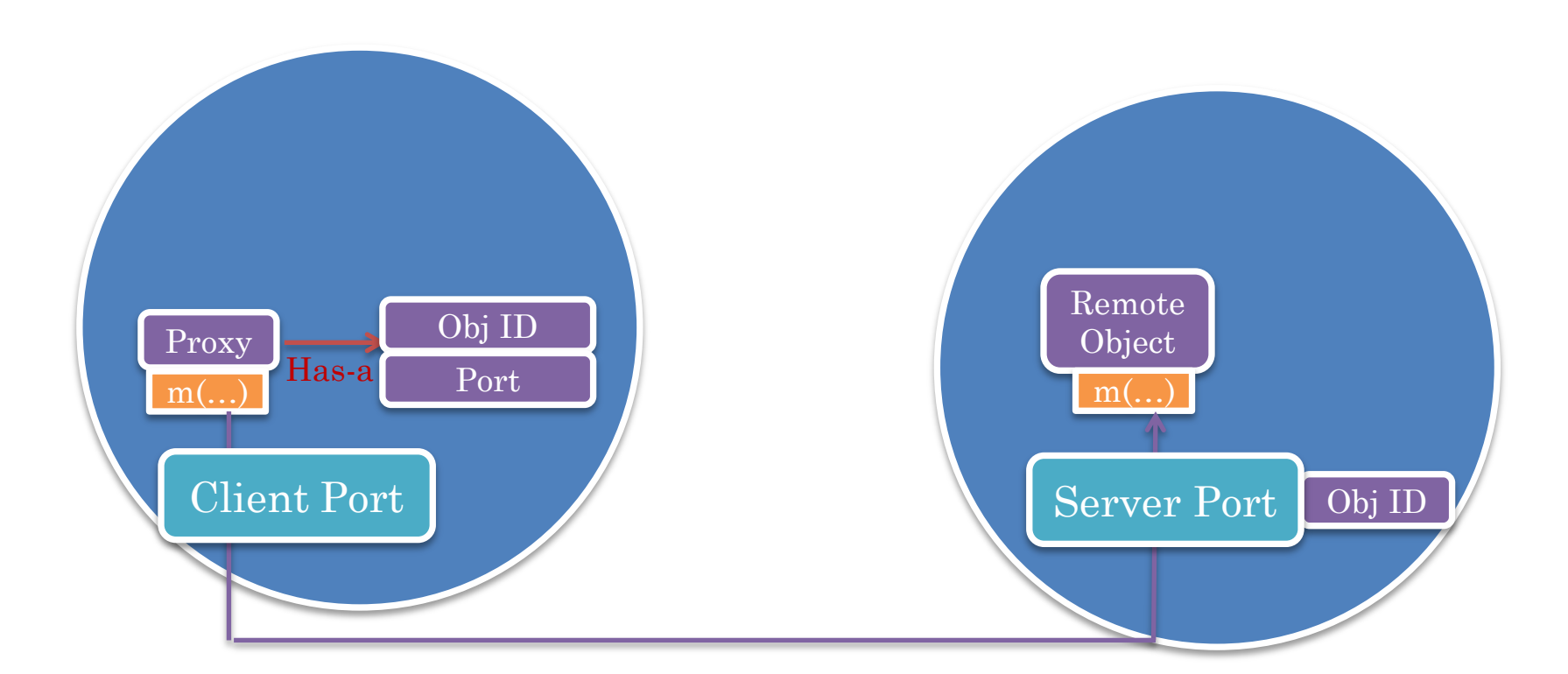

Stub object keeps forwarding information (remote server and remote object)

 $6\bar{c}$ 

#### PORT VS. GIPC-RMI

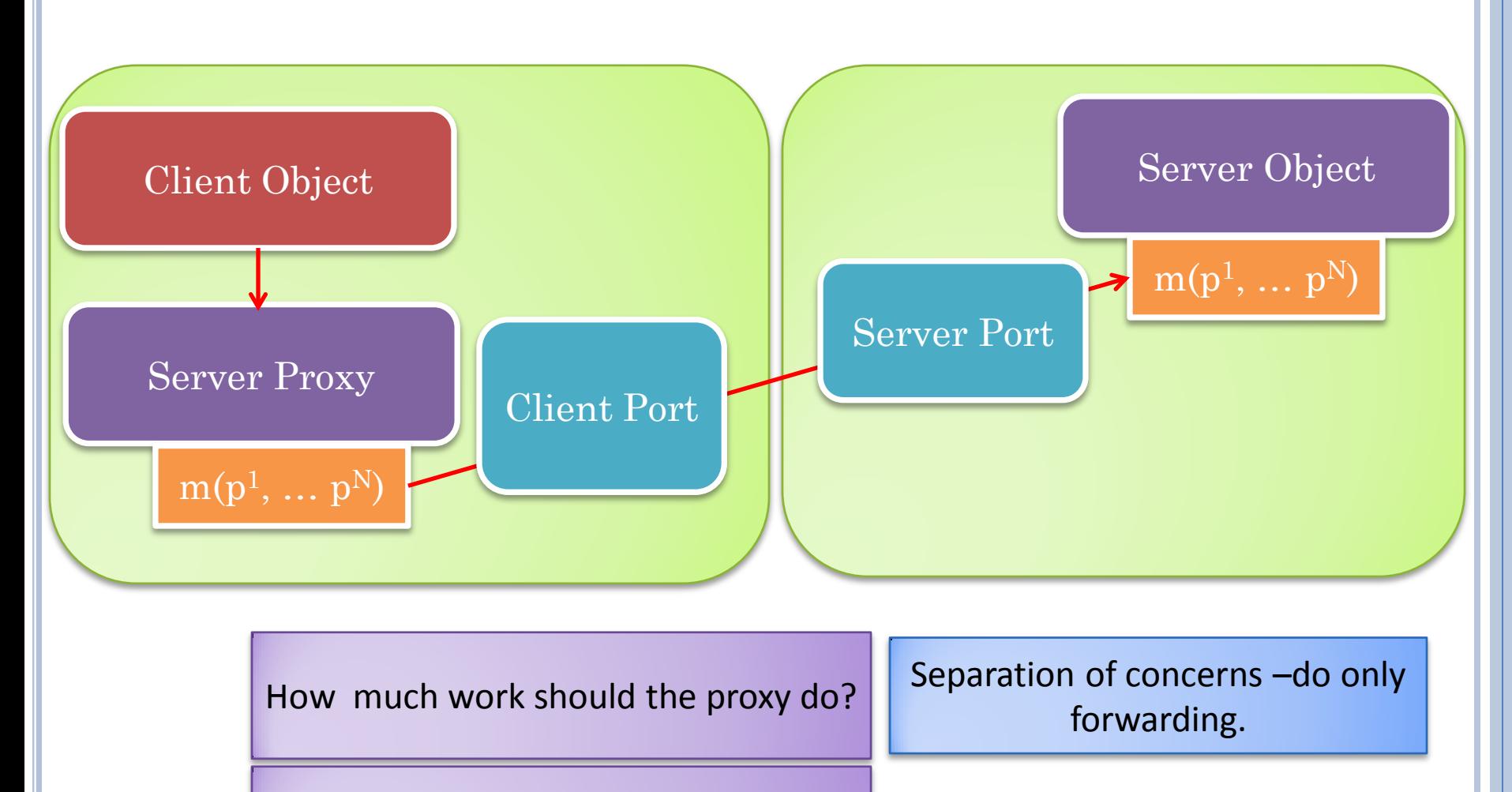

 $68$ 

Interface between proxy and data port assuming minimal code?

#### NAMING RPC PORT

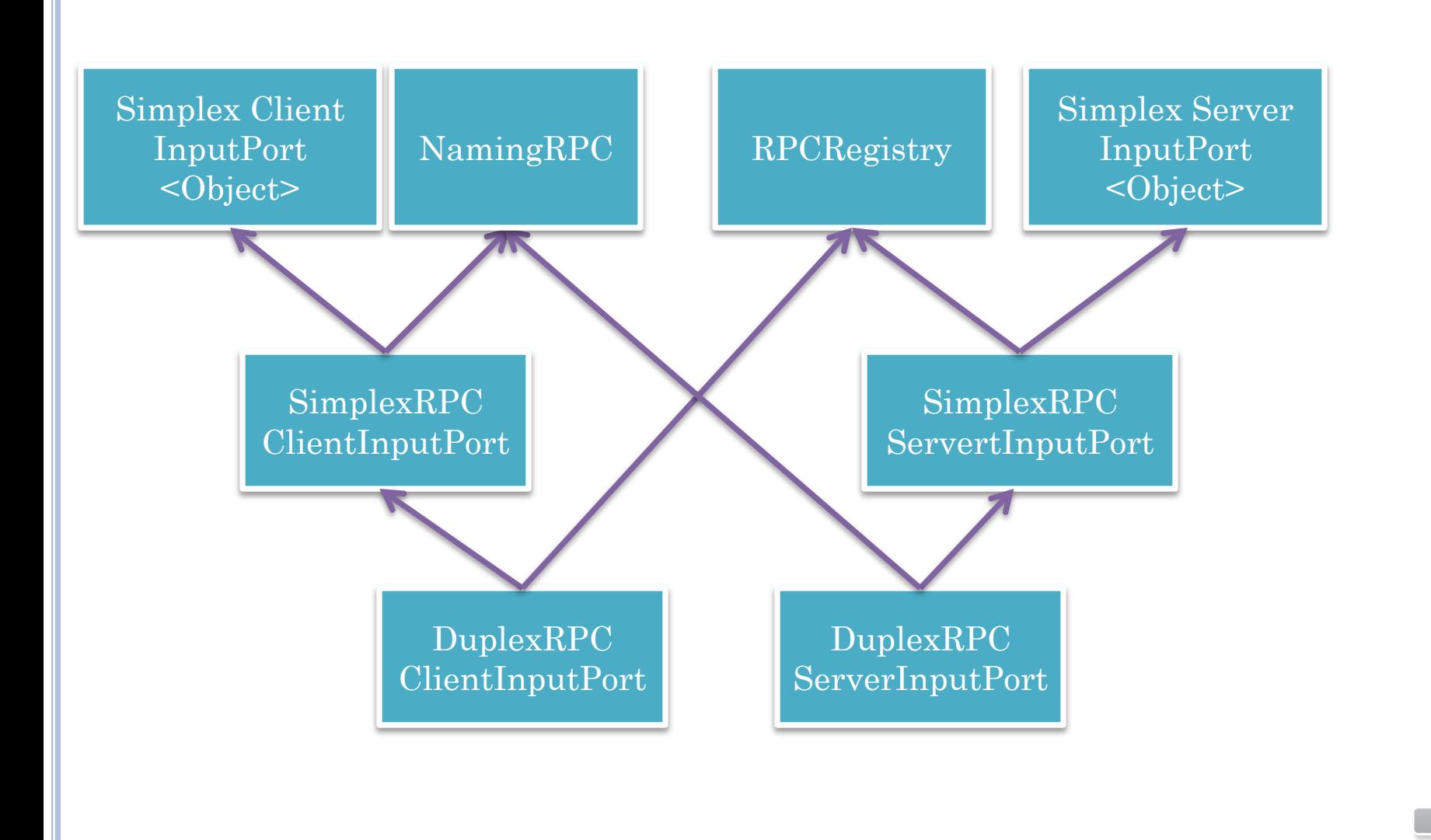

## VARIABLY AWARE PORT CALLS

Object call(String aRemoteEnd, String anObjectName, Method aMethod, Object[] args)

NamingRPC

Object call(String aRemoteEnd, Class aType, Method aMethod, Object[] args)

Object call(String aRemoteEnd, Method aMethod, Object[] args)

Transparency in Application  $\rightarrow$ Awareness in System

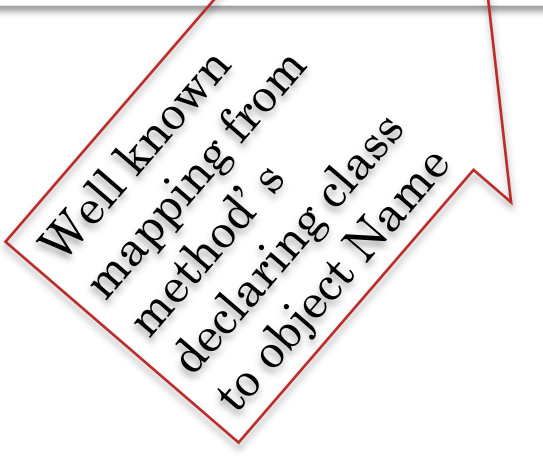

7Q

#### AWARE/TRANSPARENT LAYERS

Transparent Proxy-based Call

Aware Procedure Call

Object (Copy) Communication

Byte Communication

#### LOGIC OF PROXY CLASS

```
public class CounterStub implements Counter {
  NamingRPC rpcPort;
   String destination;
   public void init (NamingRPC anRPCPort, String aDestination) {
     rpcPort = anRPCPort;
     destination = aDestination;
 }
   public int getValue() {
     try {
       Method method = Counter.class.getMethod("getValue");
       Object[] args = {};
       return (Integer) rpcPort.call(destination, 
              Counter.class.getName(), method, args);
     } catch (Exception e) {
       e.printStackTrace();
       return 0;
 }
   }
```
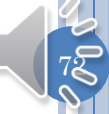
### LOGIC OF PROXY CLASS

73

```
public void increment(int val) throws RemoteException {
   try {
     Method method = Counter.class.getMethod("increment", 
                        Integer.TYPE);
     Object[] args = {val};
     rpcPort.call(destination, Counter.class.getName(), 
                    method, args);
   } catch (Exception e) {
     e.printStackTrace();
 }
```

```
 Counter counter = new CounterStub();
  counter.init(rpcPort, destination);
  try {
    counter.getValue();
     counter.increment(5);
   } catch (Exception e) {
     e.printStackTrace();
 }
}
```
**}**

# PROXY CREATION?

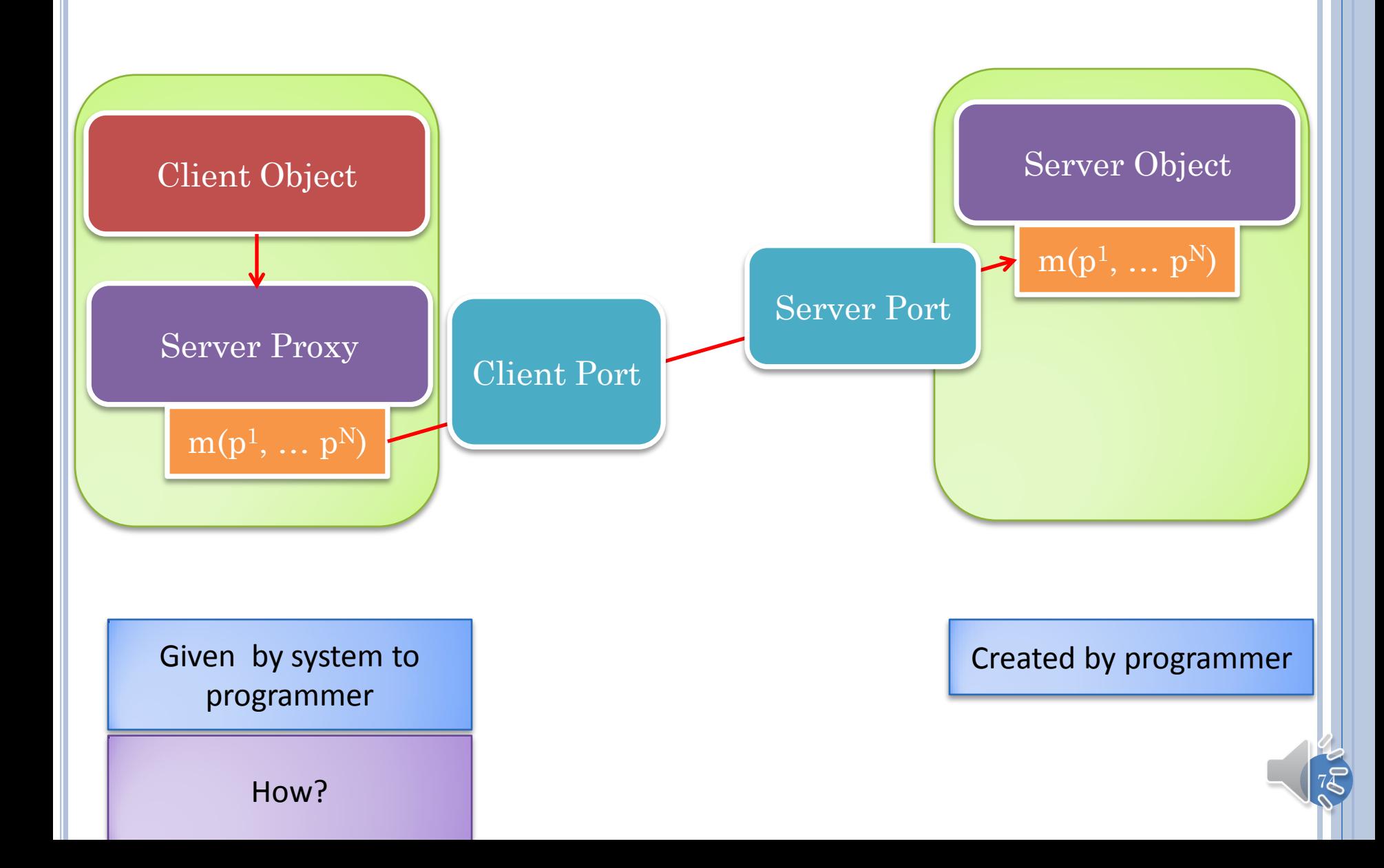

### PROXY CREATION

Proxies may be created from name of server object

May be obtained in arguments to method calls

In either case, we somehow need interface of remote object at the client

```
public void increment(int val) throws RemoteException {
   try {
     Method method = Counter.class.getMethod("increment", 
                        Integer.TYPE);
     Object[] args = {val};
     rpcPort.call(destination, Counter.class.getName(), 
                    method, args);
   } catch (Exception e) {
     e.printStackTrace();
 }
}
```
### GENERATING PROXY CLASS: COMPILATION

set javabin=D:\"Program Files"\Java\jdk1.6.0\_03\bin cd D:/dewan\_backup/java/distTeaching/bin %javabin%\rmic rmi.examples. ADistributedInheritingRMICounter

Directory of D:\dewan\_backup\Java\distTeaching\bin\rmi\examples 11/20/2011 09:12 AM <DIR> .  $11/20/2011$  09:12 AM <DIR 11/19/2011 08:17 PM 933 ADistributedInheritingRMICounter.class 11/20/2011 09:12 AM 1,977 ADistributedInheritingRMICounter\_Stub.class 11/20/2011 09:13 AM 264 DistributedRMICounter.class 11/19/2011 07:35 PM 1,112 DistributedRMICounterClient.class 11/19/2011 06:17 PM 1,154 DistributedRMICounterServer.class 11/19/2011 08:14 PM 908 RMIRegistryStarter.class 6 File(s) 6,348 bytes 2 Dir(s) 125,598,871,552 bytes free

Pre-compiler works from object code and produces object stub code

Eclipse will delete object code it has not generated

#### JAVA RMI: INTERPRETIVE REFLECTION-BASED CLASS AND PROXY CREATION

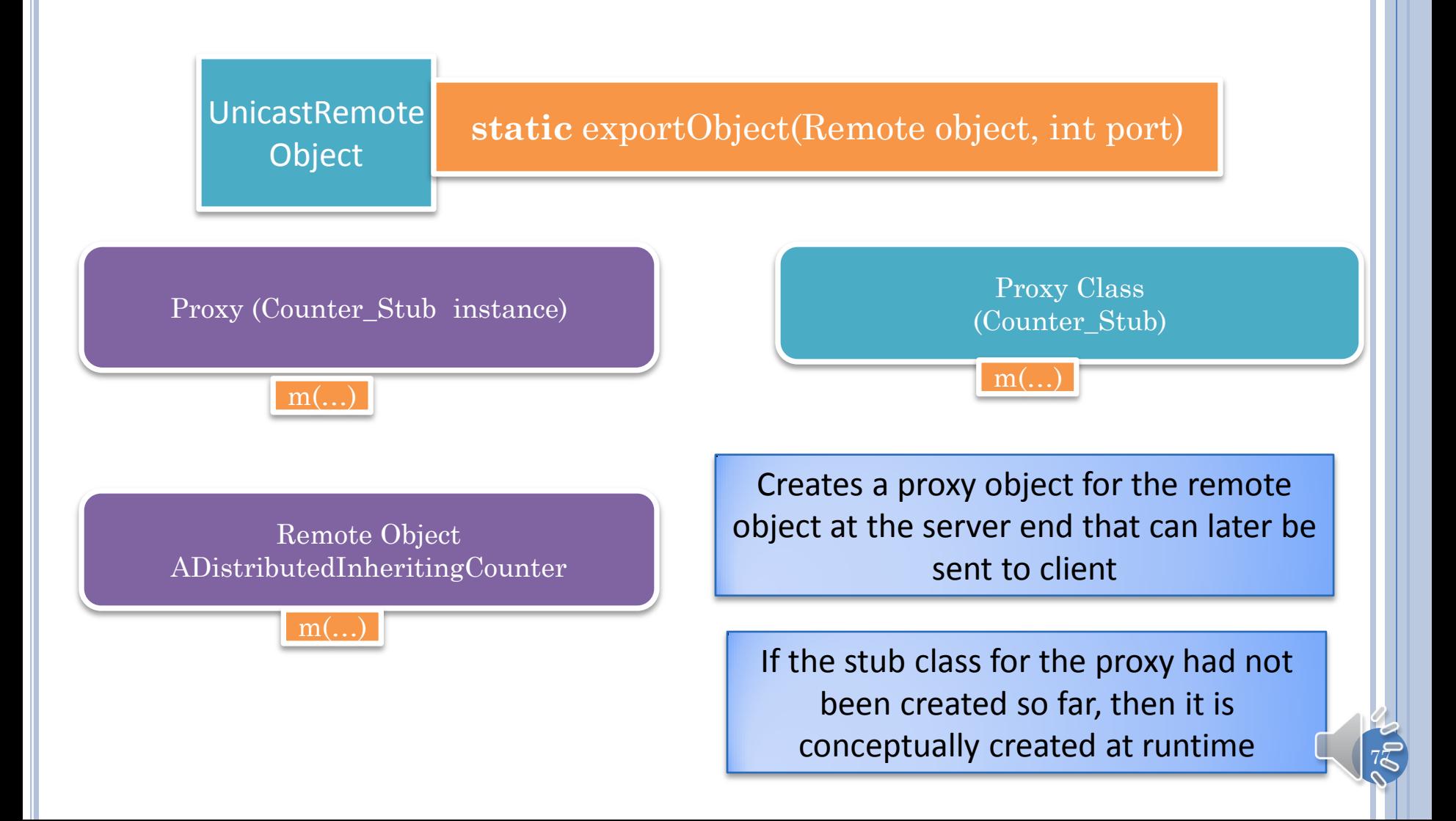

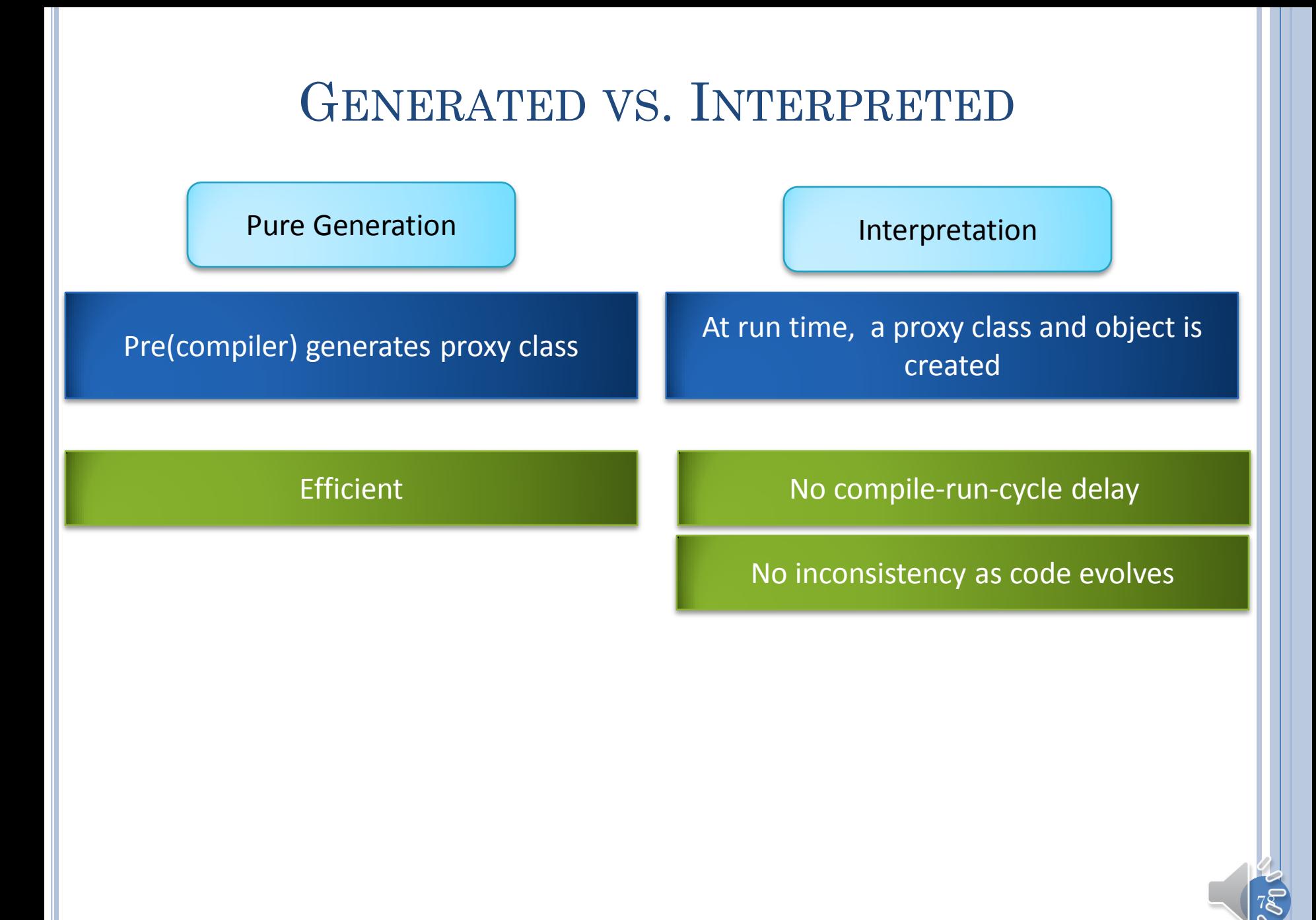

# RUNTIME ABSTRACTION?

Interpretation

At run time, a proxy class and object is created

79

RMI system must generate applicationspecific proxy classes

Runtime abstraction for generation?

### HIGHER-LEVEL ABSTRACTION FOR PROXY

```
public void increment(int val) throws
   try {
    Method method = Counter.class.getM
                         Integer.TYPE);
     Object[] args = {val};
     rpcPort.call(destination, Counter.class.getName(), 
                    method, args);
   } catch (Exception e) {
     e.printStackTrace();
 }
}
public int getValue() {
     try {
       Method method = Counter.class.getMethod("getValue");
       Object[] args = {};
       return (Integer) rpcPort.call(destination, 
               Counter.class.getName(), method, args);
     } catch (Exception e) {
       e.printStackTrace();
       return 0;
 }
 }
                                          Reflection and dynamic class generation 
                                                       and loading?
                                              Higher-level abstraction for proxy 
                                                  generation and loading?
```
8Q

### HIGHER-LEVEL ABSTRACTION FOR PROXY

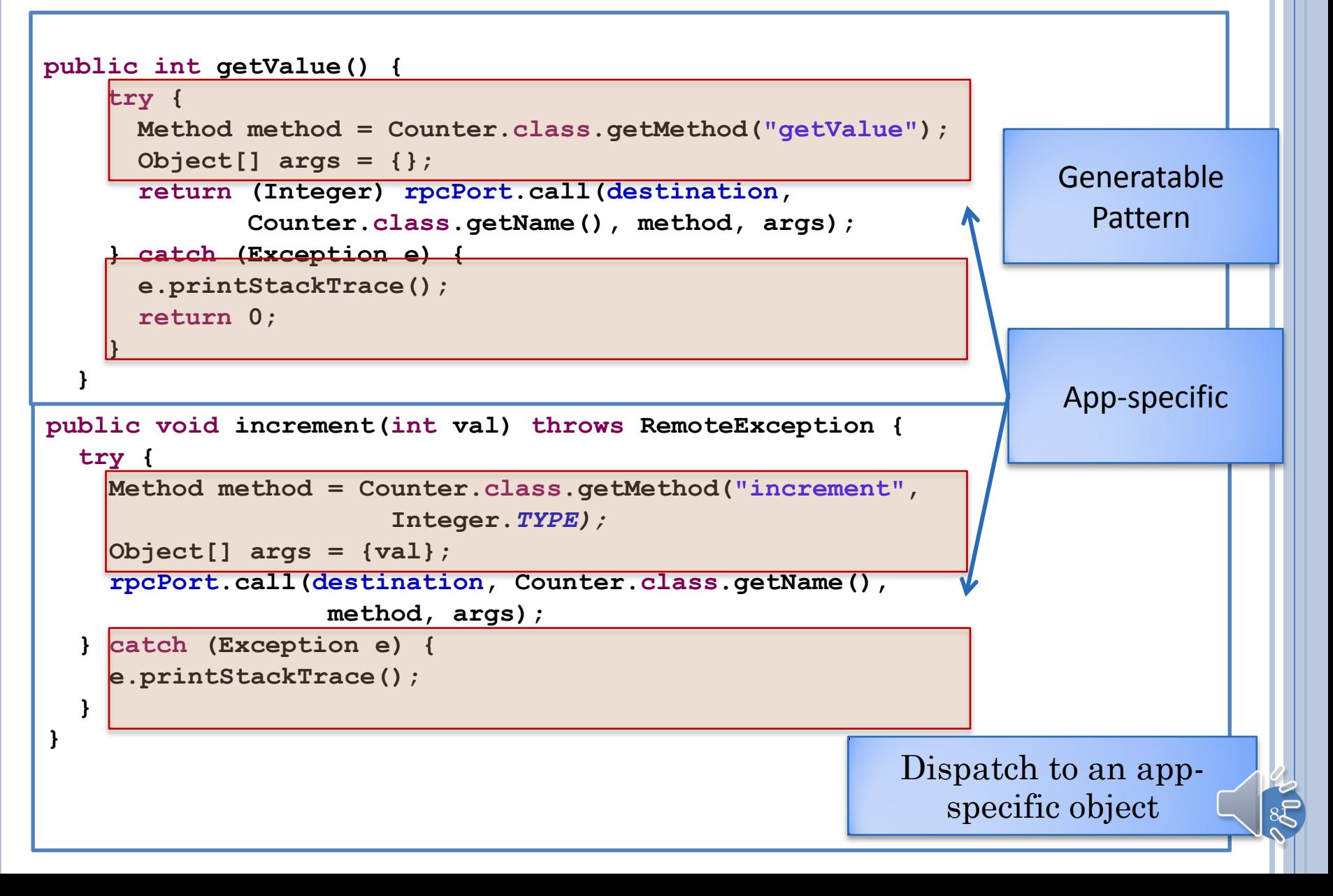

### DISPATCHING CODE

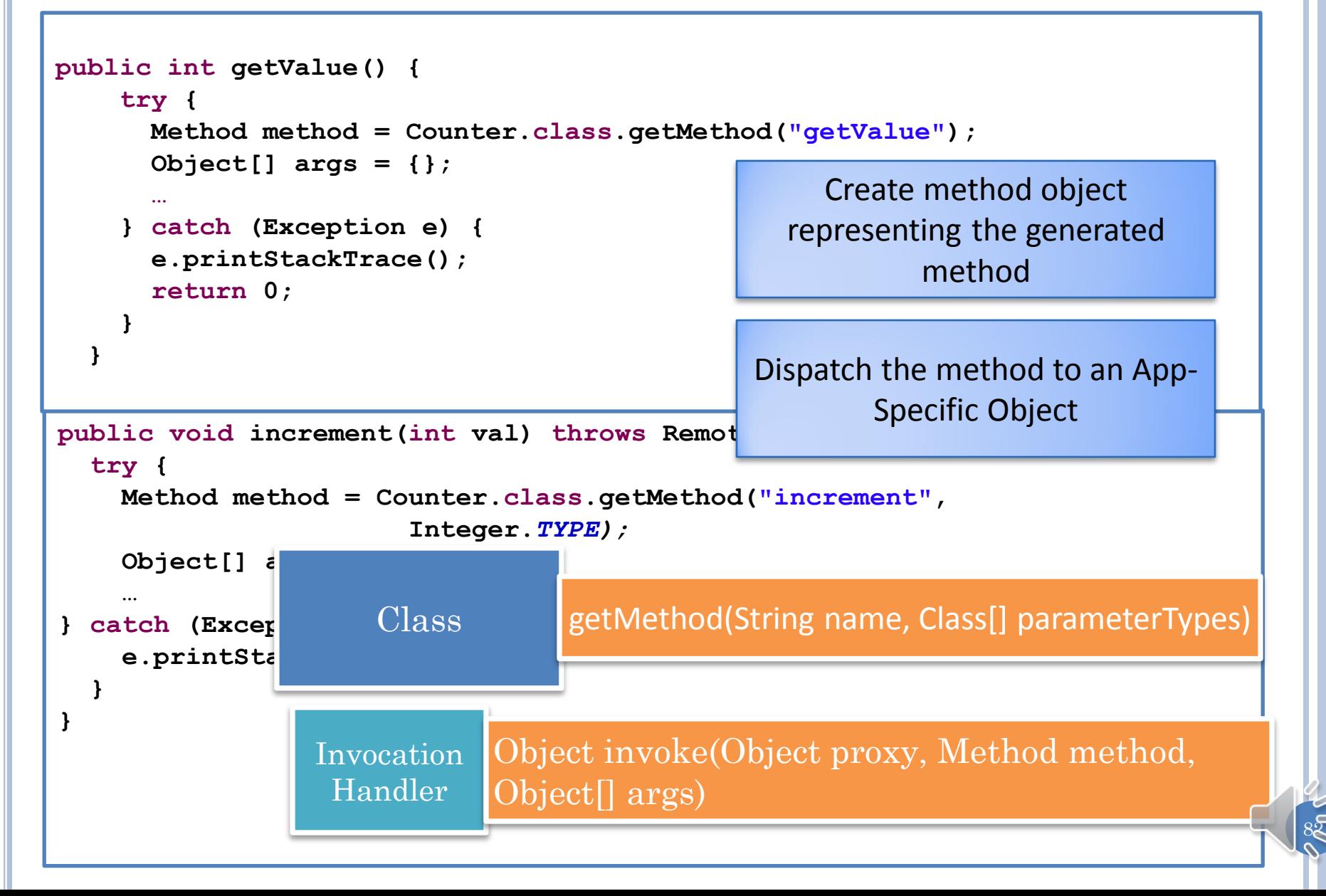

# PROXY AND INVOCATION HANDLER

Proxy **static Object** newProxyInstance(ClassLoader loader, Class[] interfaces, InvocationHandler handler) Invocation Handler Object invoke(Object proxy, Method method, Object[] args) **static** Class getProxyClass(ClassLoader loader, Class[] interfaces) Internal name derived from interfaces so duplicate classes not created

Why class loader? Stores (unnamed) class object for this and later references

#### SIMPLE PROXY USAGE

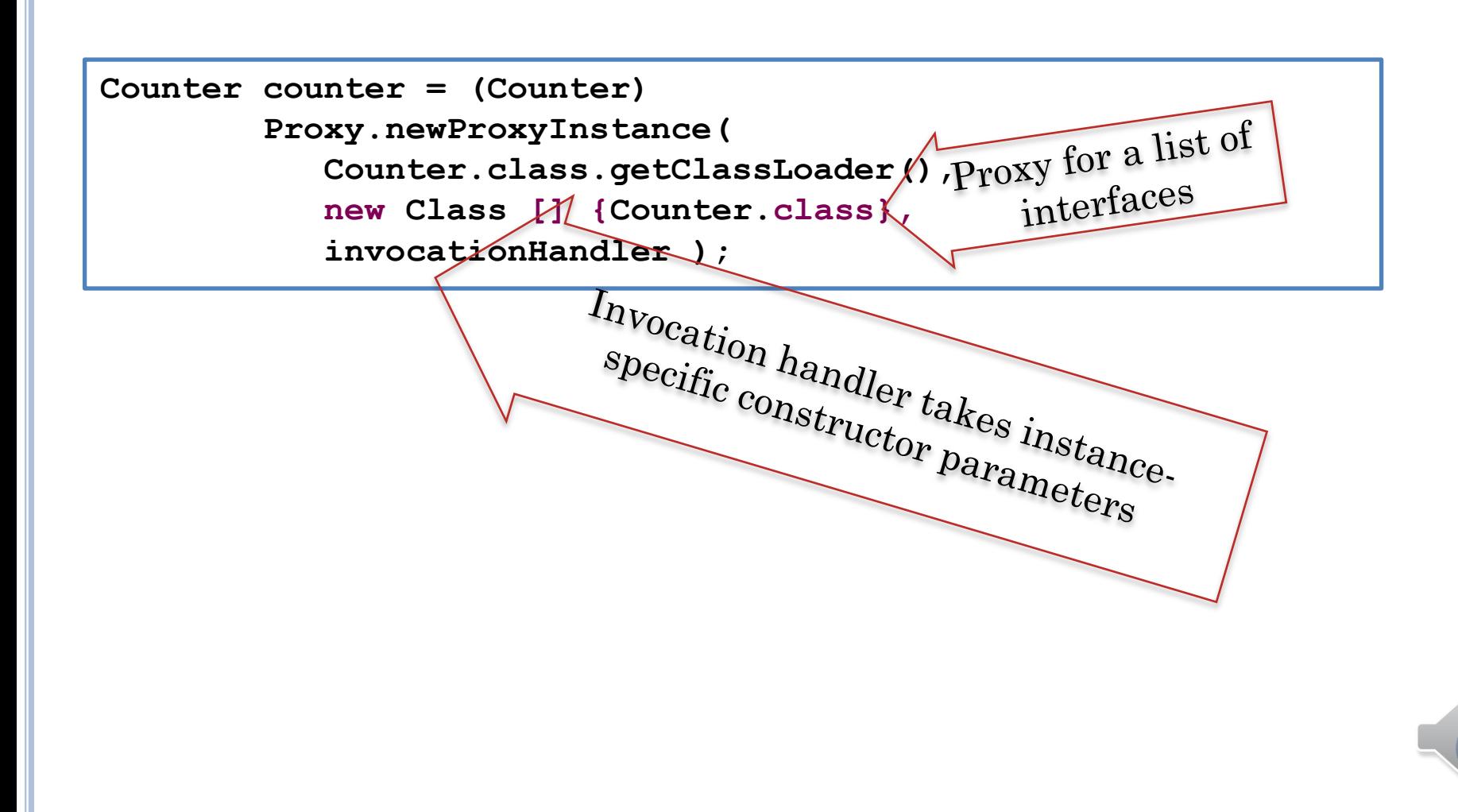

# PROXY AND INVOCATION HANDLER (REVIEW)

**static** Class getProxyClass(ClassLoader loader, Class[] interfaces)

Proxy

**static Object** newProxyInstance(ClassLoader loader, Class[] interfaces, InvocationHandler handler)

> Internal name derived from interfaces so duplicate classes not created

Invocation Handler

Object invoke(Object proxy, Method method, Object[] args)

Why class loader? Stores (unnamed) class object for this and later references

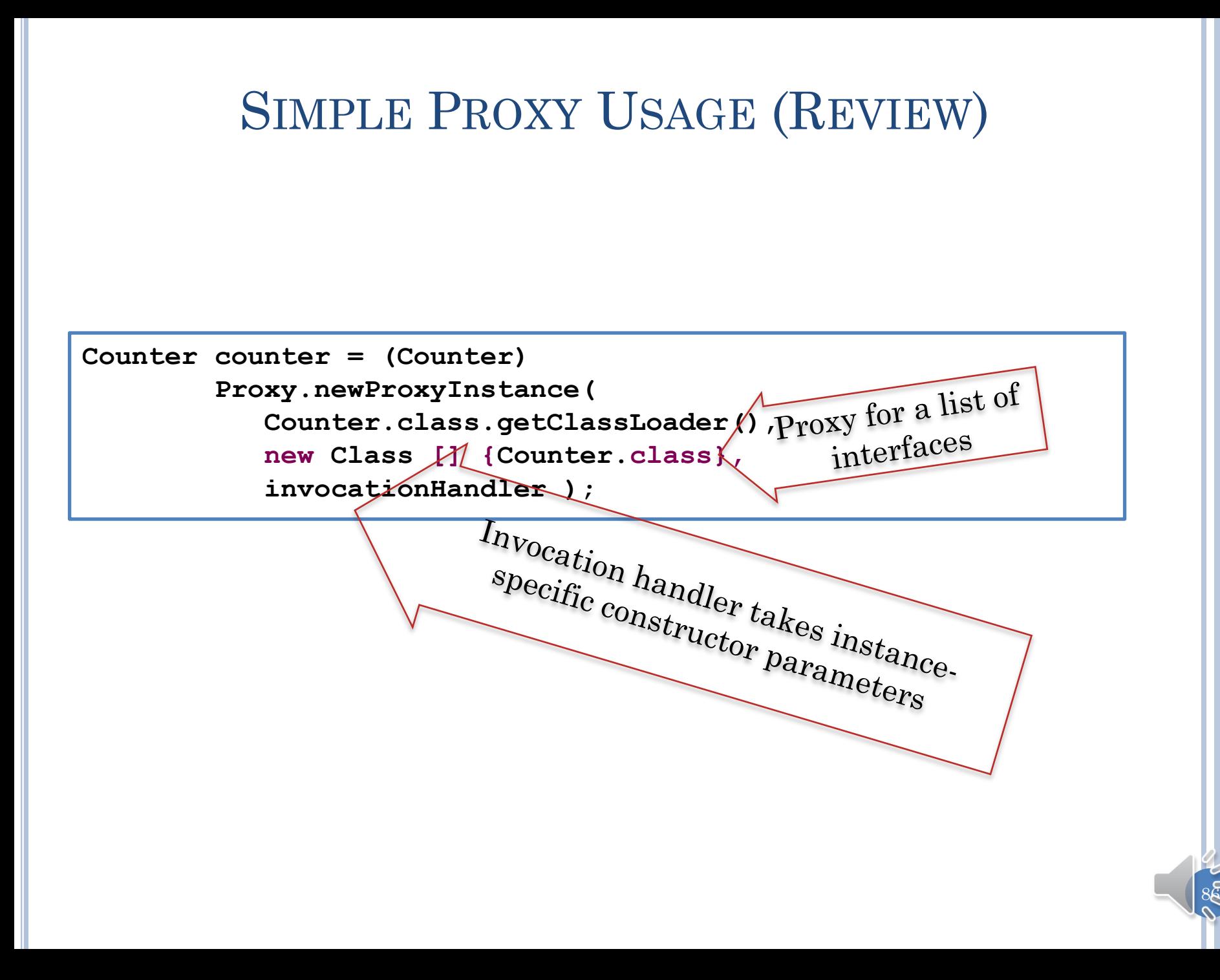

#### ANABSTRACTRPCPROXYINVOCATIONHANDLER

```
public AnAbstractRPCProxyInvocationHandler(
                                      SimplexRPC anRPCPort,
   String aDestination, Class aType, String aName) {
   rpcInputPort = anRPCPort;
   destination = aDestination;
   remoteType = aType;
  name = aName;}
public Object invoke(Object arg0, Method method, 
                       Object[] args) {
   try {
     if (name != null)
       return call(destination, name, method, args);
     else if (remoteType != null) {
       return call(destination, remoteType, method, args);
     } else {
       return call(destination, method, args);
 }
   } catch (Exception e) {
    e.print
    relurn }
                      Transfers invoke to abstract port calls
```
}

### ANRPCPROXYINVOCATIONHANDLER

88

```
protected Object call(String aDestination, String aName, 
                          Method aMethod, Object[] args) {
     Object retVal = rpcInputPort.call(aDestination, aName, 
                                         aMethod, args);
     return retVal;
```
**}** 

#### PROXY GENERATOR EXAMPLE

**public class StaticRPCProxyGenerator { public static Object generateRPCProxy(SimplexRPC aPort, String aDestination, Class aClass, String anObjectName) { Class[] remoteInterfaces = ReflectionUtility.***getProxyInterfaces(aClass);*  **InvocationHandler invocationHandler = new AnRPCProxyInvocationHandler(aPort, aDestination, aClass, anObjectName); return Proxy.***newProxyInstance(aClass.getClassLoader(),*

 **remoteInterfaces, invocationHandler);**

 $8<sub>9</sub>$ 

In GIPC, Proxy methods generated for all interfaces implemented by the class of the object and of the superclasses including Object

 $\sqrt{2}$ 

**}**

In RMI only the remote interfaces

Basic idea of proxy generation the same

This code not to be directly used by programmer

### RMI VS. GIPC BINDING TIME

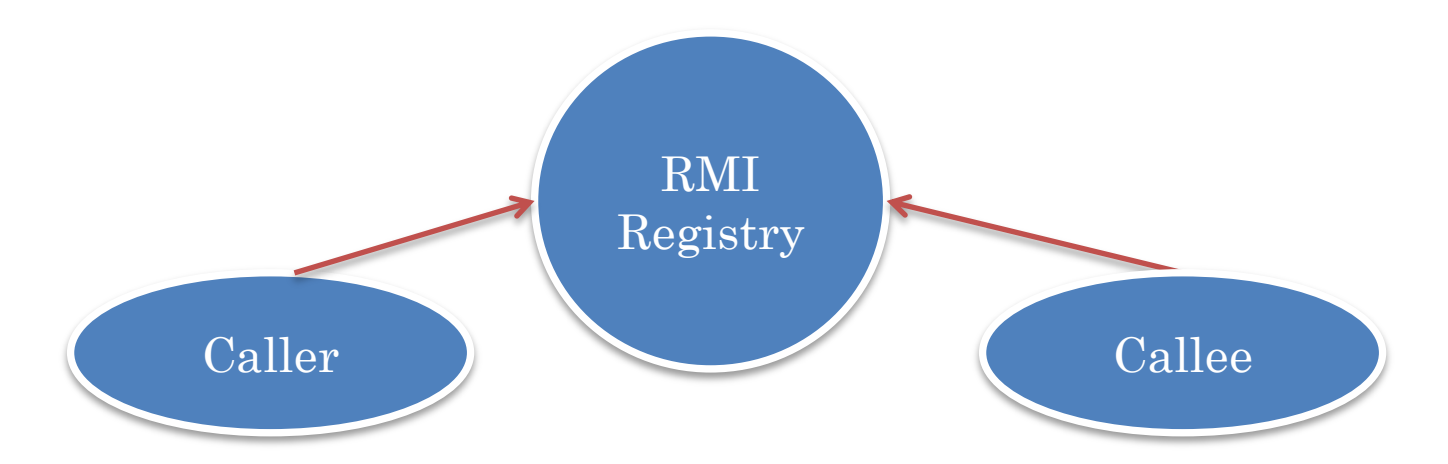

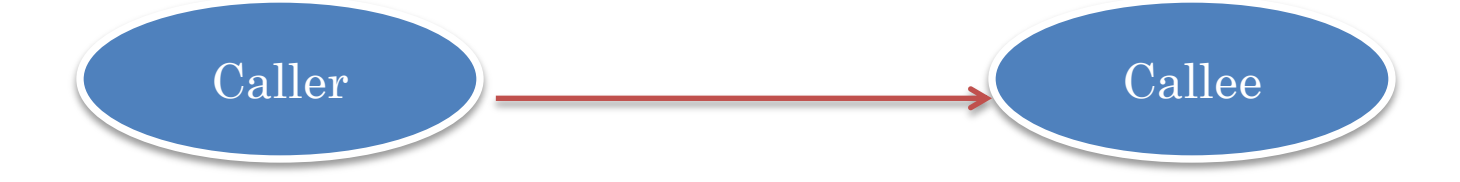

# RMI BINDING

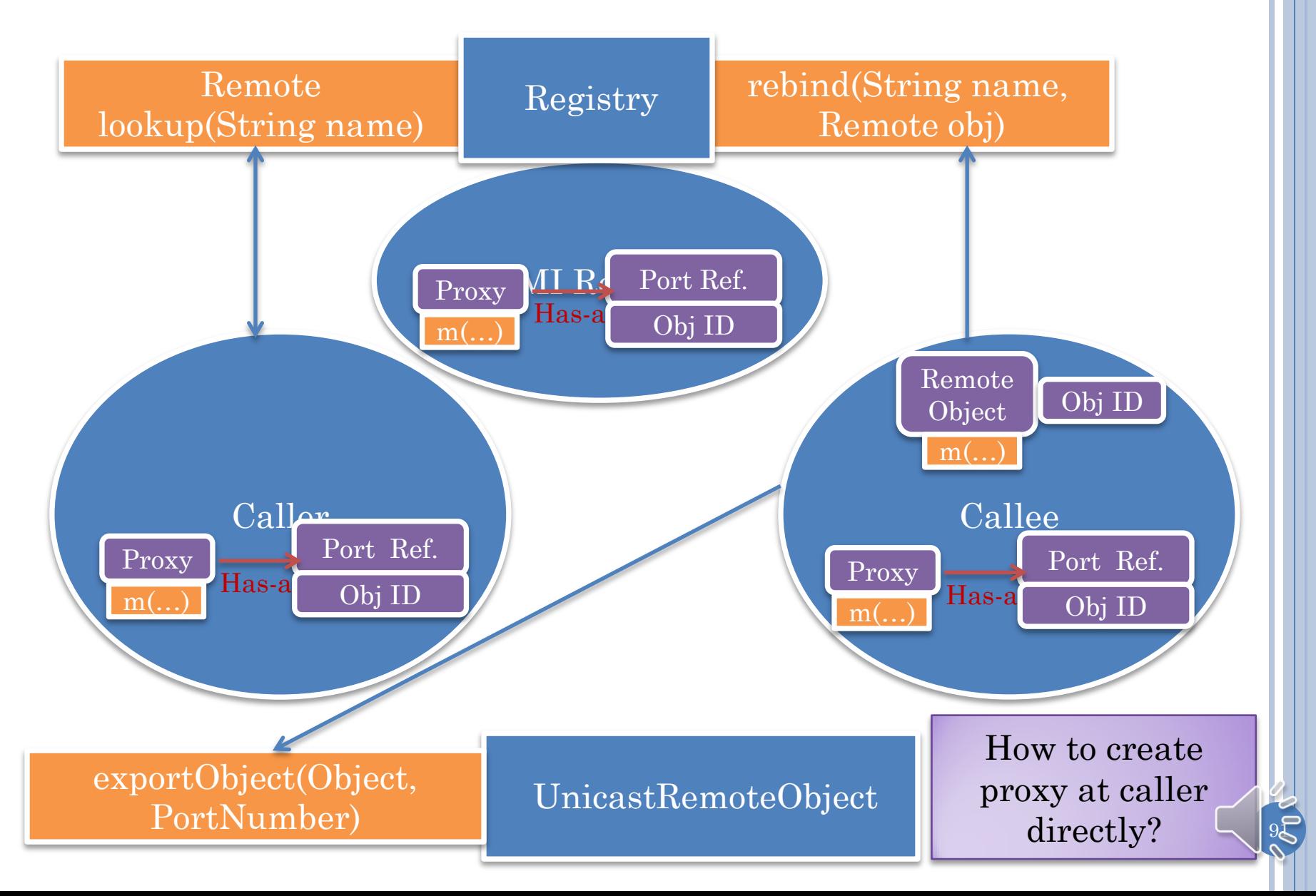

# DIRECT SERVER PROXY

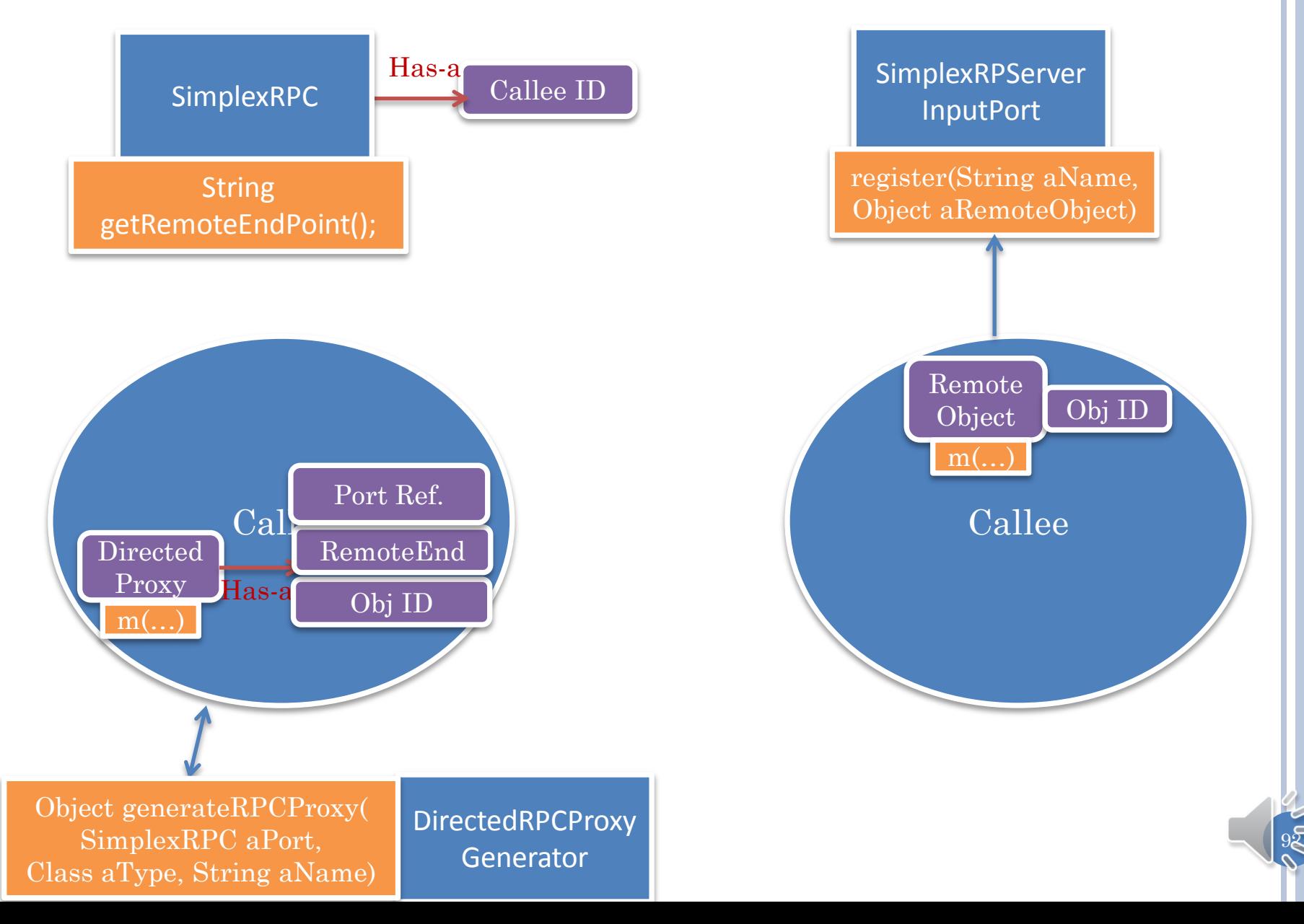

# DIRECTED CLIENT PROXY

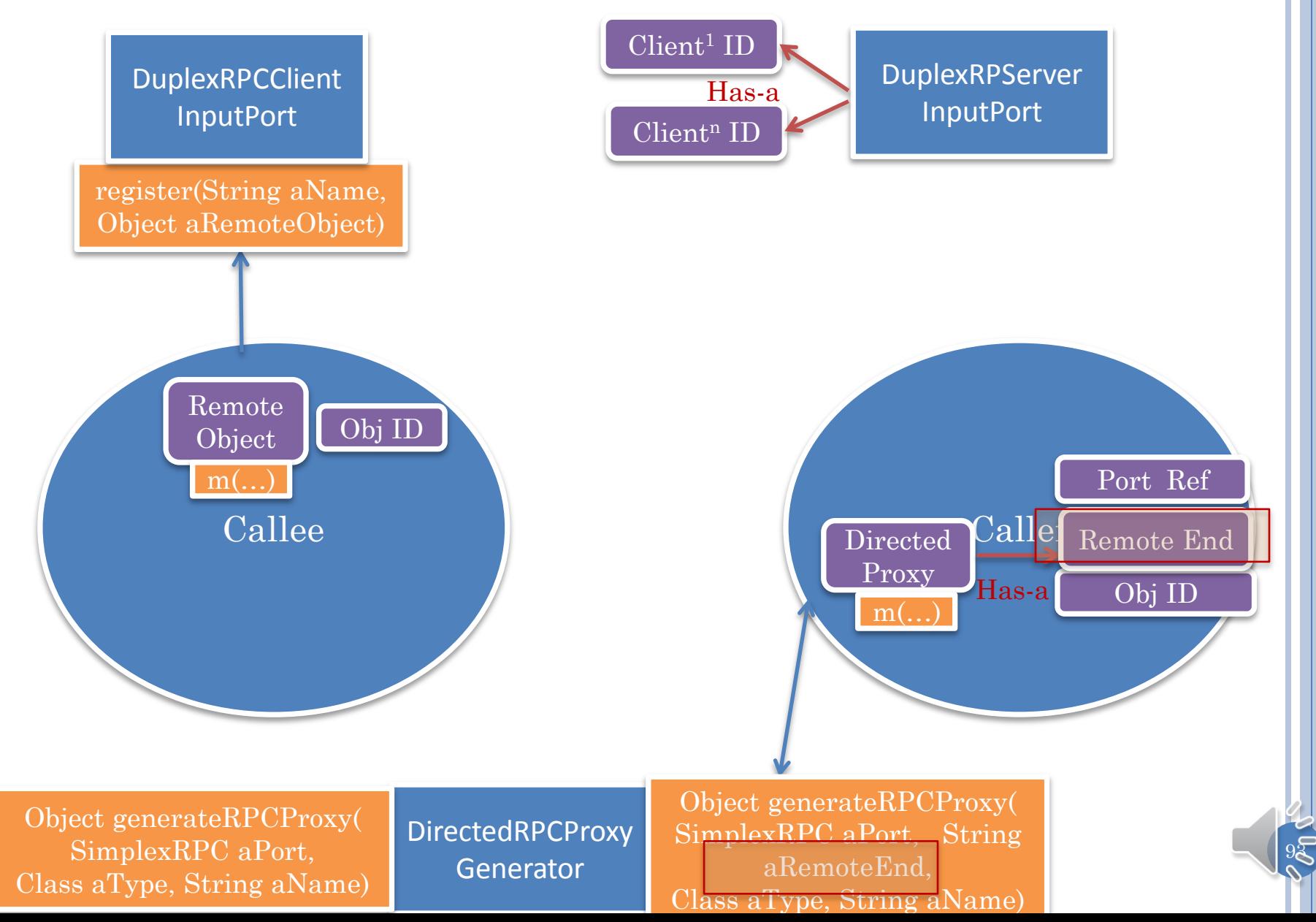

#### RMI: REPLYING TO EXPLICITLY LOOKED UP PROXY

```
public class AMultiUserRMIUpperCaser extends ADistributedRMIUpperCaser
implements MultiUserRMIUpperCaser {
   protected Map<String, DistributedRMICounter> nameToCounter = 
      new HashMap();
   protected DistributedRMICounter getCounterProxy(String aUserName) {
     try {
      DistributedRMICounter counter = nameToCounter.get(aUserName);
       if (counter == null) {
         Registry rmiRegistry = LocateRegistry.getRegistry();
         counter = (DistributedRMICounter) rmiRegistry.lookup(
           aUserName + DistributedRMICounter.class.getName());
         nameToCounter.put(aUserName, counter);
 }
      return counter;
     } catch (Exception e) {
       e.printStackTrace();
       return null;
  }
 }
                                  In RMI, user name must be passed to create 
                                    proxy in server object to make a callback
                                    In GIPC, proxy can be created by server 
                                 launcher and bound to caller to make callback
```
 $9$  $\bar{4}$ 

# REPLY PROXY

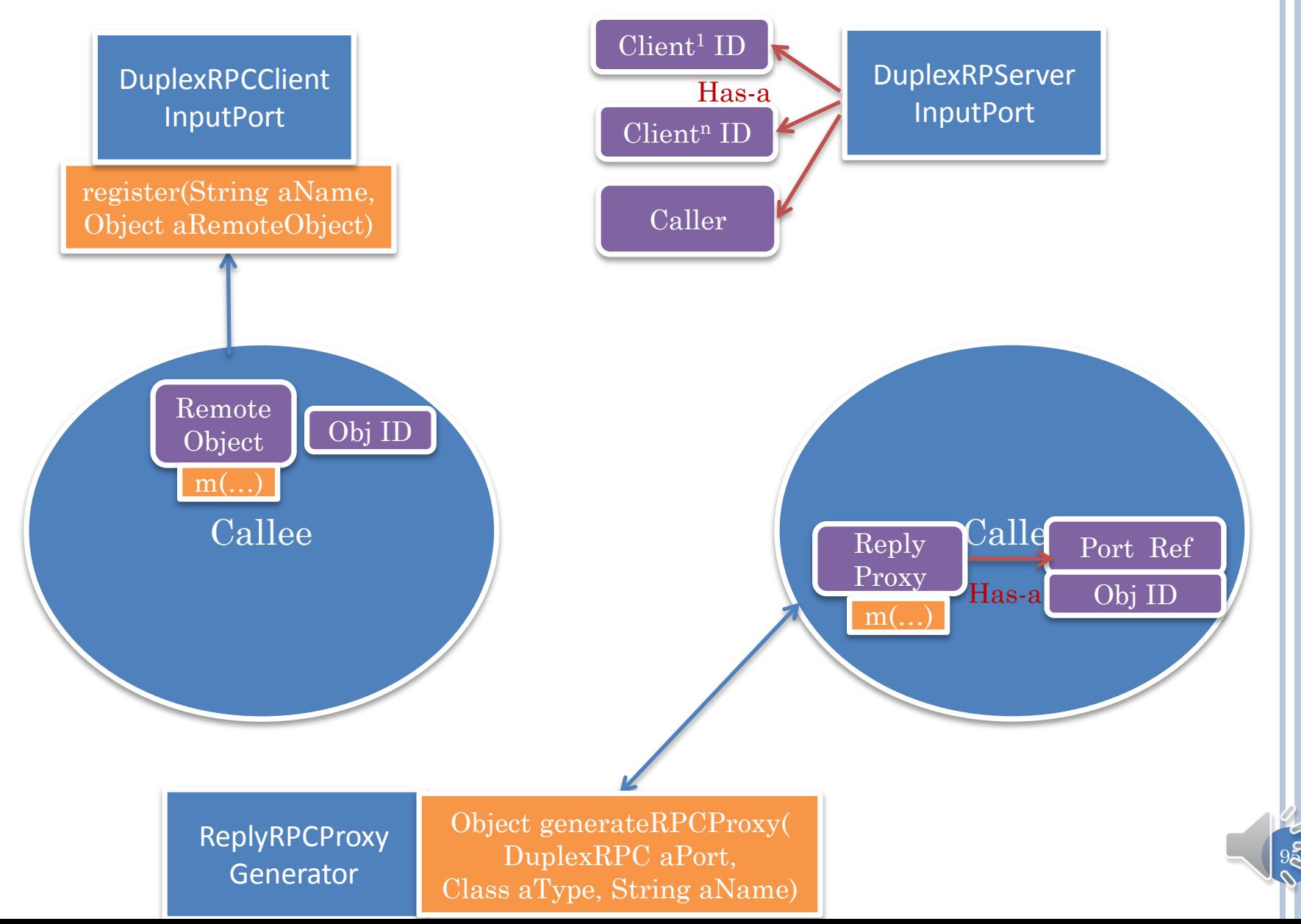

# CLIENT DIRECTED SERVER GENERATOR

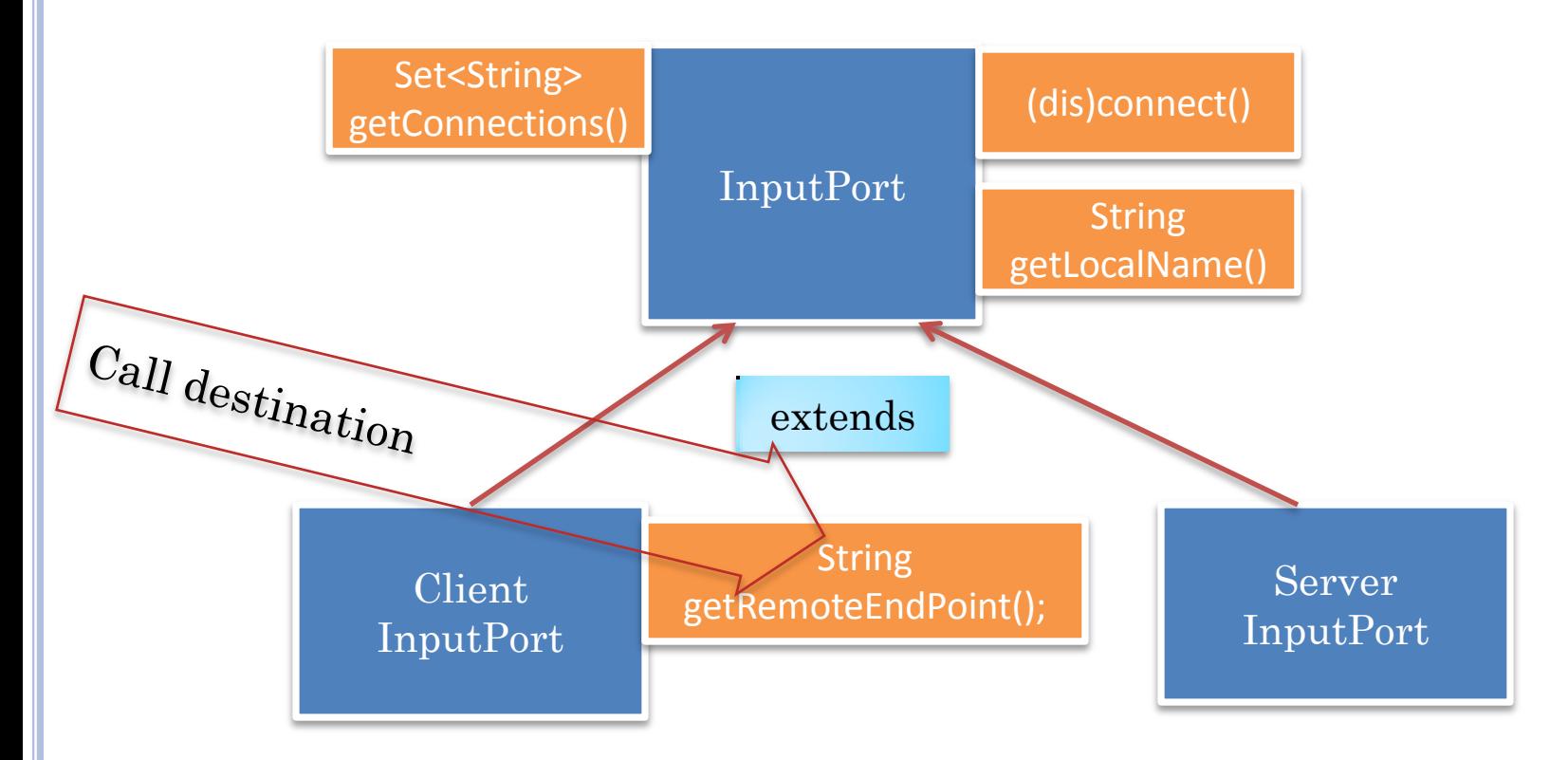

DirectedRPCProxy Generator

Object generateRPCProxy(SimplexRPC aPort, Class aType)

Object generateRPCProxy(SimplexRPC aPort, Class aType, String aName)

#### SERVER REPLY UNDIRECTED SERVER GENERATOR

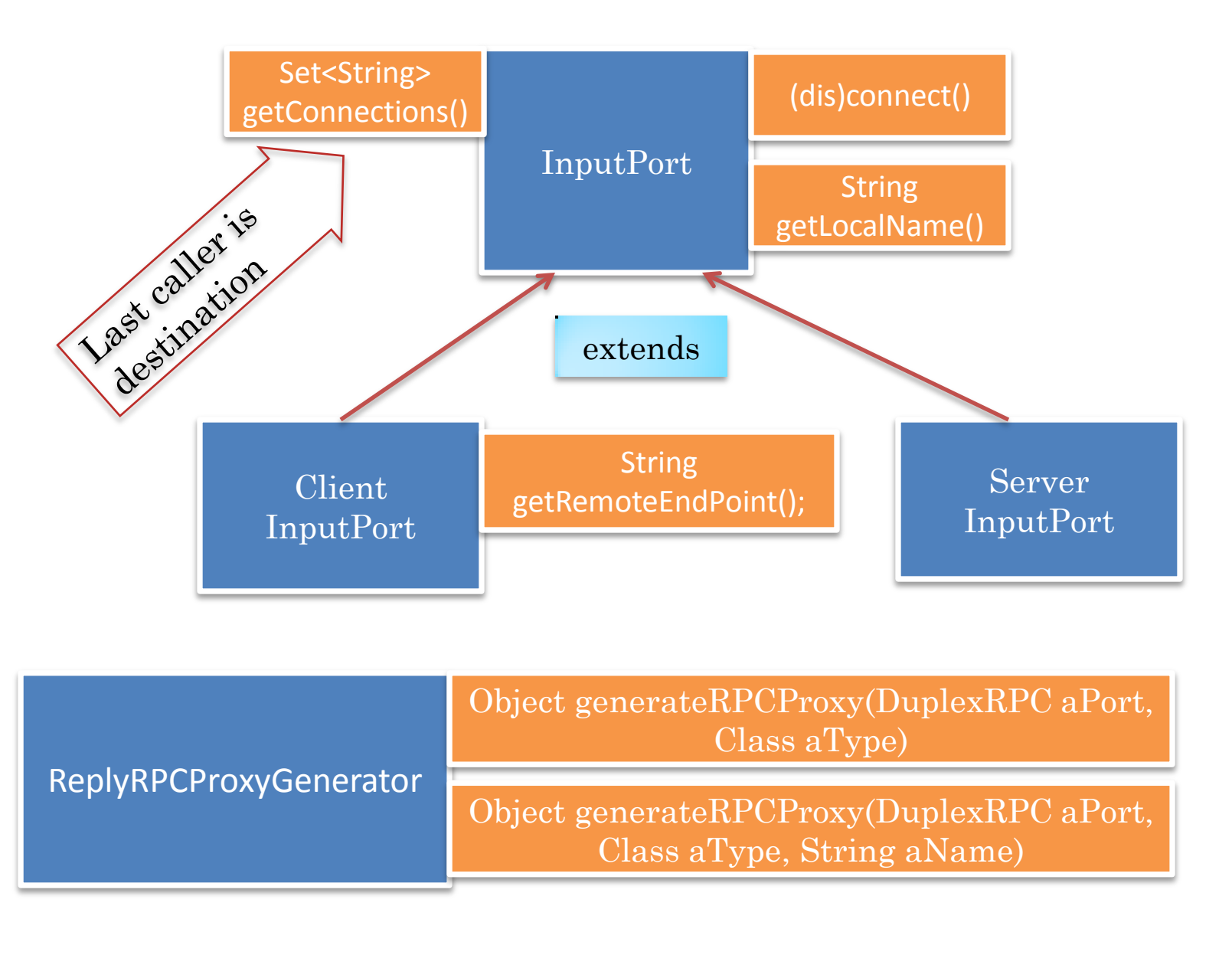

 $9\bar{2}$ 

# MANUAL GROUP COMMUNICATION

```
public class ACollaborativeRMIUpperCaser extends AMultiUserRMIUpperCaser
               implements CollaborativeRMIUpperCaser {
   public void connect(String aClientName) {
    // need to register the counter
     getCounterProxy(aClientName};
 }
   protected Object[] getAllCounters() {
    Object[] retVal = new Object[name
     int index =0;
     for (String aClient:nameToCounter.keySet()) {
       try {
         retVal[index] = nameToCounter.get(aClient).getValue();
         index++;
      } catch (Exception e) {
        e.printStackTrace();
 }
 }
     return retVal;
 }
                                         Application code to get all counter values
                                             Application supports connect call
                                                GIPC supports connect call
                                         GIPC late binding of proxy could be used to 
                                                    provide multicast
```
# OTHERS AND ALL PROXY

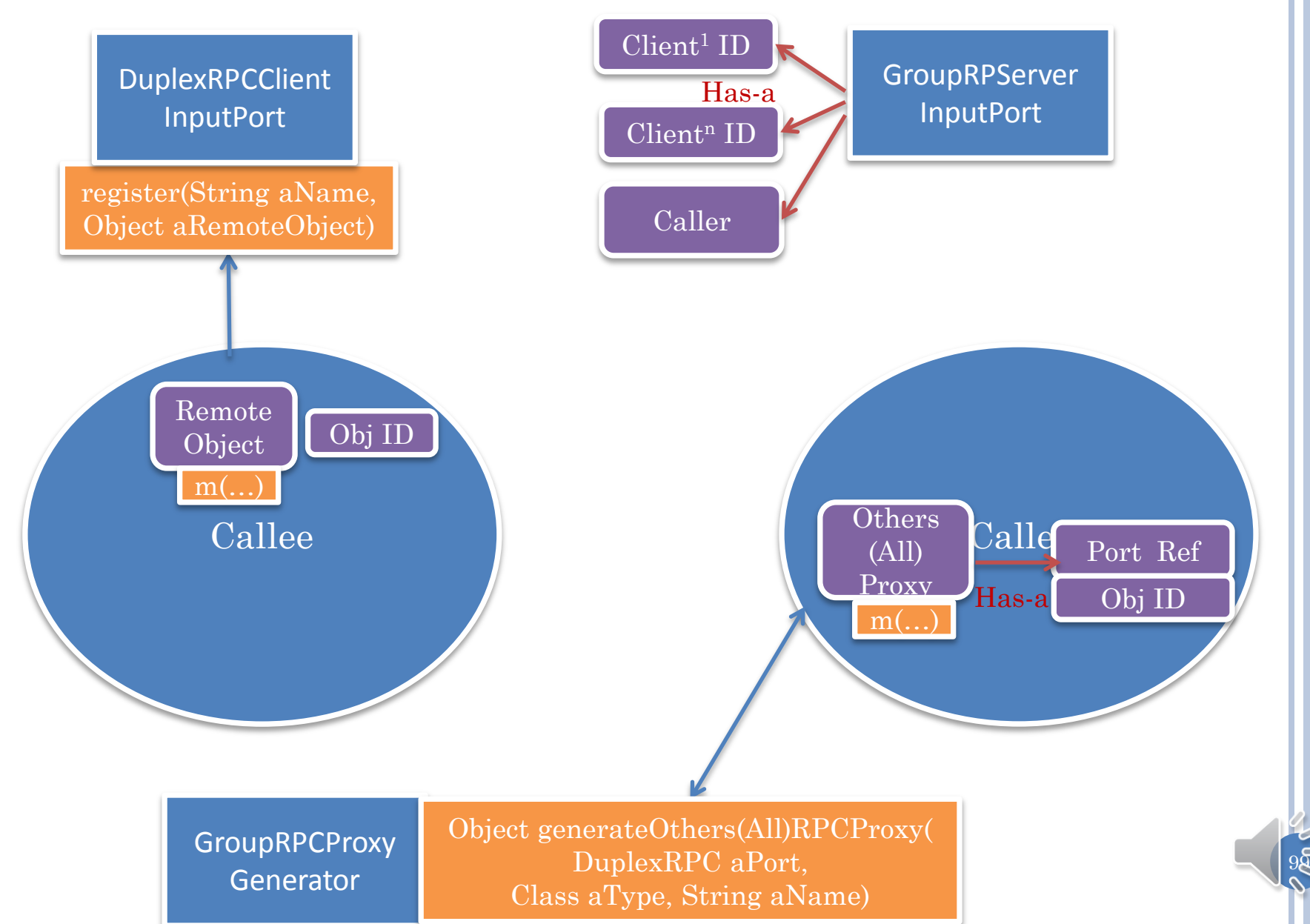

#### SERVER REPLY UNDIRECTED SERVER GENERATOR

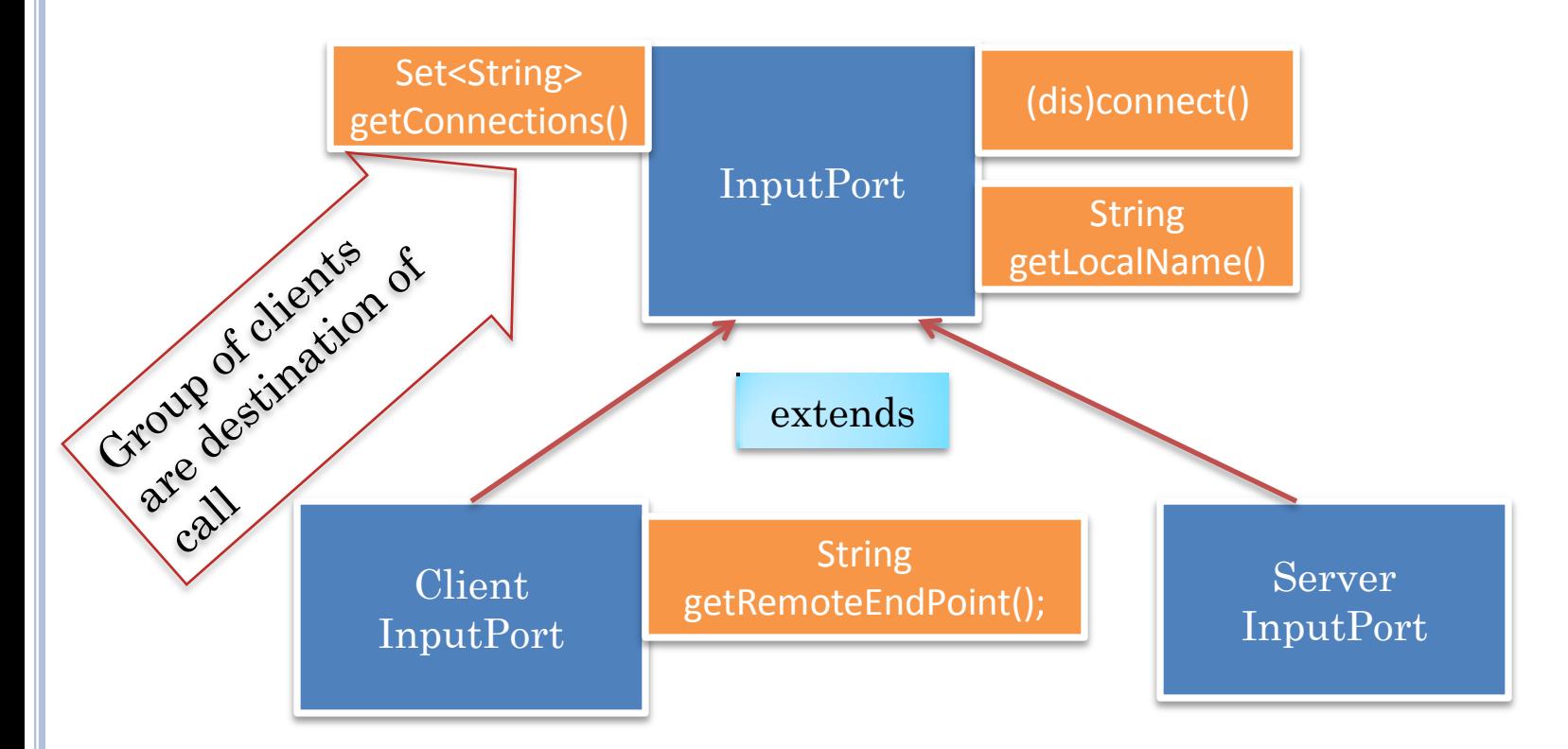

Generator

GroupRPCProxy Object generateOthersRPCProxy(GroupRPC aPort, Class aType)

> Object generateAllRPCProxy(GroupxRPC aPort, Class aType, String aName)

### RETURN VALUE IN GROUP CALLS

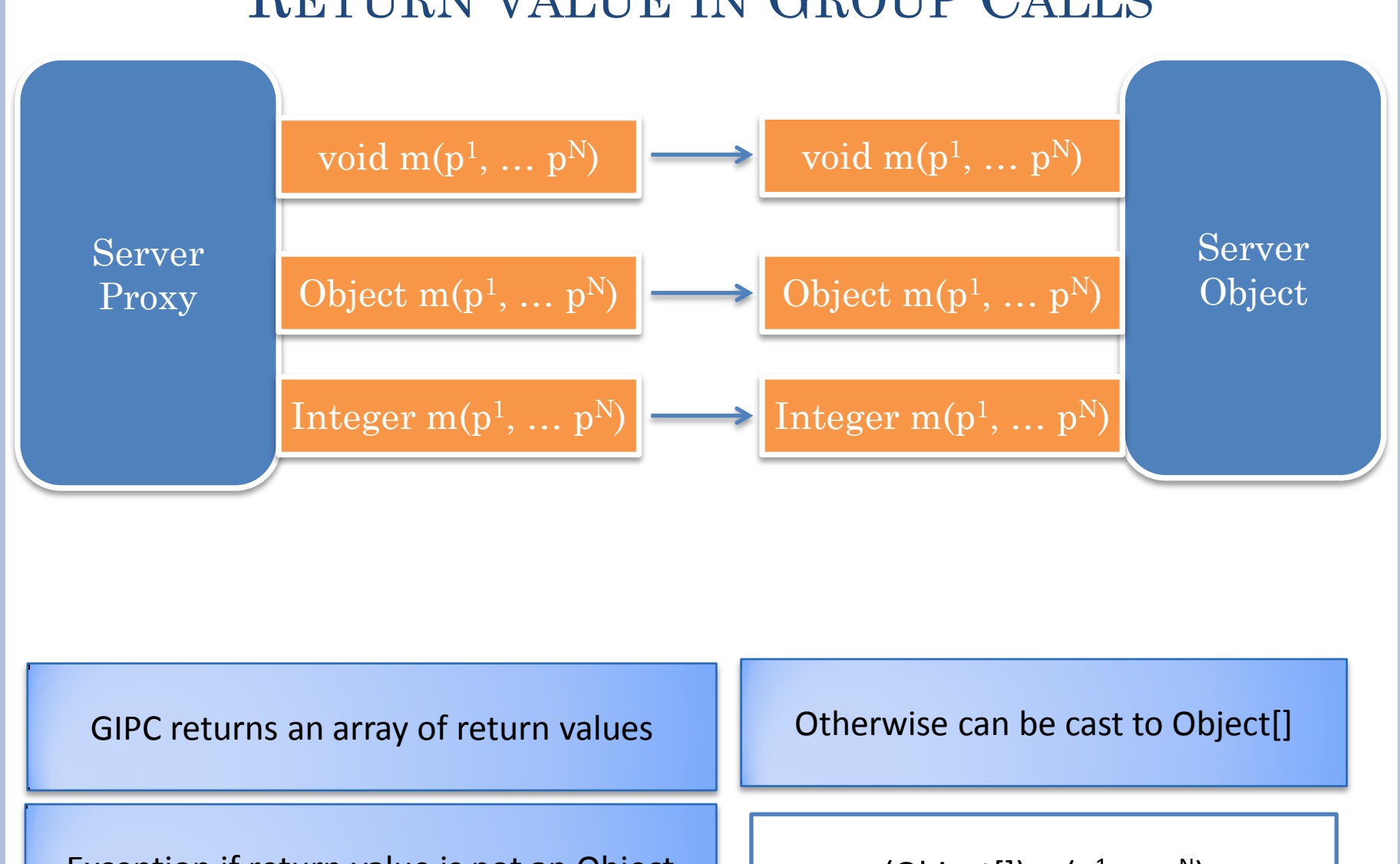

Exception if return value is not an Object

(Object[]) m( $p^1$ , ...  $p^N$ )

 $10<sup>T</sup>$ 

# **SUMMARY**

- In GIPC, a proxy for a remote object is generated by the caller rather than fetched from a server.
- Proxy can be generated before the remote object is registered.
- This late binding allows a client proxy:
	- referred by a remote call in a server object to be bound to the client who made the call. Such a proxy is a reply proxy.
	- referred by a remote call in a server object to be bound to all clients but the one who made the call. Such a proxy is an others proxy,
	- to be bound to be bound to all clients. Such a proxy is an all proxy.
	- To be bound to a specific client or server. Such a proxy is a directed proxy.
	- when a proxy is generated, the application must indicate the kind of proxy.
	- a non void call made in an others or group proxy returns an array of objects. Such a call must return an Object.
- A single communication channel between a client and server can be used for proxy calls in both directions. In RMI a separate communication channel must be created for the server and each client

 $10\overline{2}$ 

# IMPLEMENTING GROUP CALLS IN SYSTEM

```
protected Object[] getAllCounters() {
     Object[] retVal = new Object[nameToCounter.keySet().size()];
     int index =0;
    for (String aClient:nameToCounter.keySet()) {
       try {
         retVal[index] = nameToCounter.get(aClient).getValue();
         index++;
      } catch (Exception e) {
        e.printStackTrace();
 }
 }
     return retVal;
 }
```
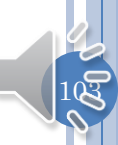

#### IMPLEMENTATION PATHS

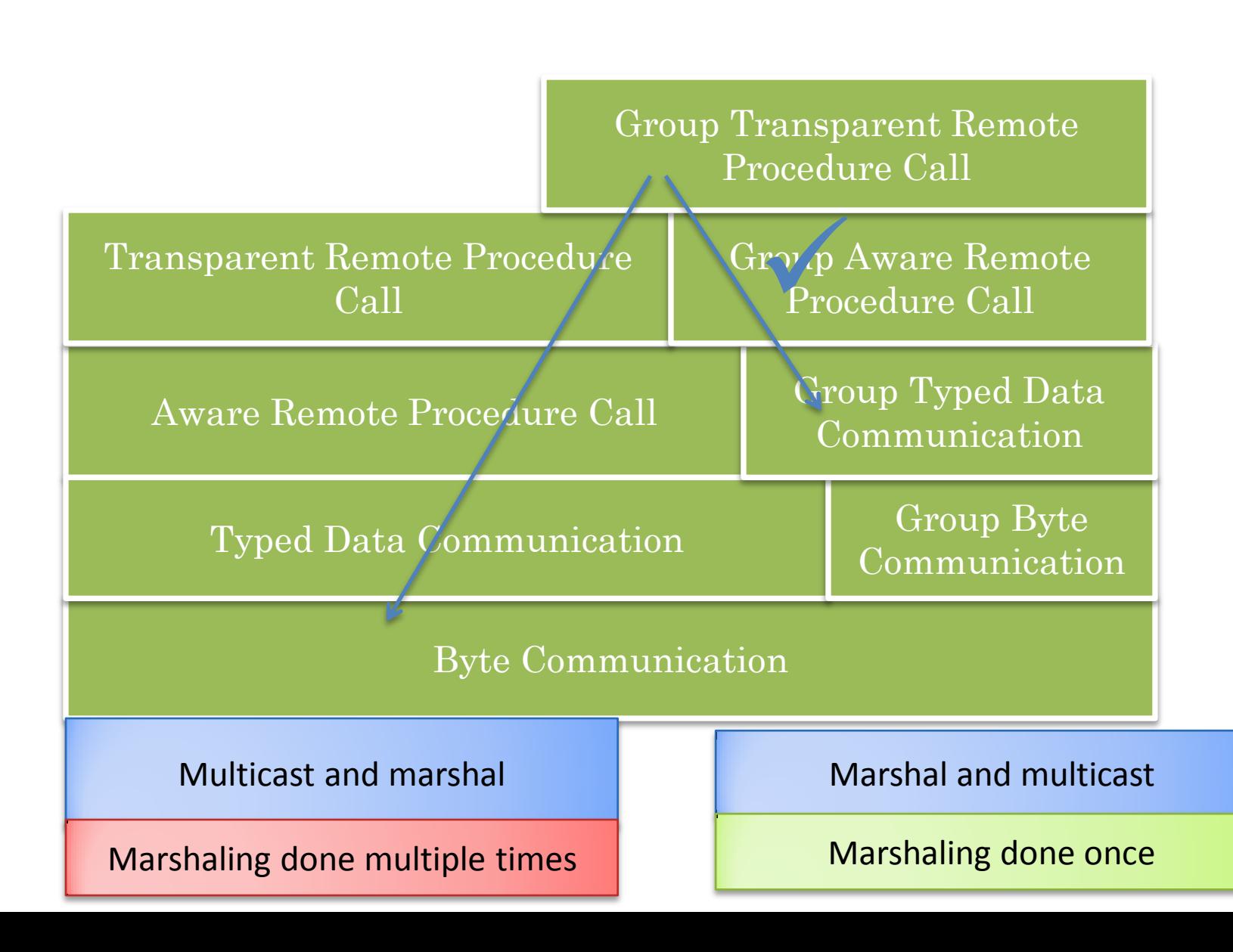

 $10<sup>4</sup>$ 

#### MULTICAST AND SERIALIZE

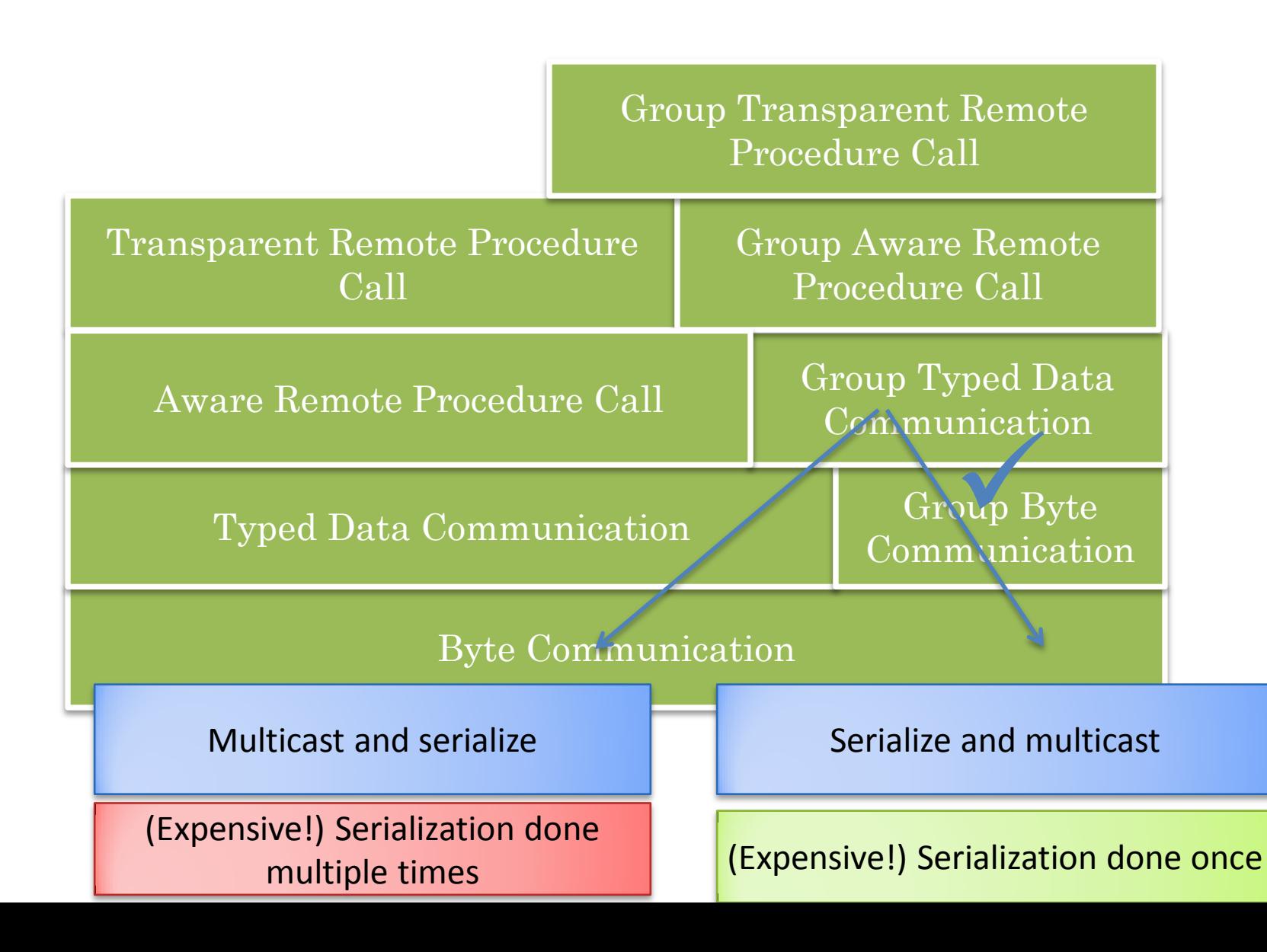

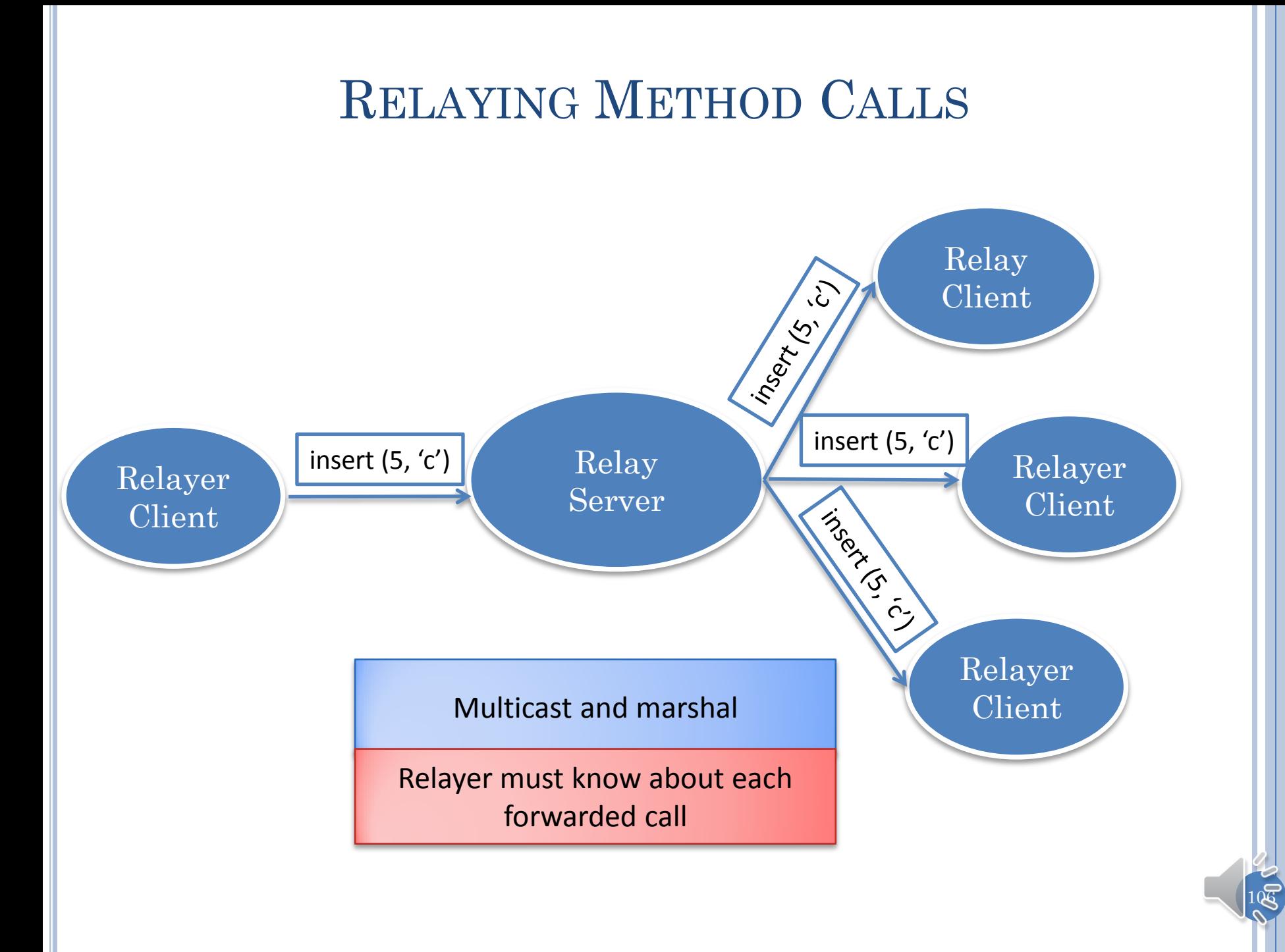

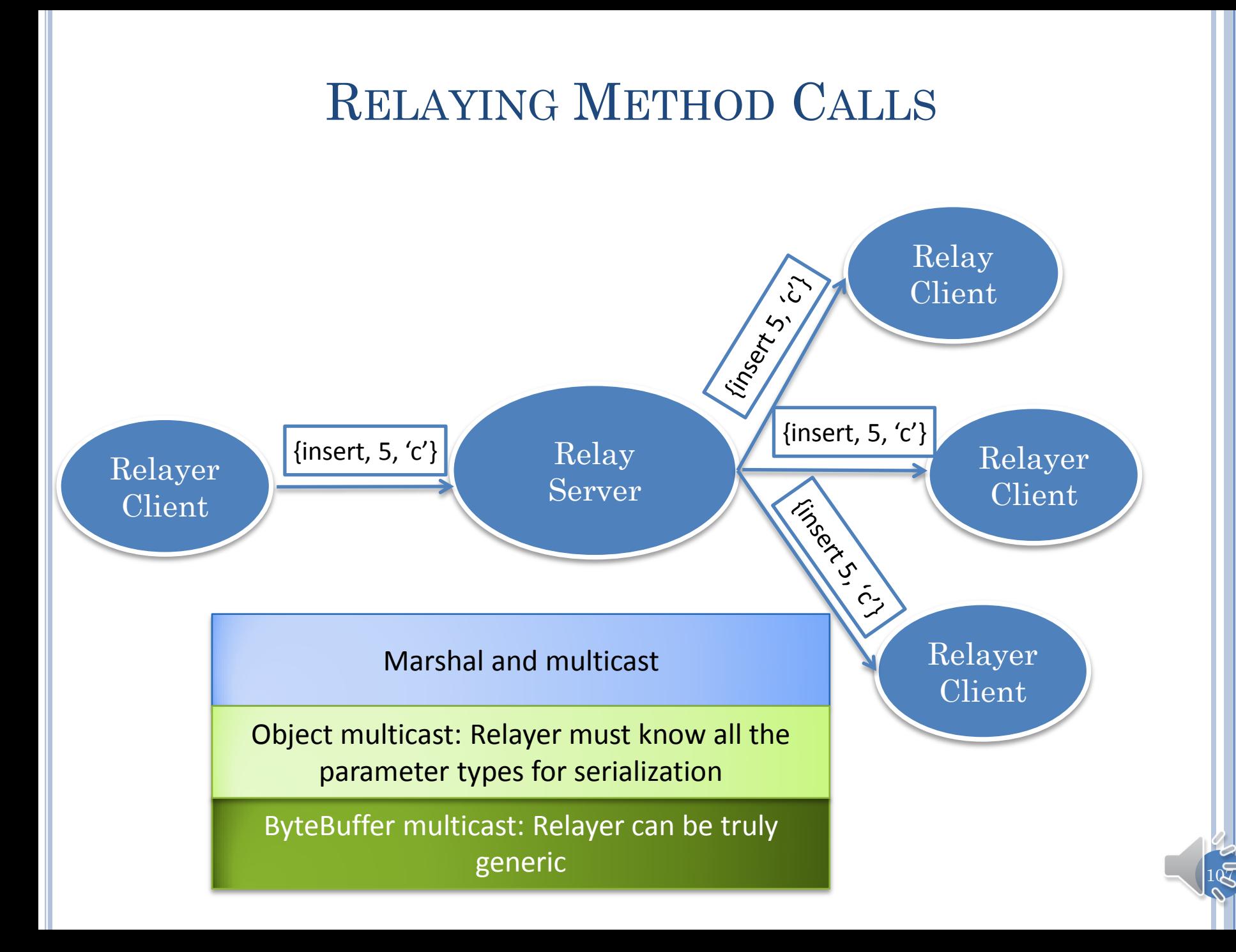

# GROUP COMMUNICATION

- A group rpc all is marshalled once by sending the marshalled data once through the group object communication layer.
- A group data object send is serialized once by sending the serialized value once through the group buffer communication layer
#### PROXY CREATION

Proxies may be created from name of server object

May be obtained in arguments to method calls

What should happen when a parameter is passed to a remote method or a return value is received?

 $109$ 

#### $\overline{\mathcal{R}}$ COPY OR PROXY? RMI VS. GIPC Should a parameter to a remote method be passed as a reference or a serialized copy? RMI Exported? (Remote) Only Remote instances can be exported Proxy Proxy Serialized Remote? Serializable? Proxy Not Serializable Exception GIPC Serializable? Proxy Serialized Proxies generated by caller process end, so no export Proxies generated for arbitrary objects Proxies generated by callee process through export

## $S$ ERIALIZATION  $\rightarrow$  MARSHALLING

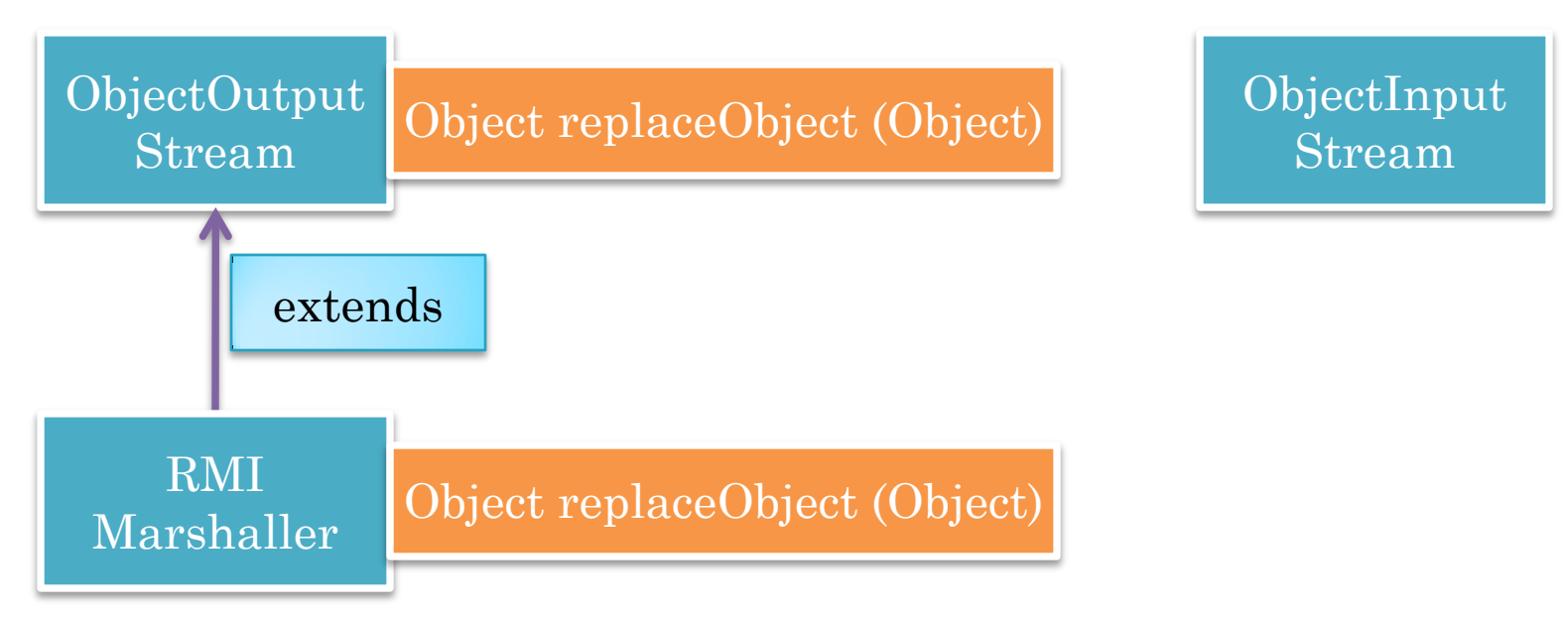

ObjectOutputStream calls replaceObject(object) to determine what object is actually serialized and sent

RMI Marshaller returns stub if object IS-A Remote and has been exported (at compile or runtime)

ObjectInputStream uses stub or copy

Marshaller and Serializer are tied to each other through inheritance

 $11$ 

#### LOCALREMOTEREFERENCETRANSLATOR

Object transformReceivedReference(Object possiblyRemote)

Object transformSentReference (Object possiblyRemote)

void transformReceivedReferences(Object[] args)

void transformSentRemoteReferences(Object[] args)

LocalRemote Reference Translator

Object getProxy(Object remoteSerializable)

connectRemoteAndRemoteSerializable(Object remoteSerializable, Object remote)

Object createRemoteSerializable ( String remoteEndName, String aClass, String anObjectName)

RemoteSerializable getRemoteSerializable(Object getProxy)

Delegation analogue of Java ReplaceObject overriding

 $1\mathcal{R}$ 

# OBJECT FORWARDERS AND SERIALIZERS

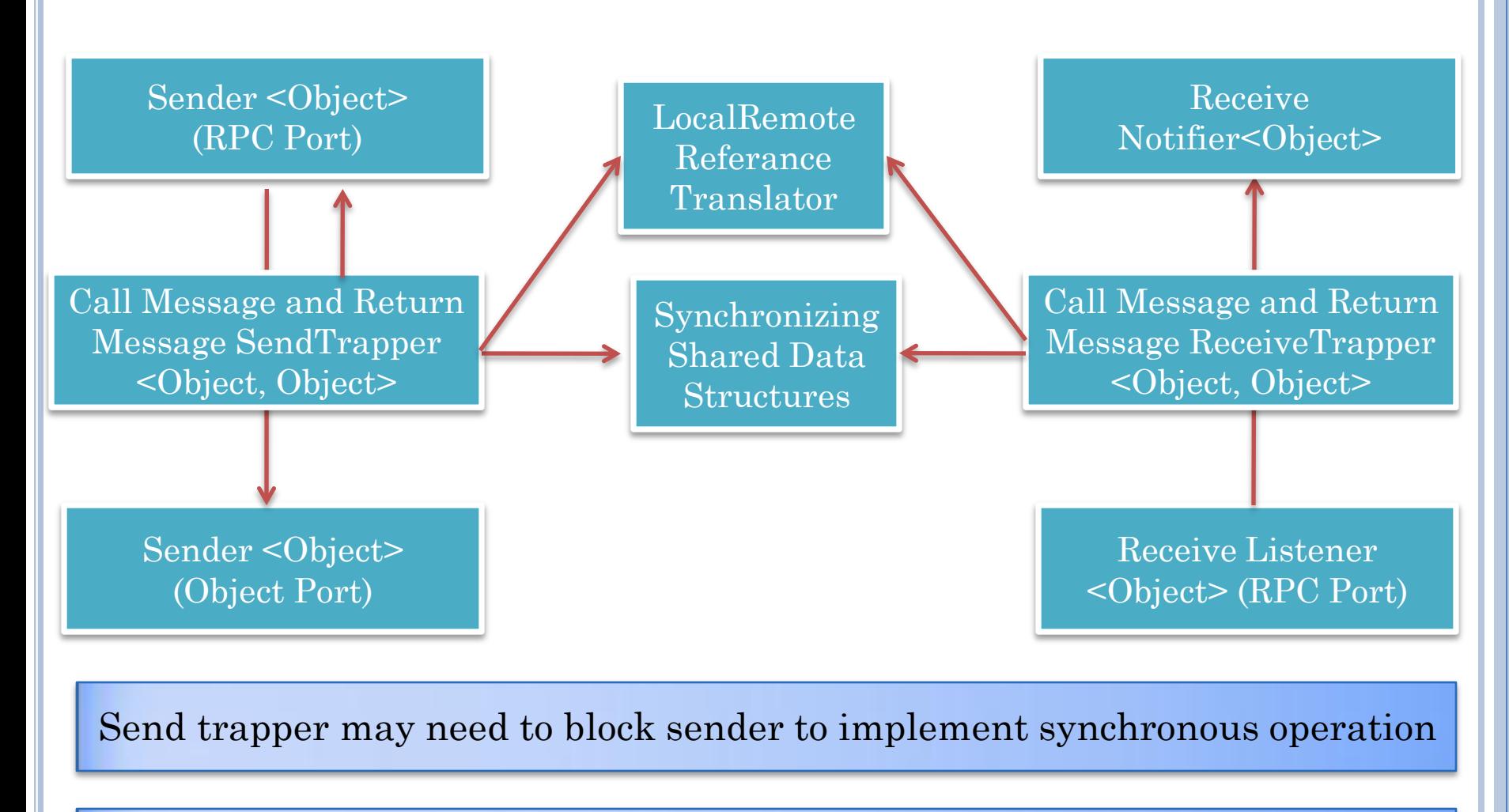

Send and receive trapper may need to share information about remote references sent and received

 $11\overline{3}$ 

#### DUPLEX SHARED STATE

DuplexSerializableCall

DuplexSentCallCompleter duplexSentCallCompleter

TrapperSharedState LocalRemoteReferenceTranslator localRemoteReferenceTranslator

 $11\overline{4}$ 

#### DUPLEX SEND TRAPPER

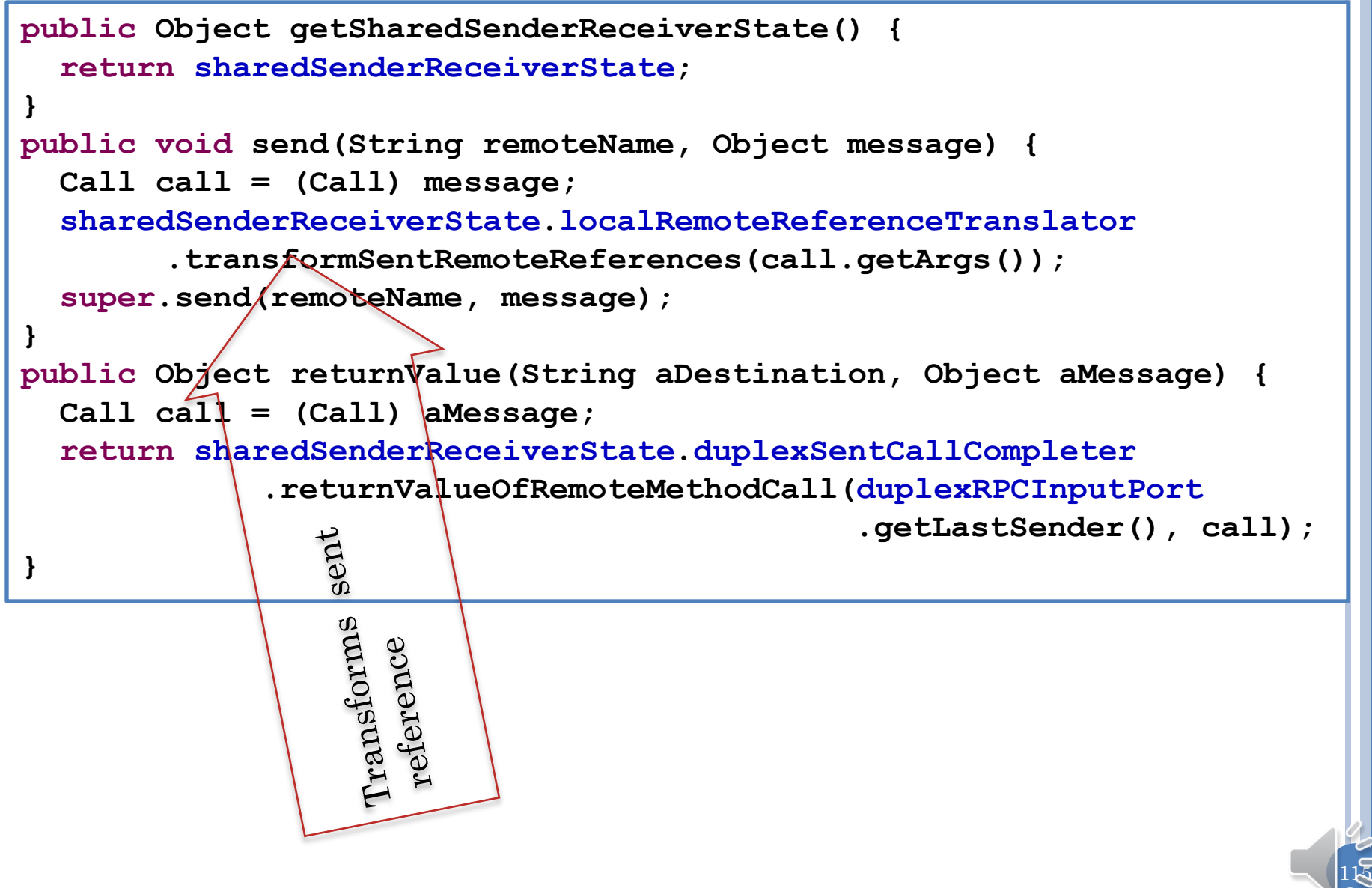

#### SPECIALIZED BOUNDED BUFFER: ANRPCRETURNVALUEQUEUE

```
public void putReturnValue(RPCReturnValue message) {
   try {
     returnValueQueue.put(message);
   } catch (Exception e) {
     e.printStackTrace();
 }
}
public Object takeReturnValue() {
   try {
     RPCReturnValue message = returnValueQueue.take();
     Object possiblyRemoteRetVal = message.getReturnValue();
     Object returnValue = localRemoteReferenceTranslator
              .transformReceivedReference(possiblyRemoteRetVal);
     return returnValue;
   } catch (Exception e) {
     e.printStackTrace();
     return null;
                                    emroferrar<br>Smroferrar
 }
                                         reference
}
```
116

### ADUPLEXRECEIVEDCALLINVOKER

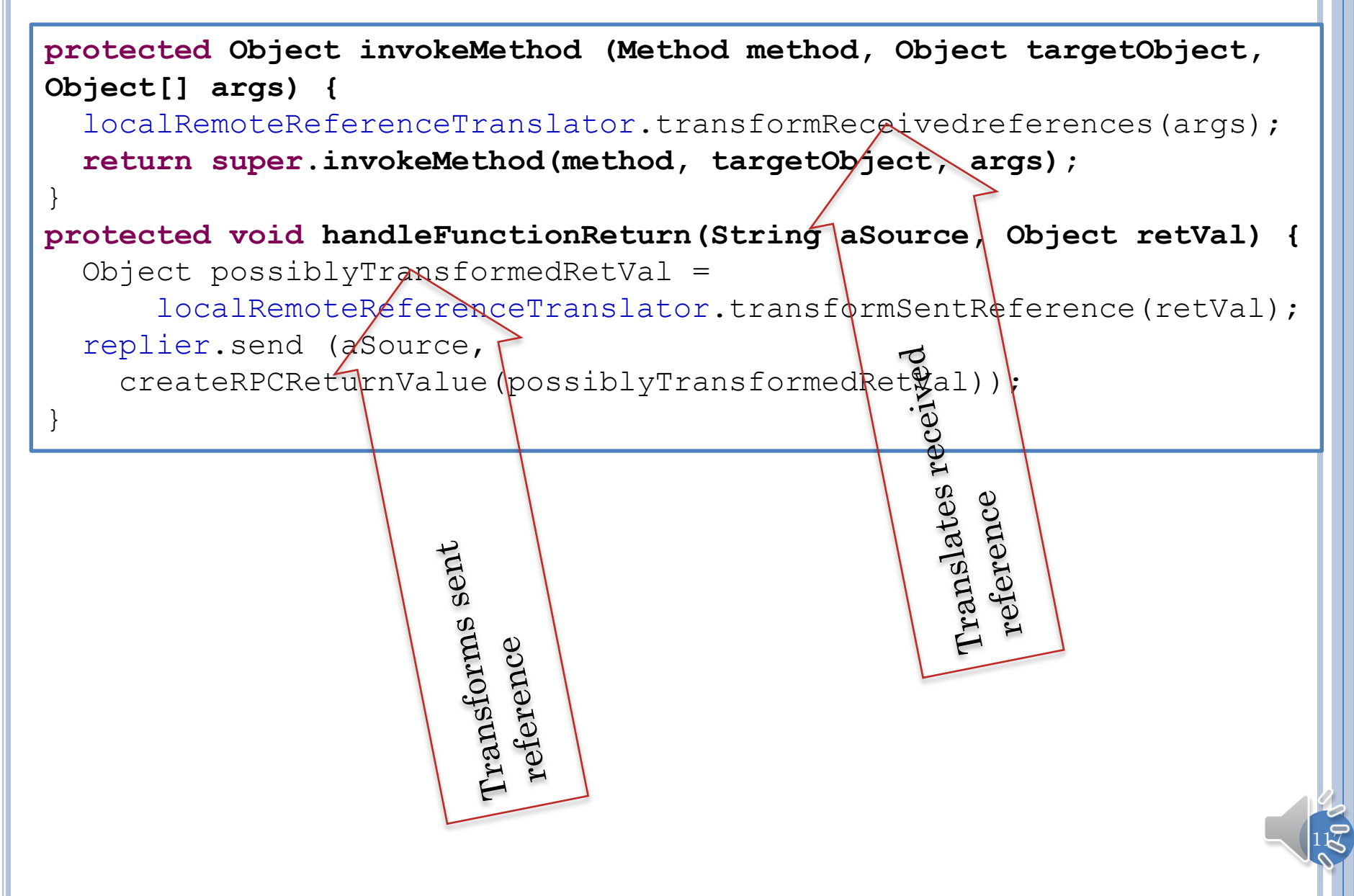

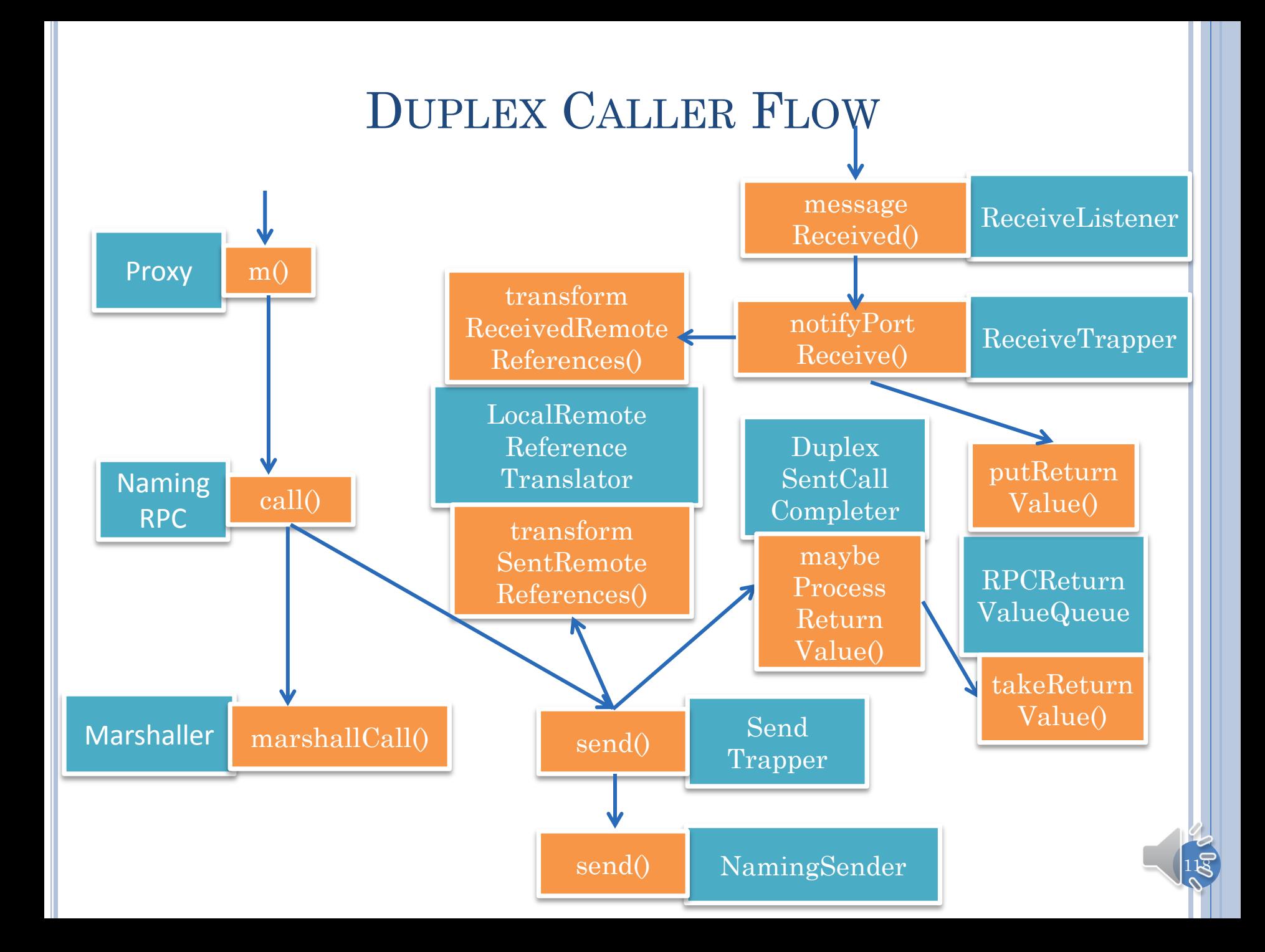

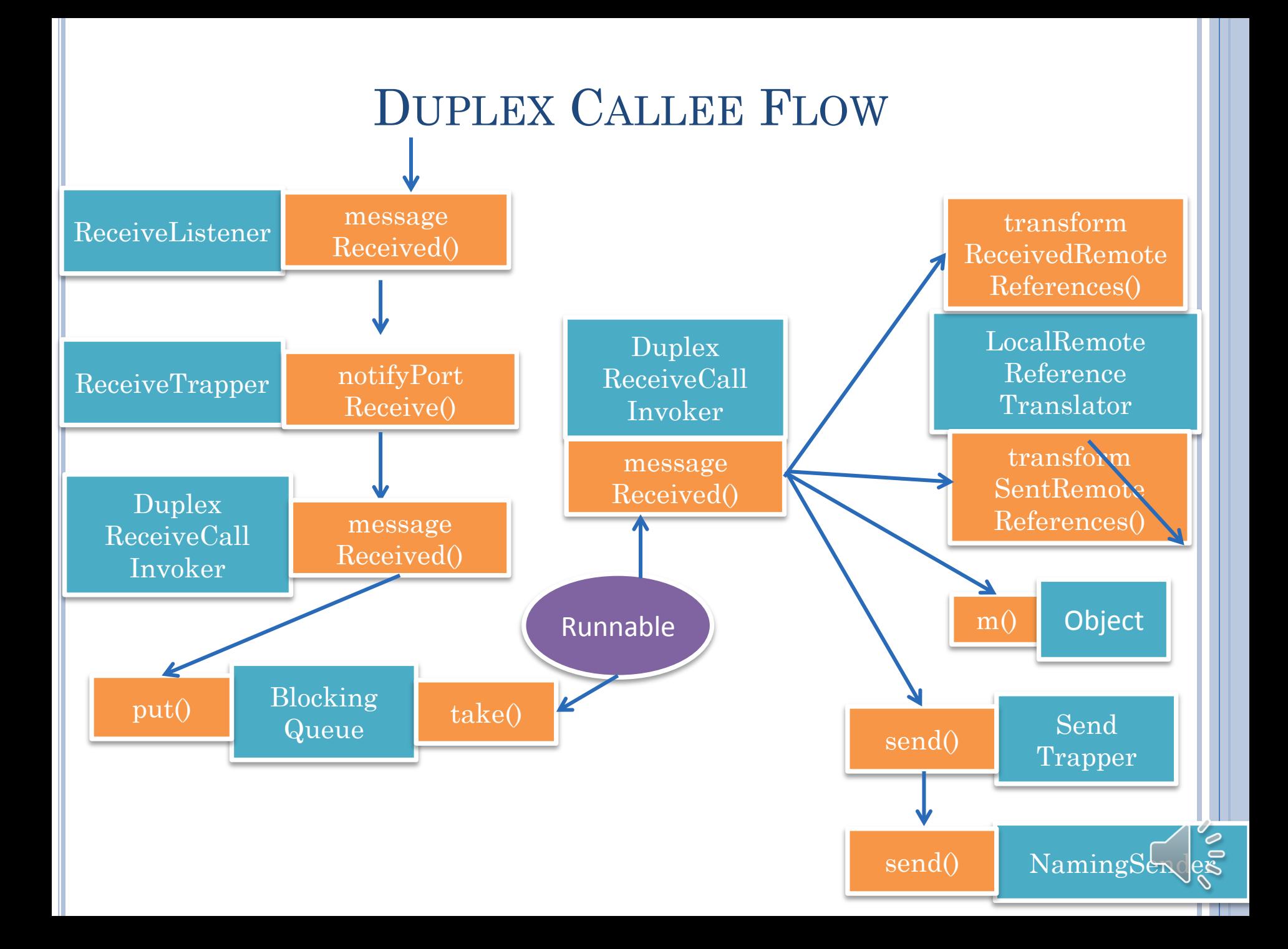

#### RMI VS. GIPC BINDING TIME

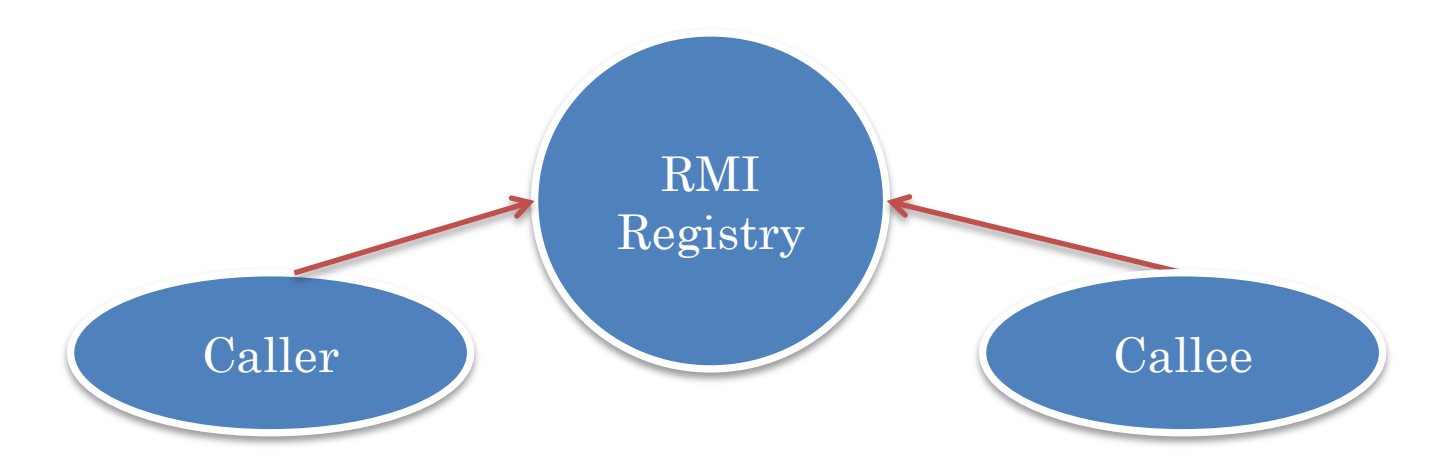

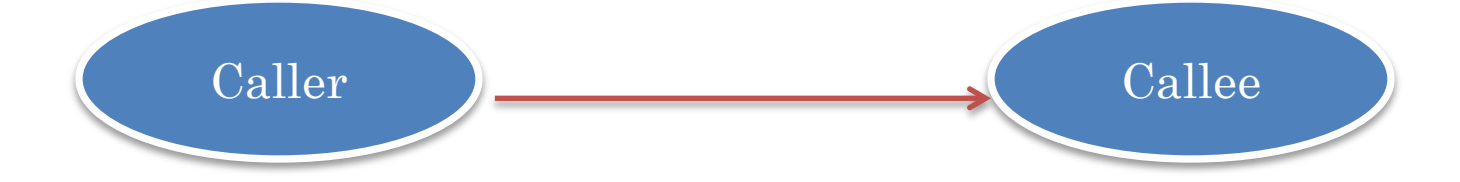

 $120$ 

# GIPC: SHARING WITH OTHER CLIENTS?

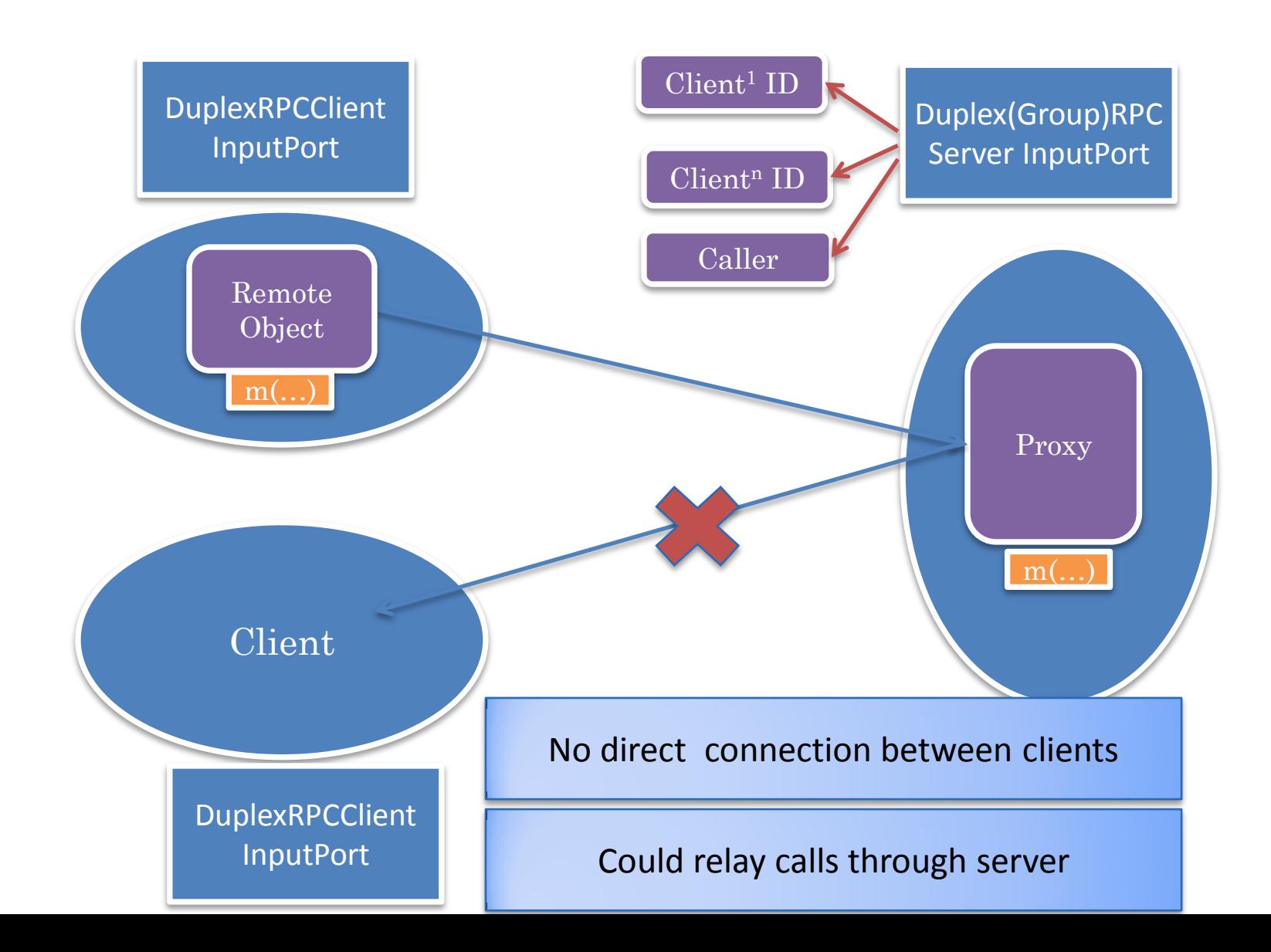

 $12\zeta$ 

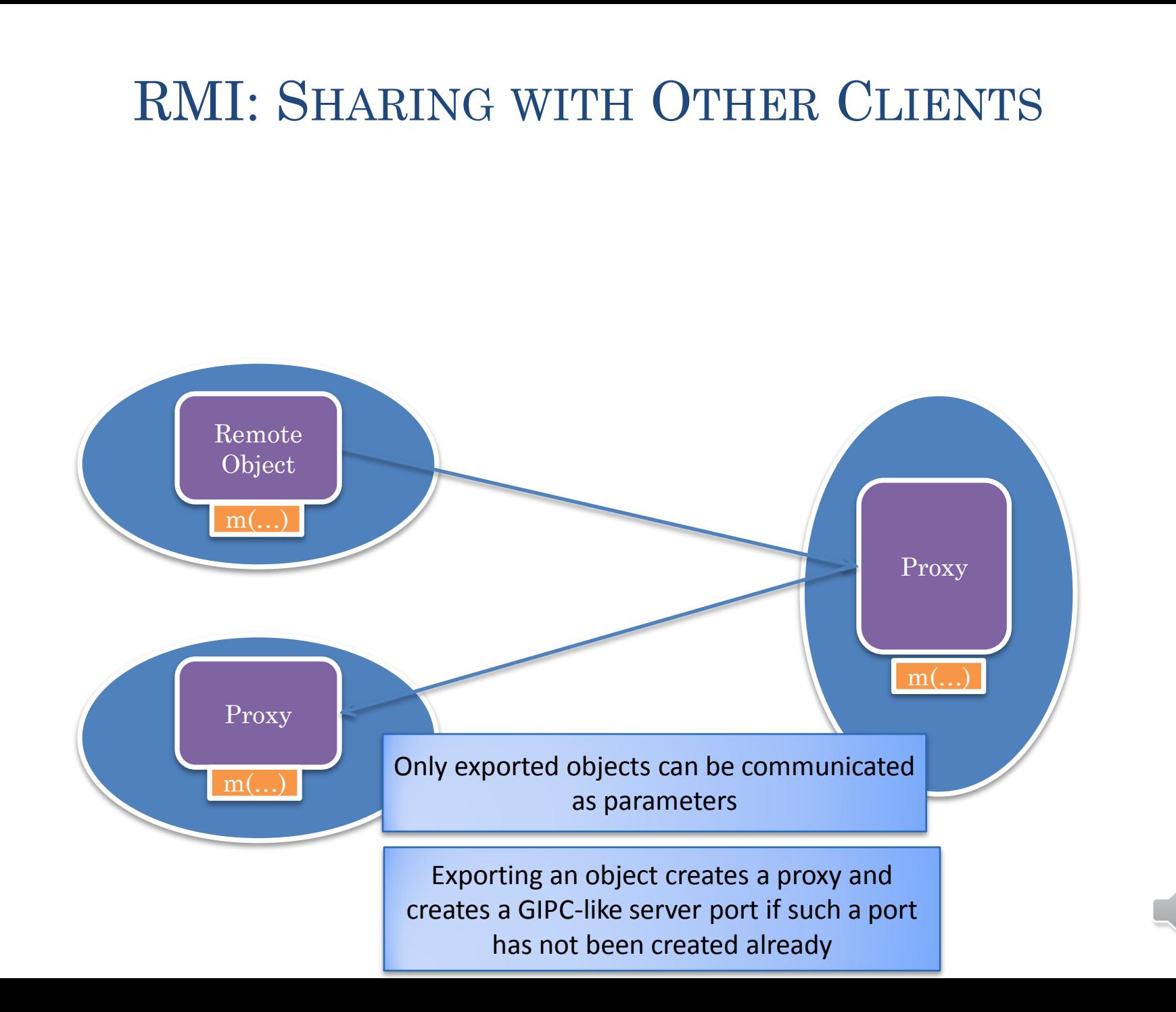

122

## COMMUNICATION AND TYPES OF PROXIES

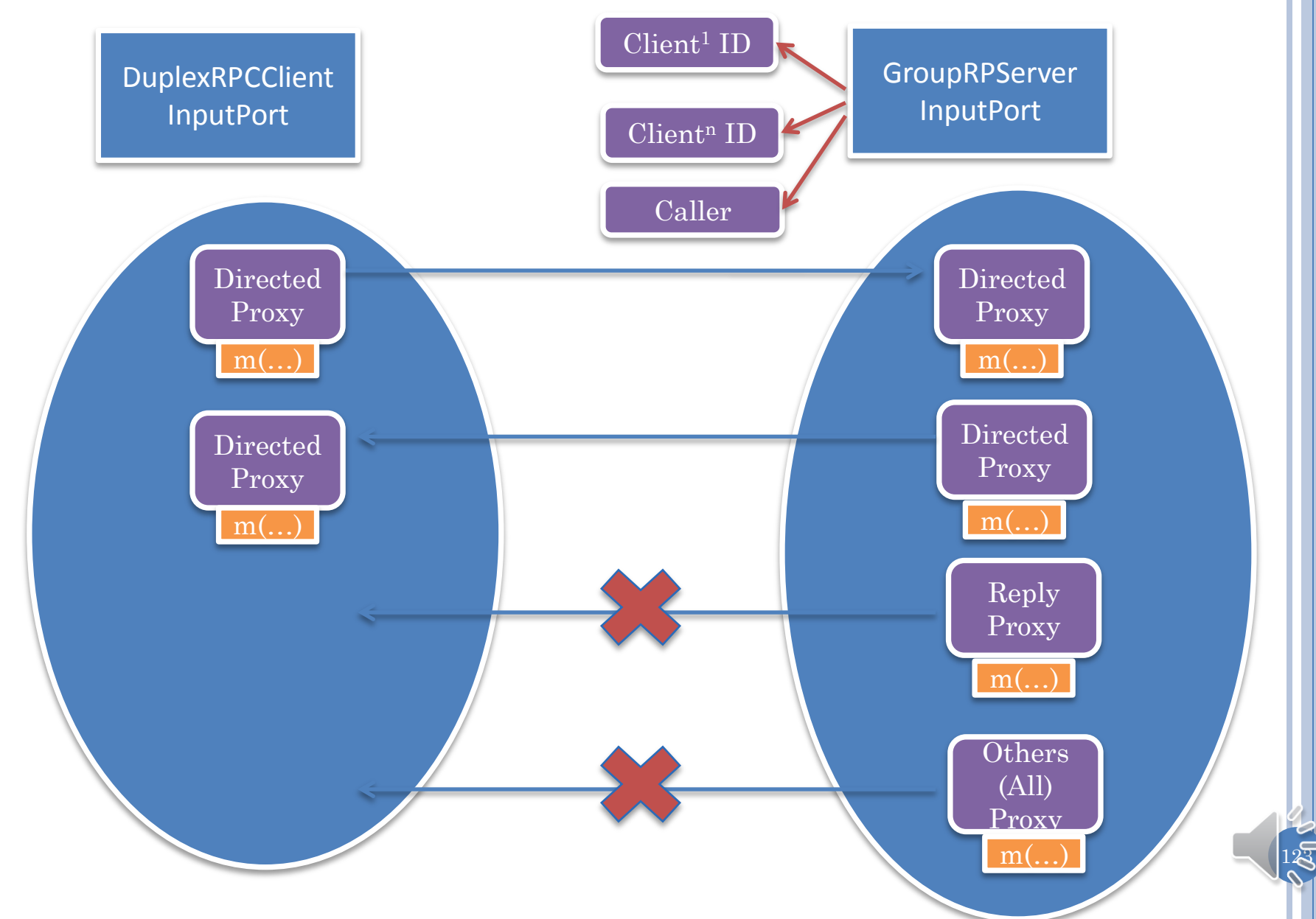

## COMMUNICATION AND TYPES OF PROXIES

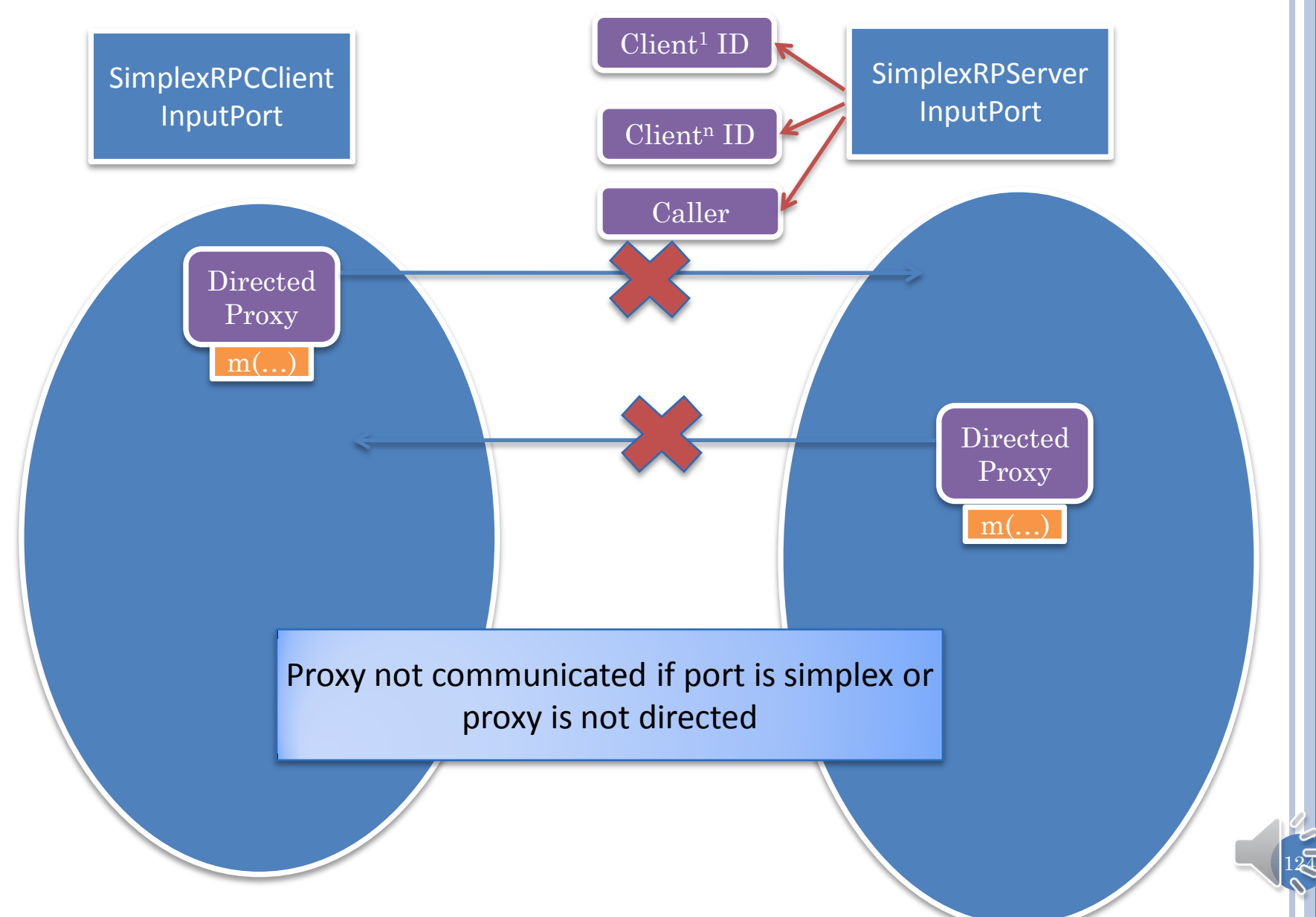

# PROXIES TO SAME OBJECT: NEW PROXY?

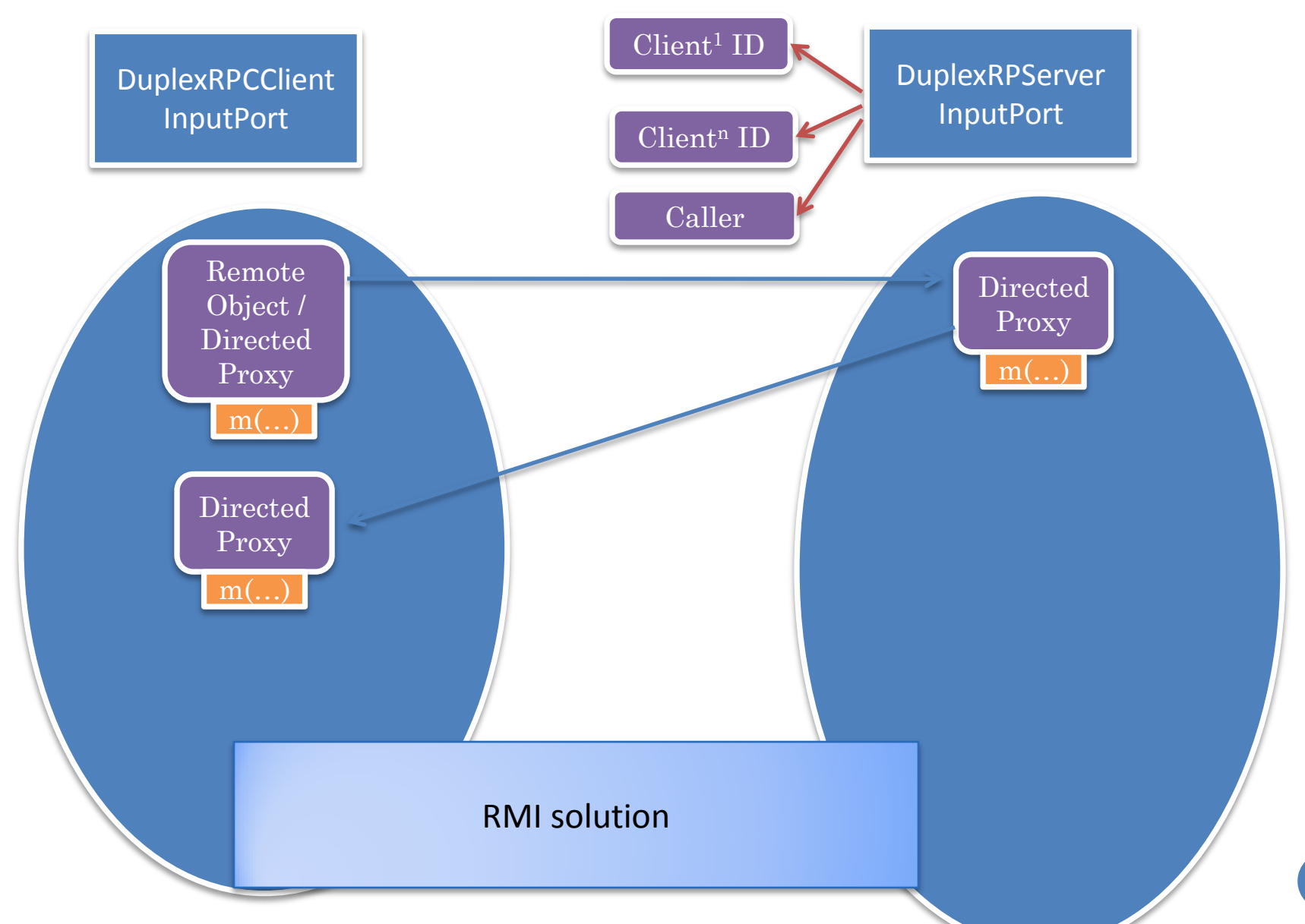

## PROXIES TO SAME OBJECT: SAME PROXY?

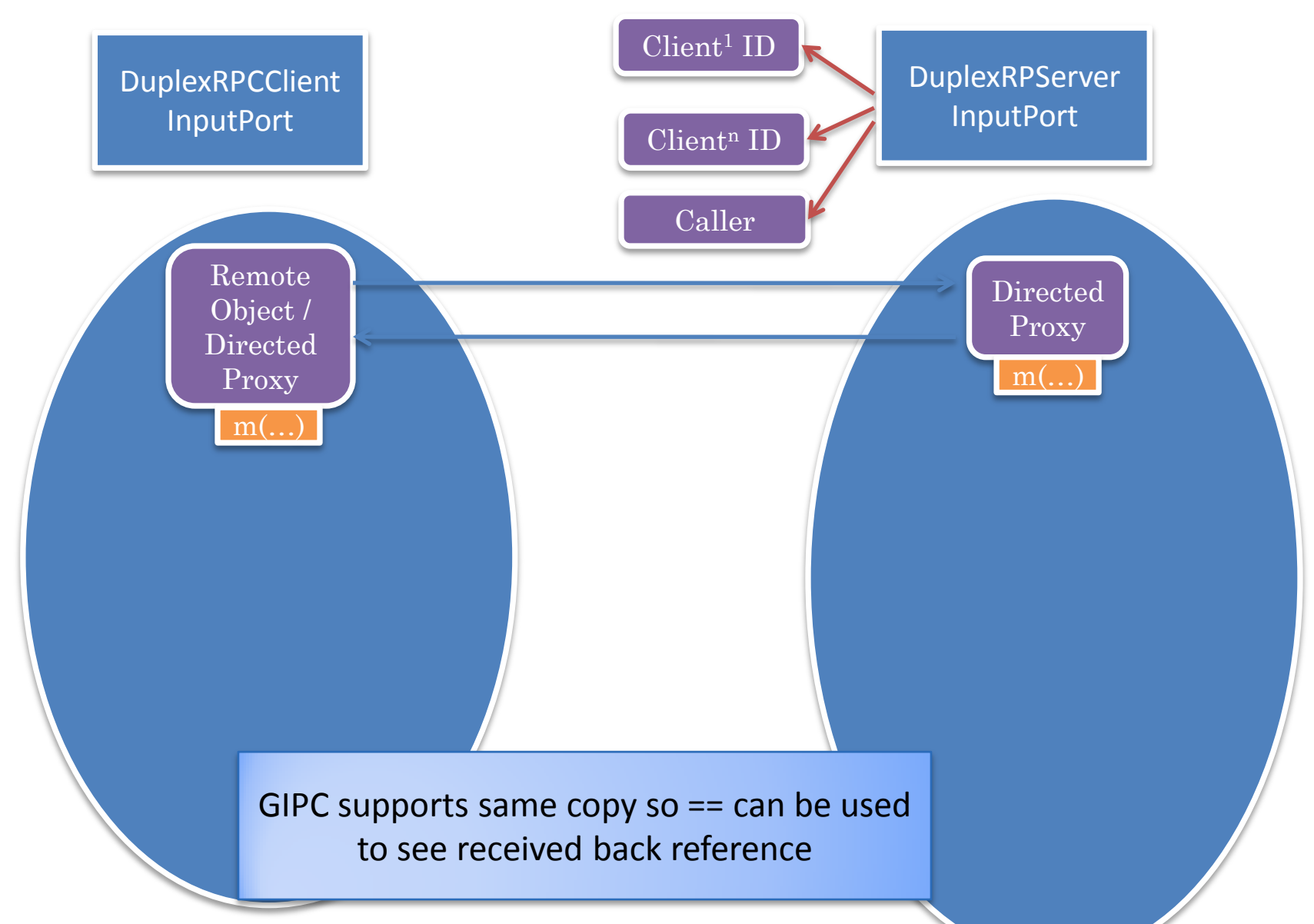

## IMPLEMENTING SAME COPY: ALGORITHM

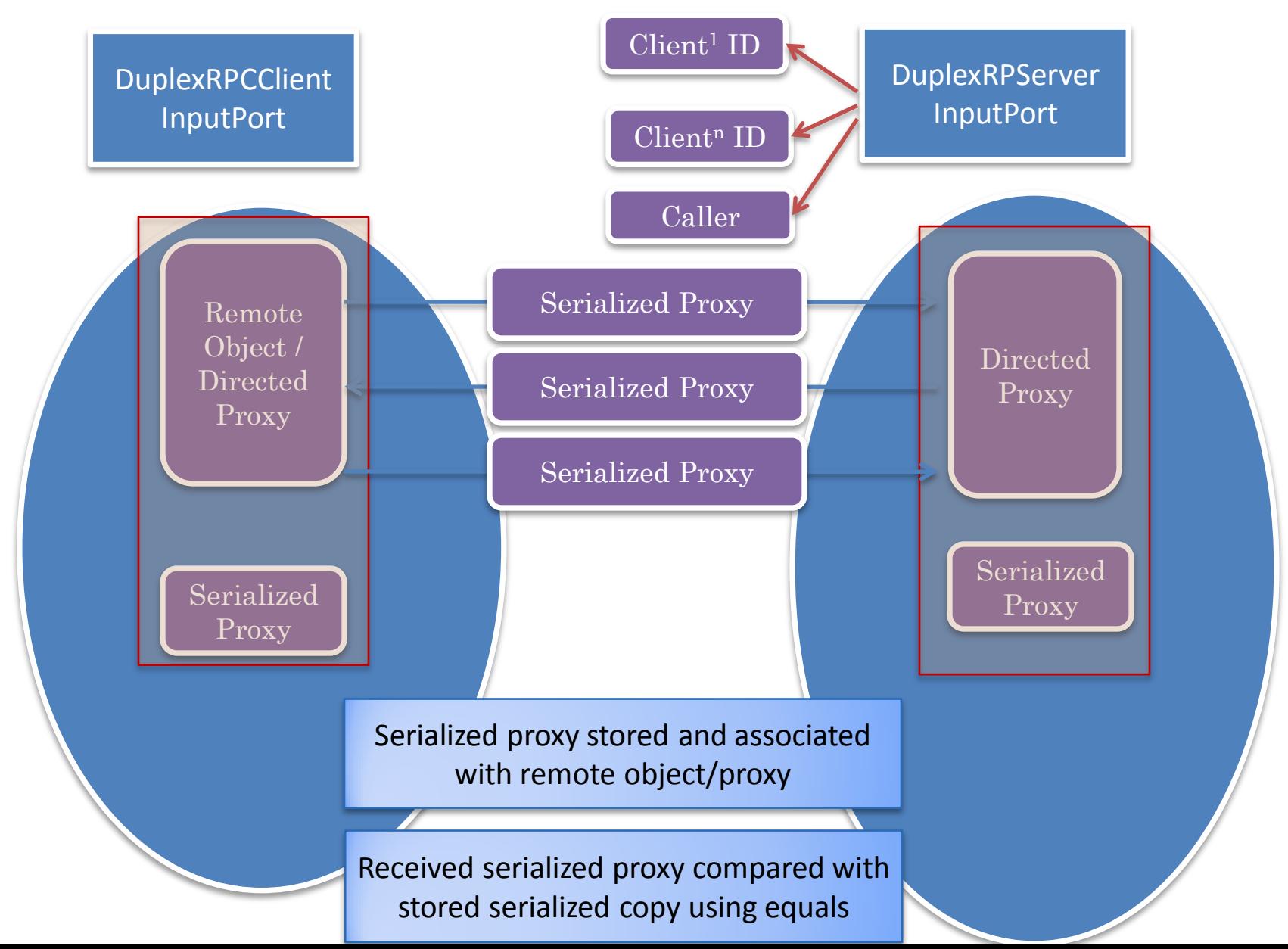

127

#### LOCALREMOTEREFERENCETRANSLATOR

Object transformReceivedReference(Object possiblyRemote)

Object transformSentReference (Object possiblyRemote)

transformReceivedreferences(Object[] args)

LocalRemote Reference Translator

transformSentRemoteReferences(Object[] args)

Object getProxy(Object remoteSerializable)

connectRemoteAndRemoteSerializable(Object remoteSerializable, Object remote)

Object createRemoteSerializable ( String remoteEndName, String aClass, String anObjectName)

Delegation analogue of Java ReplaceObject overriding

#### TRANSFORMSENTREFERENCE

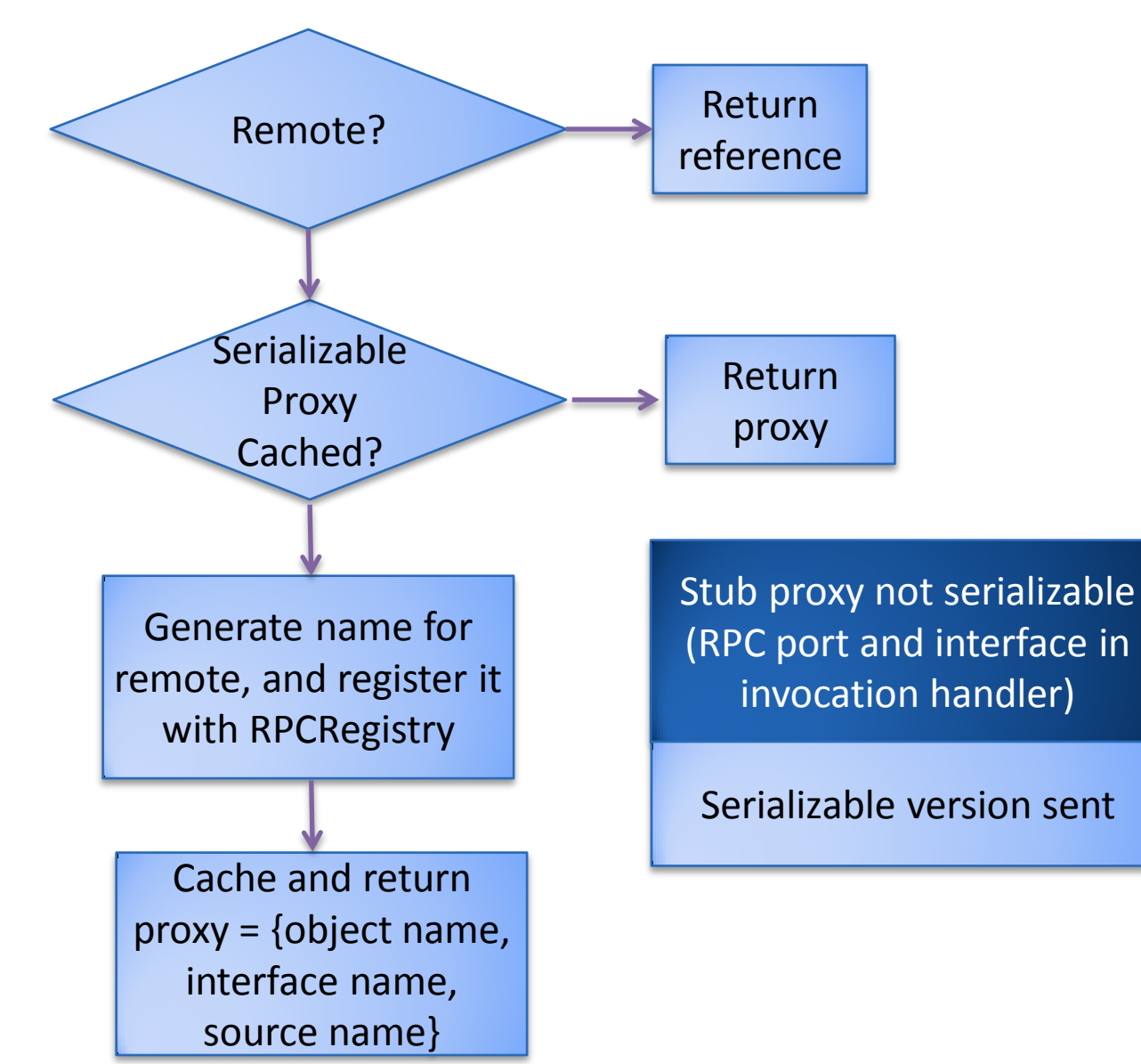

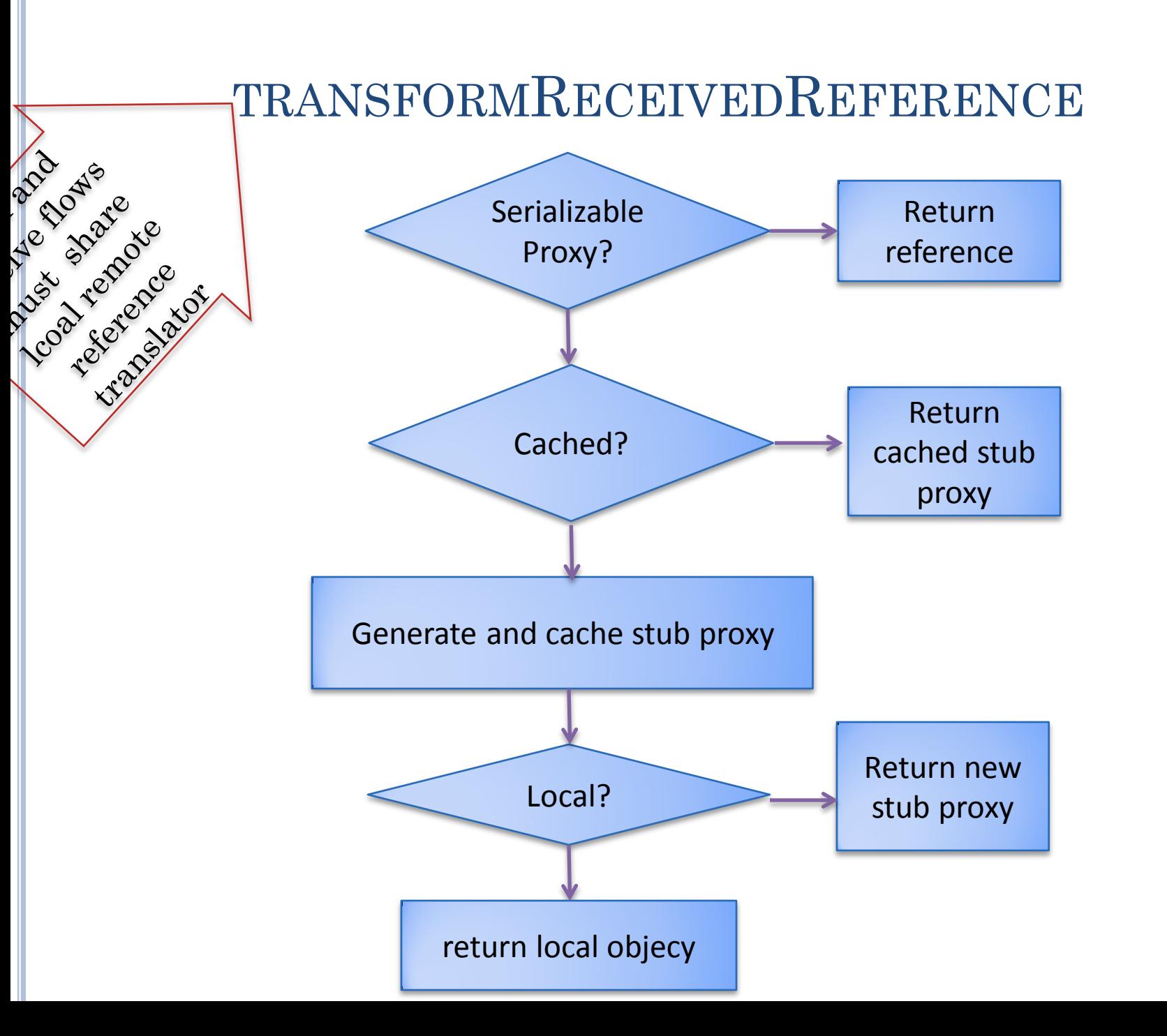

#### TRANSFORM SENT REFERENCE

```
public Object transformSentReference(
   Object possiblyRemote) {
   if (!(possiblyRemote instanceof Remote))
     return possiblyRemote;
  Remote remote = (Remote) possiblyRemote;
   RemoteSerializable remoteSerializable = 
                        remoteToRemoteSerializable.get(remote);
   if (remoteSerializable == null) {
     String objectName = GENERATED_SUFFIX + objectId;
     objectId++;
     duplexRPCInputPort.register(objectName, remote);
     remoteSerializable = new
        ARemoteSerializable(duplexRPCInputPort.getLocalName(), 
     remote.getClass().getName(), objectName);
     remoteToRemoteSerializable.put(remote, remoteSerializable);
 }
   return remoteSerializable;
}
```
## TRANSFORM RECEIVED REFERENCE

```
public Object transformReceivedReference(Object 
                                    possiblyRemoteSerializable) {
   if (!(possiblyRemoteSerializable instanceof 
                                      RemoteSerializable))
     return possiblyRemoteSerializable;
   RemoteSerializable remoteSerializable = (RemoteSerializable) 
     possiblyRemoteSerializable;
   Object localObject = 
          duplexRPCInputPort.getServer(remoteSerializable
                                                .getObjectName());
   Object proxy = getProxy(remoteSerializable);
```
#### TRANSFORM RECEIVED REFERENCE

#### **try {**

}

#### **if (proxy == null) {**

```
 Class remoteInterface =
```

```
 Class.forName(remoteSerializable.getTypeName());
 proxy = (Remote) StaticRPCProxyGenerator.generateRPCProxy(
    duplexRPCInputPort, remoteSerializable.getRemoteEndName(), 
    remoteInterface, remoteSerializable.getObjectName());
 remoteSerializableToProxy.put(remoteSerializable, proxy);
 // with traditional map a call back for hashcode happens
 remoteToRemoteSerializable.put(proxy, remoteSerializable);
 if (localObject != null)
   remoteToRemoteSerializable.put(localObject,
```

```
 remoteSerializable);
```

```
 }
   if (localObject != null)
     return localObject;
  return proxy;
   } catch (Exception e) {
     e.printStackTrace();
     return null;
 }
```
## DUPLEX RPC PROXY GENERATOR

```
public Object generateRPCProxy(String aDestination, 
                          Class aClass, String anObjectName) {
   Object remoteSerializable = 
          localRemoteReferenceTranslator.
            createRemoteSerializable(aDestination, aClass.getName(), 
                                       anObjectName);
   Object retVal = 
       localRemoteReferenceTranslator.getProxy(remoteSerializable);
   if (retVal != null)return retVal;
     retVal = super.generateRPCProxy(aDestination, aClass, 
                                       anObjectName);
     localRemoteReferenceTranslator.
       connectRemoteAndRemoteSerializable(
                               remoteSerializable, retVal);
   return retVal;
}
```
#### **COUNTER**

```
public interface Counter extends Remote {
   void increment(int val);
   int getValue();
```
}

#### ACOUNTER

```
public class ACounter implements Counter {
   int counter;
   public int getValue() {
     return counter;
 }
   public void increment(int val) {
     counter += val;
 }
   public boolean equals(Object otherObject) {
     if (!(otherObject instanceof Counter))
       return false;
     return getValue() == ((Counter) otherObject).getValue();
 }
```
}

### COMPARABLECOUNTER

**public interface ComparableCounter extends Counter{ public ComparableCounter greater(ComparableCounter aCounter);**

}

## ACOMPARABLECOUNTER

```
public class AComparableCounter extends ACounter
                                  implements ComparableCounter {
   public ComparableCounter greater(ComparableCounter aCounter) {
     if (getValue() < aCounter.getValue()) {
       return aCounter;
 }
     else return this;
 }
}
```
#### SERVER

```
public class GIPCComparableCounterServer
              extends omparableCounterLauncher{
   public static void main (String[] args) {
     try {
       DuplexRPCServerInputPort aServerInputPort = 
       DuplexRPCInputPortSelector.createDuplexRPCServerInputPort(
                   SERVER_PORT, SERVER_NAME);
       ComparableCounter counter1 = new AComparableCounter();
       ComparableCounter counter2 = new AComparableCounter();
       aServerInputPort.register(COUNTER1, counter1);
       aServerInputPort.register(COUNTER2, counter2);
       aServerInputPort.connect();
     } catch (Exception e) {
       e.printStackTrace();
 }
 }
}
```
#### CLIENT

```
public static void main (String[] args) {
try {
   DuplexRPCClientInputPort aClientInputPort = 
     DuplexRPCInputPortSelector.createDuplexRPCClientInputPort(
       "localhost", SERVER_PORT, SERVER_NAME, "counter client");
   RPCProxyGenerator rpcProxyGenerator = 
     aClientInputPort.getRPCProxyGenerator()
```
#### **CLIENT**

 ComparableCounter counter11 = (ComparableCounter) rpcProxyGenerator.generateRPCProxy(ComparableCounter.**class,**   *COUNTER1);* ComparableCounter counter12 = (ComparableCounter) rpcProxyGenerator.generateRPCProxy(ComparableCounter.**class,**   *COUNTER1);* ComparableCounter counter2 = (ComparableCounter) rpcProxyGenerator.generateRPCProxy(ComparableCounter.**class,**   *COUNTER2);* aClientInputPort.connect(); ComparableCounter greaterCounter =  $counter11.0$  greater(counter11); System.*out.println(greaterCounter == counter11);* System.*out.println(greaterCounter.equals(counter11));* System.*out.println(counter12 == counter11);* System.*out.println(counter12.equals(counter11))*<br>GIPCComparableCounterClient[Ja System.*out.println(counter11.hashCode() ==*  true  *counter12.hashCode());* true System.*out.println(greaterCounter.hashCode() == counter11.hashCode());* true System.*out.println(counter11.equals(counter2));* true } **catch (Exception e) {** true e.printStackTrace(); 141

}}}

### STUBS AND GARBAGE COLLECTION

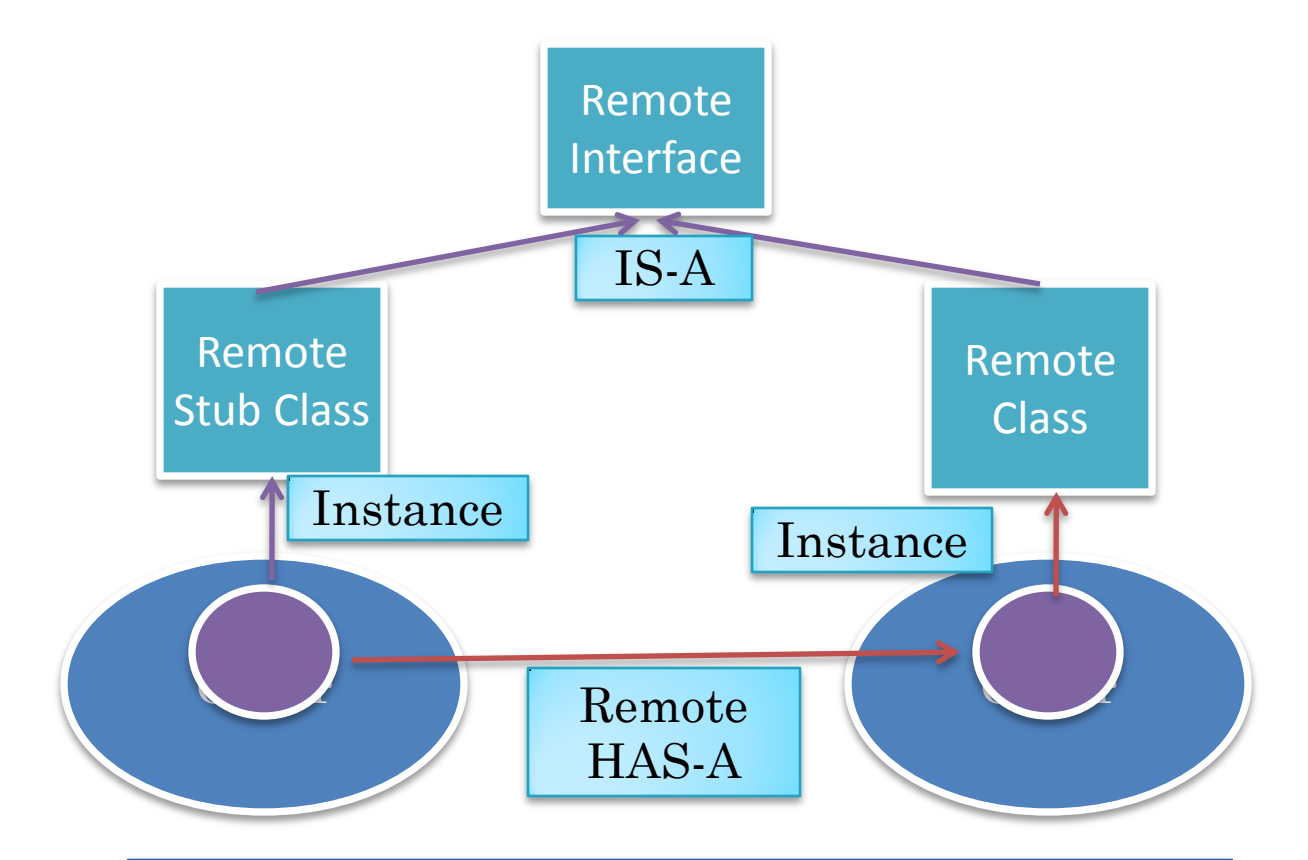

#### Remote HAS-A relationships must be used in garbage collection

RPC system can communicate message when remote references are created/garbage collected

## PORT VS. GIPC-RMI

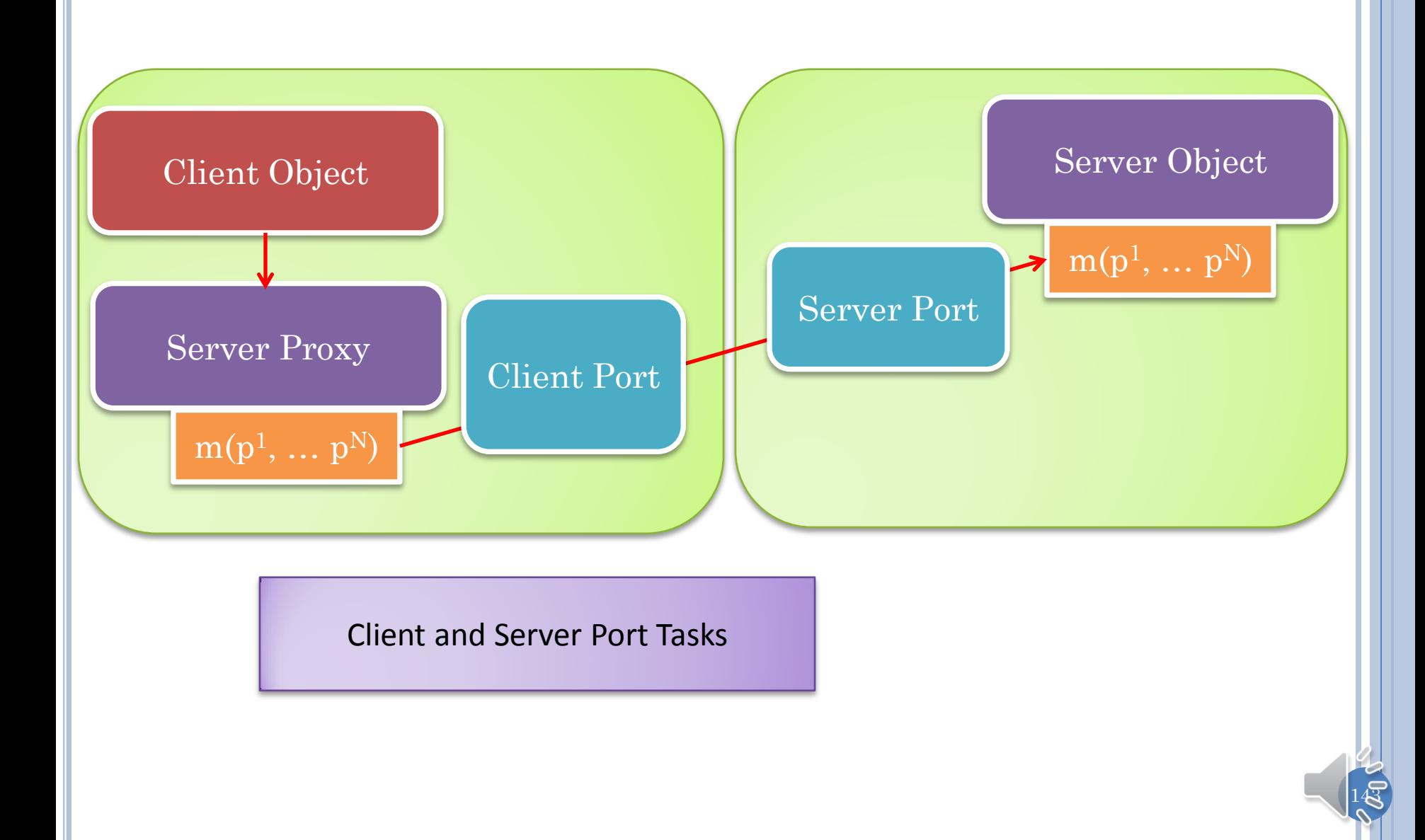

#### GIPC FEATURES

API of lower level layers (except byte communication) is visible

Only remote function calls have to wait

Proxies can be generated for all methods of an object

Server method can determine the host and client who made the call

Special call made by client to pass its name to the RPC system

GIPC has group communication for each communication abstraction

Server is optional and can be built using basic primitives
## GIPC GOALS VS. FEATURES

#### Extensibility

API of lower level layers (except byte communication) is visible when using RPC

An operation should not have to wait unless it has to

Programmer makes tradeoff between reusability and error checking

Factories, Abstract Factories, PortLauncherSupport, PortLauncher, Open Source, Layering

Client and server input ports define name space and used for connecting, sending, receiving remote object registration and proxy generation

Observer pattern for async IPC operations and only function calls block for compatibility with local procedure call syntax

Can generate proxies for all methods, and warning given if method in a Remote interface does not acknowledge RemoteException

## GIPC GOALS VS. FEATURES

No central server for object registration and proxy creation Late binding of proxy to remote object. Proxy created based on class and name of remote object which is passed at call time to remote port end point which looks it up

Only code that needs client awareness should be client aware

Support group communication

Can make a return call to current caller without being aware of it because of late binding

At client port creation time, client name passed, communicated to server, which can make server port call to get name client making current call

Late binding to remote object allows the same call by a server to be invoked on different sets of clients

# RMI VS. GIPC-RPC STEPS

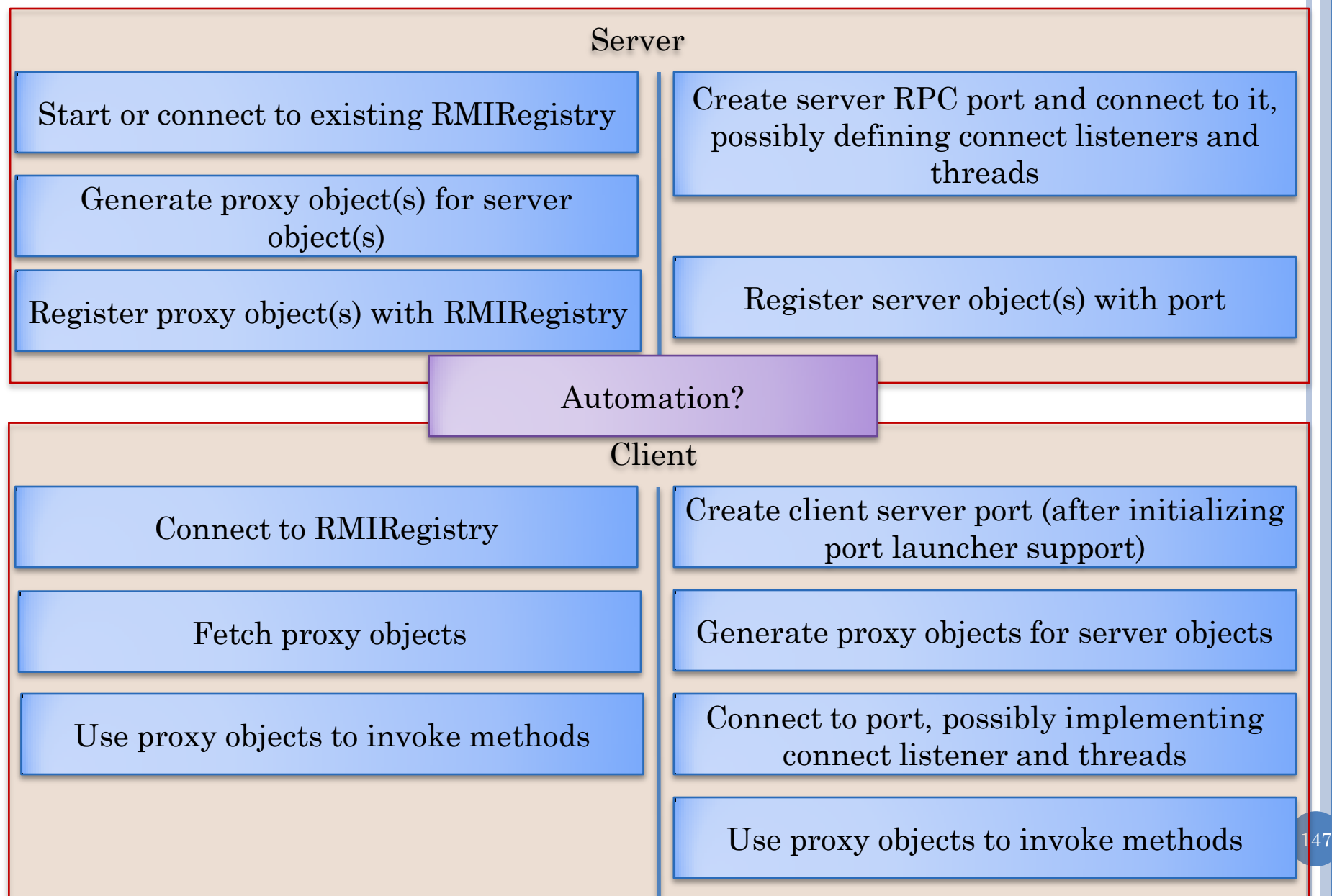

# PORT CREATION IN RMI?

- When a process first exports an object on a specific port, an underlying server communication channel is created to receive and send messages on that channel to that process and associates the object with that channel.
- The underlying communication channel need not support an explicit connection.
- Proxy calls to remote objects result in messages being sent to the communication channels associated with the remote objects.
- Thus the port creation and connection calls in GIPC are replaced with an export call that takes only the port number of the underlying channel

### RPC AWARENESS IN APPLICATION: TWO **EXTREMES**

RPC clients and servers handle all aspects of RPC and are completely aware of all of the steps listed below

RPC clients and servers are completely unaware of distribution details

Java RMI falls close to complete transparency

GIPC RMI supports a wider spectrum that falls closer and further

Can one have complete transparency?

## INFORMATION NEEDED BY RPC SYSTEM

Caller 2018 | Callee

Called site-independent operation identifier and actual parameters

Called interface description (if type checking)

Called site-independent instance identifier (if object-oriented)

How to send actual parameters and receive result

Port (Scope)

Called site-independent operation identifier and actual parameters

Mapping between site-independent operation and local operation

Mapping between site-independent instance and local instance

Called site-independent instance identifier (if object-oriented)

How to receive actual parameters and send result

Port (Scope)

Systems differ in how much information provided by application

## FULL RPC AWARENESS

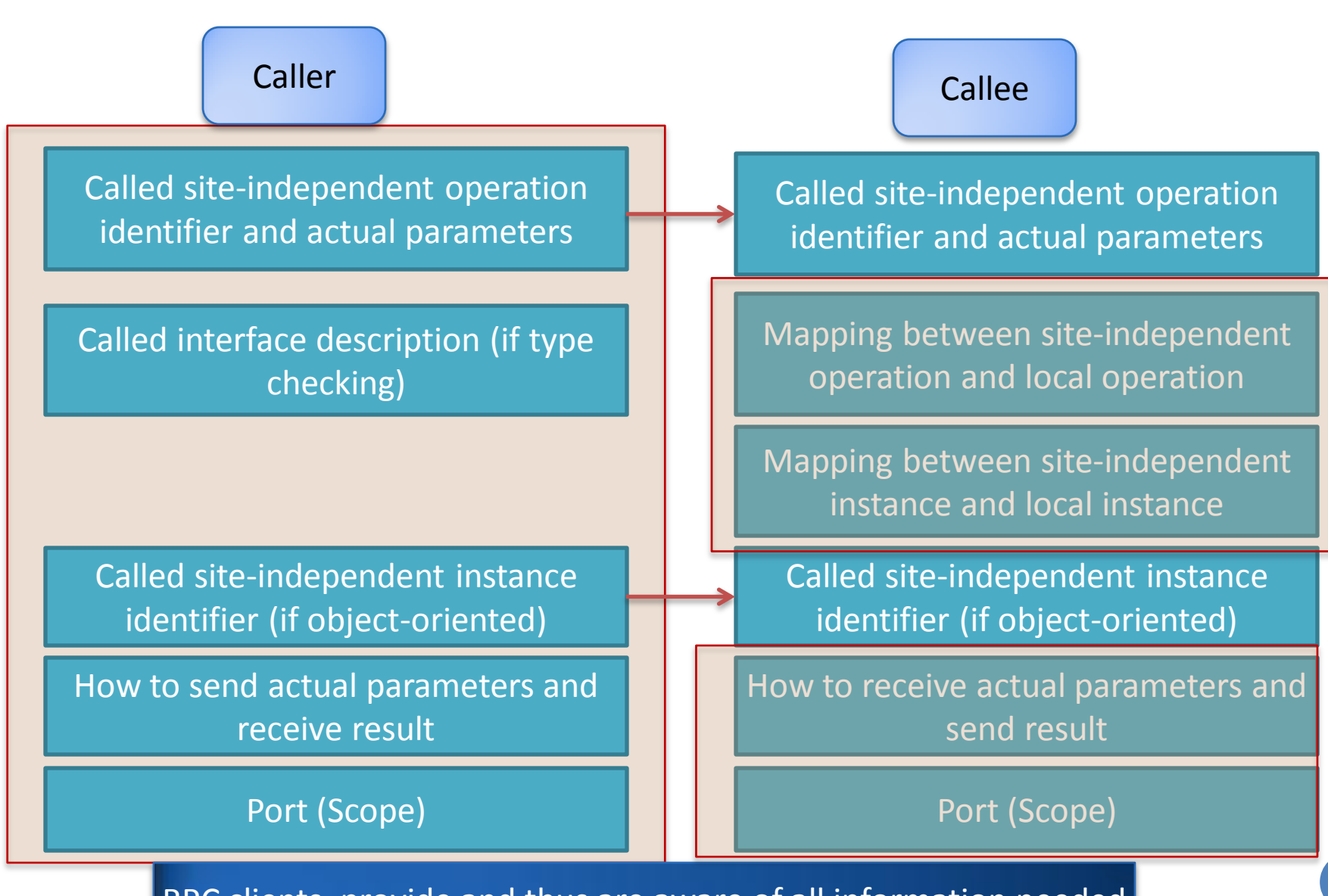

RPC clients provide and thus are aware of all information needed

151

# FULL AWARENESS: SUN NON-OO RPC

registerrpc (prognum, versnum, procnum, procaddr, inproc, outproc)

Sun RPC Library

callrpc (host, prognum, versum, procnum, inproc, &in, outproc, &out)

 $svc\_run()$ 

# FULL AWARENESS: SUN NON-OO RPC

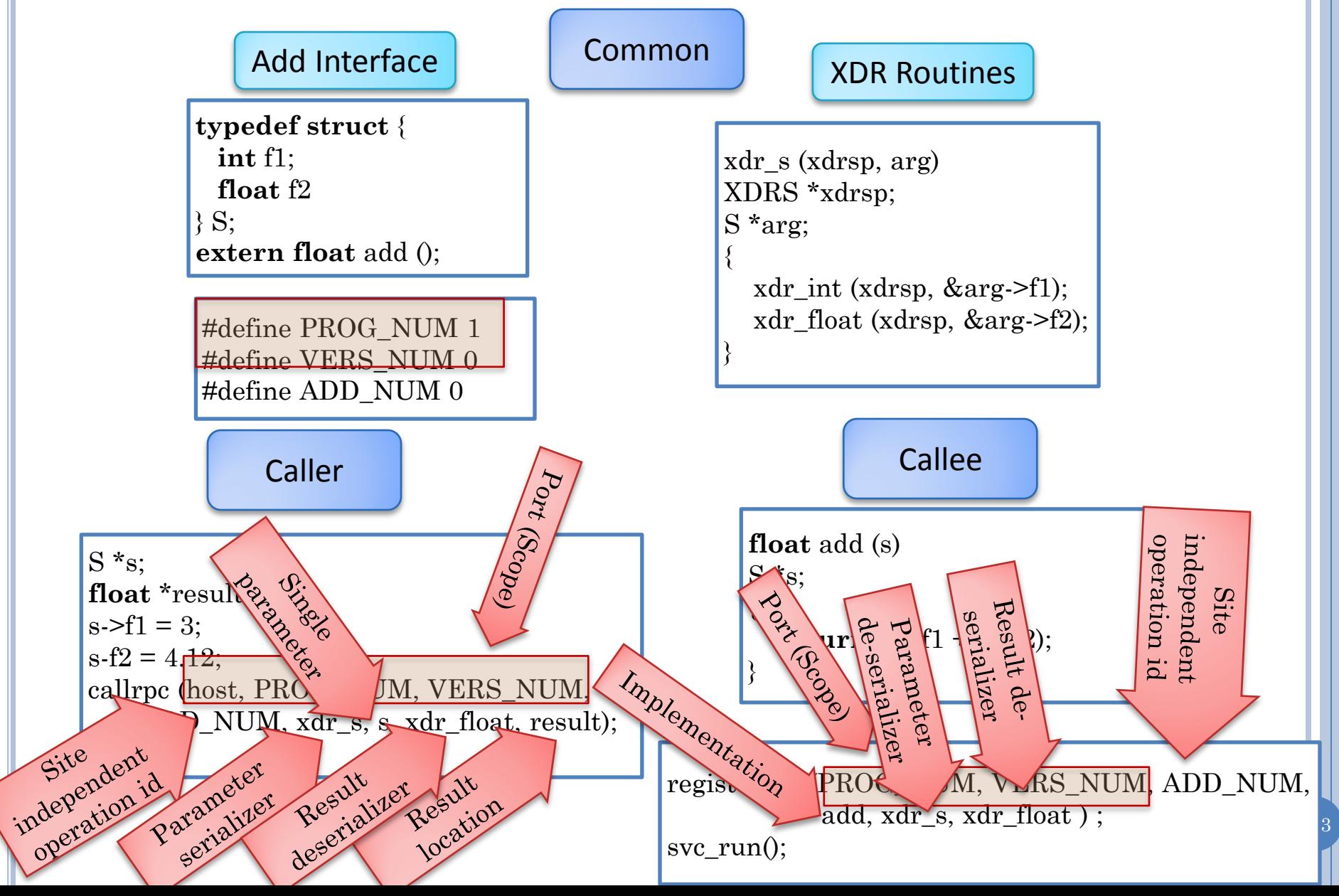

## IMPLEMENTING FULL AWARENESS

Callee

callrpc (host, PROG\_NUM, VERS\_NUM, PROC\_NUM, xdr\_arg, arg, xdr\_result, result)

Caller

clientPort ← getOrCreateAndConnect( host, PROG\_NUM) if not already connected

send (clientPort, VERS\_NUM, PROC\_NUM, arg, xdr\_arg)

return (receive (dataPort, xdr\_result))

registerrpc (PROG\_NUM, VERS\_NUM, PROC\_NUM, proc\_adr, xdr\_arg, xdr\_result )

register({VERS\_NUM, PROC\_NUM}, {proc\_adr, xdr\_arg, xdr\_result)}

serverPort  $\leftarrow$ getOrCreateAndConnectServerPort(PROG\_NUM)

svc\_run();

{vers\_num, proc\_num, arg\_bytes}  $\leftarrow$ receive ( serverPort)

{proc\_adr, xdr\_arg, xdr\_result)  $\leftarrow$ lookup({vers\_num, proc\_num}}

reply(execute(proc\_adr, xdr\_arg, xdr\_result))

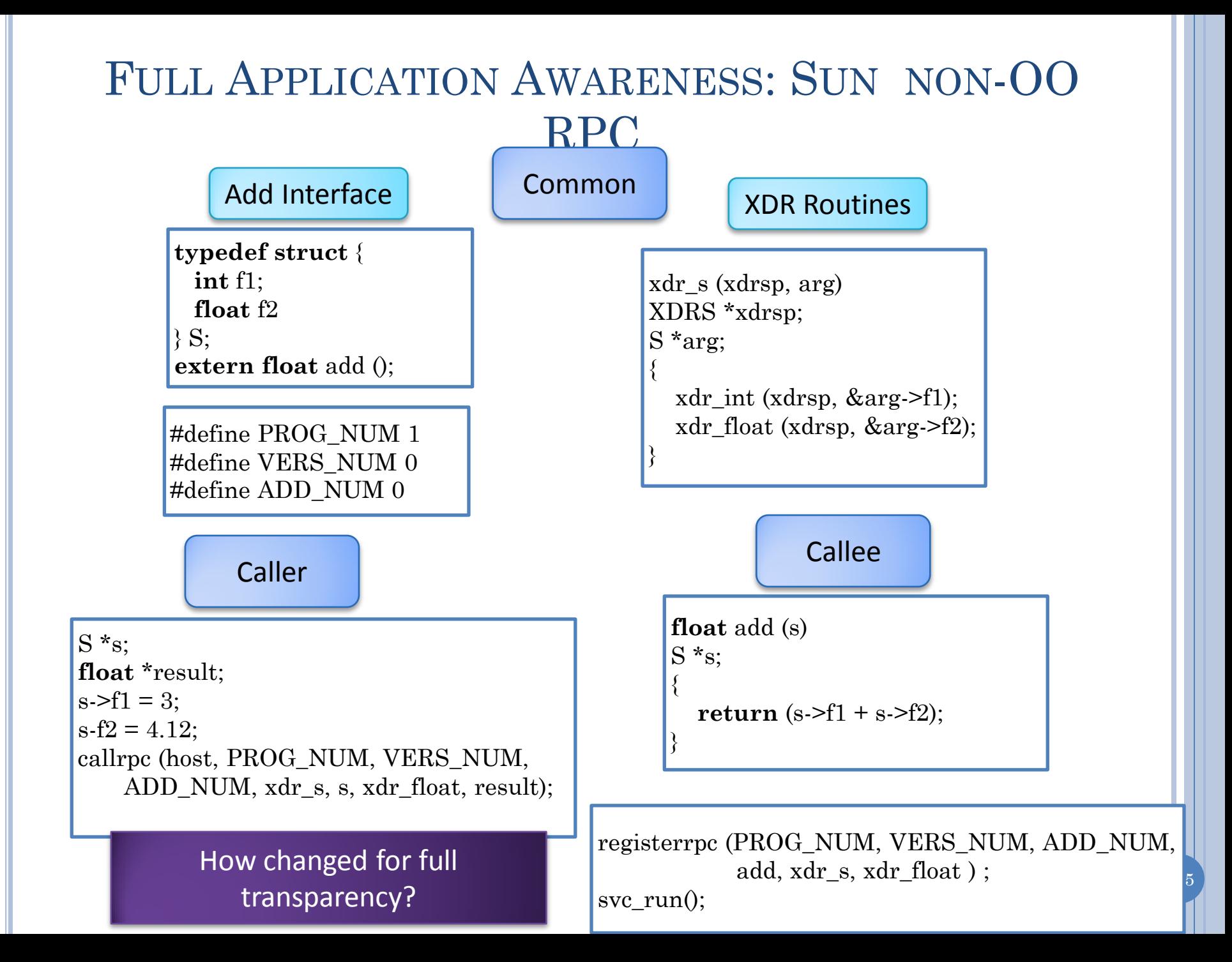

### FULL APPLICATION AWARENESS: SUN NON-OO RPC (REVIEW)

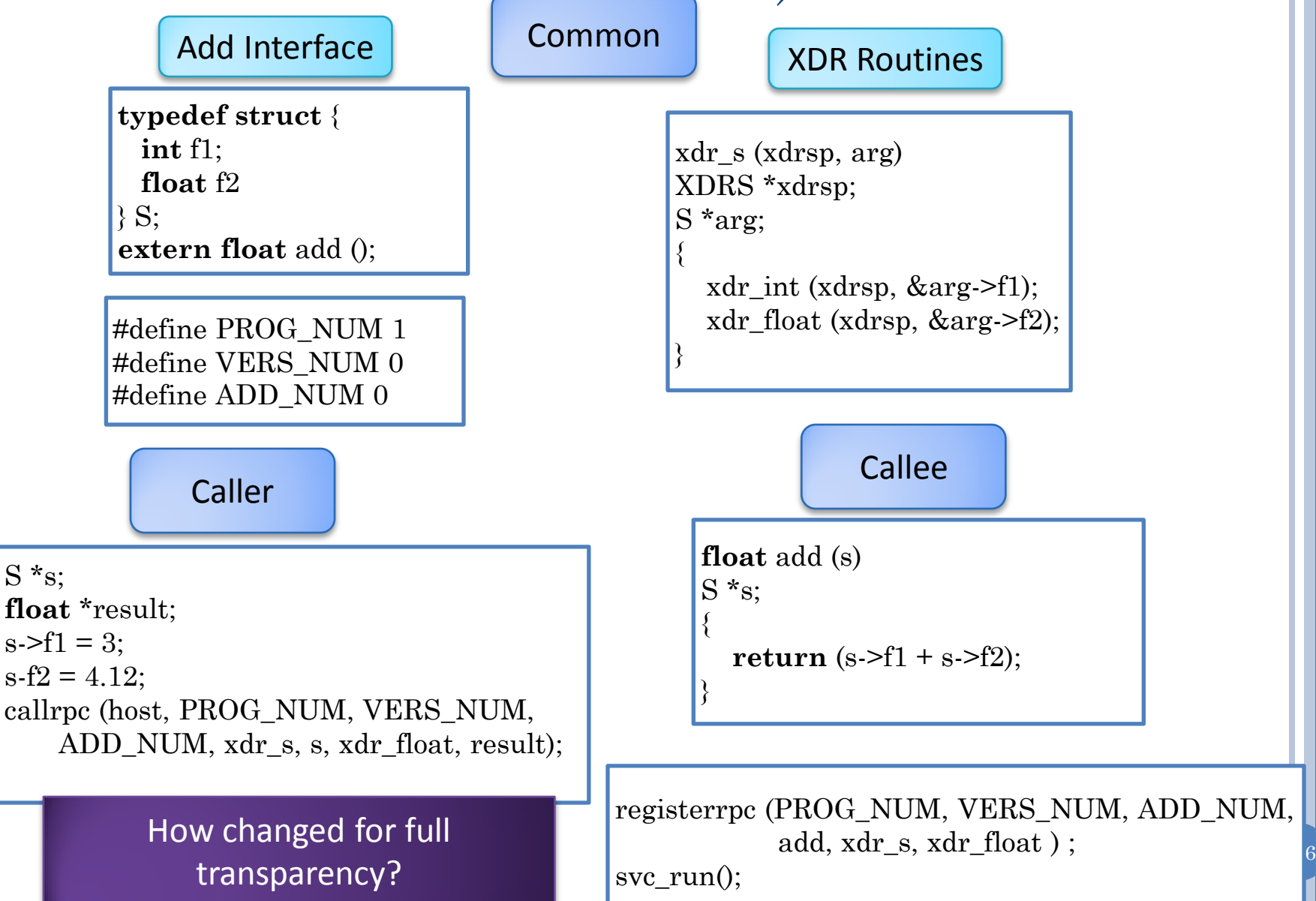

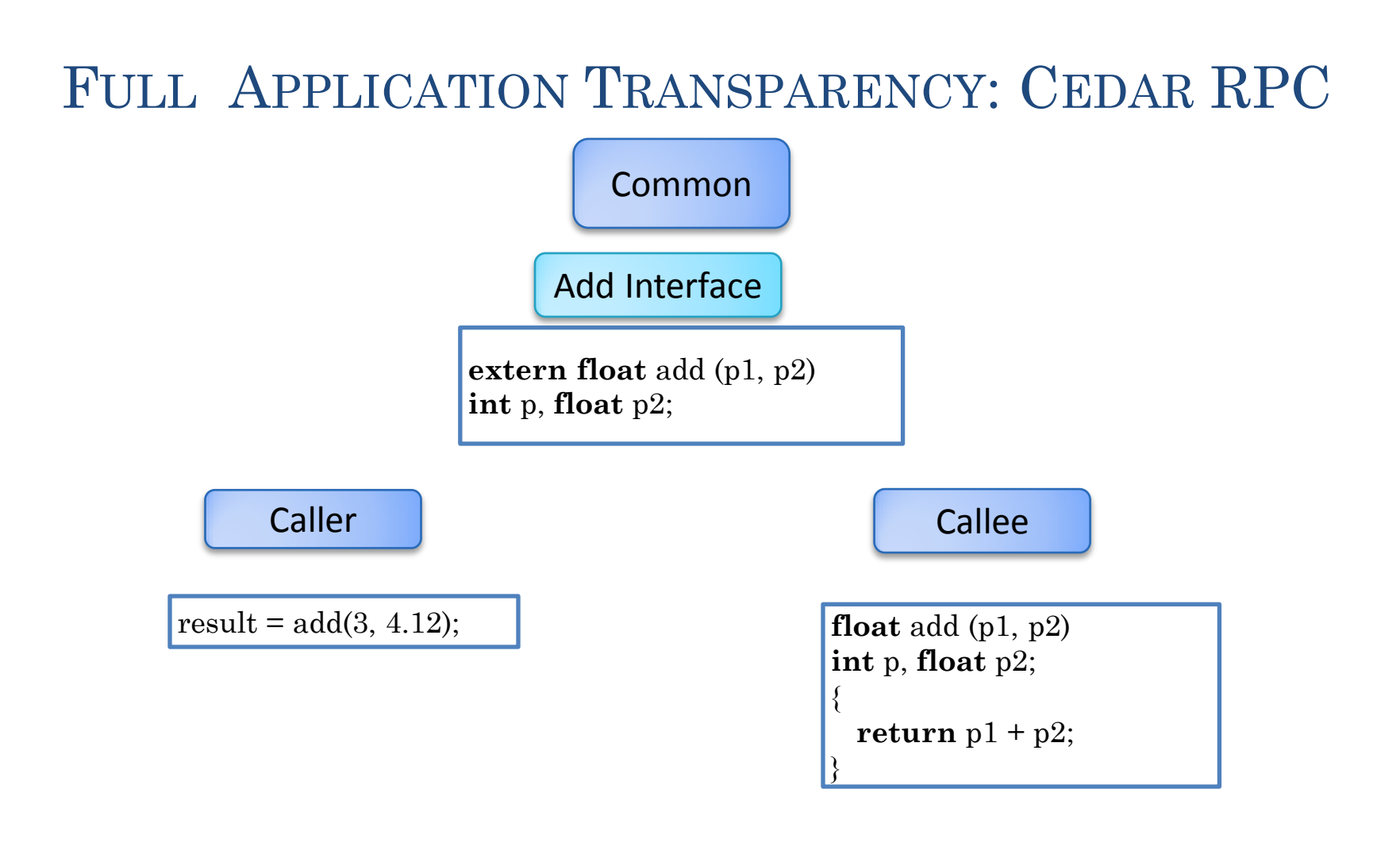

How to implement fully transparent RPC?

Assume fully aware rpc is given

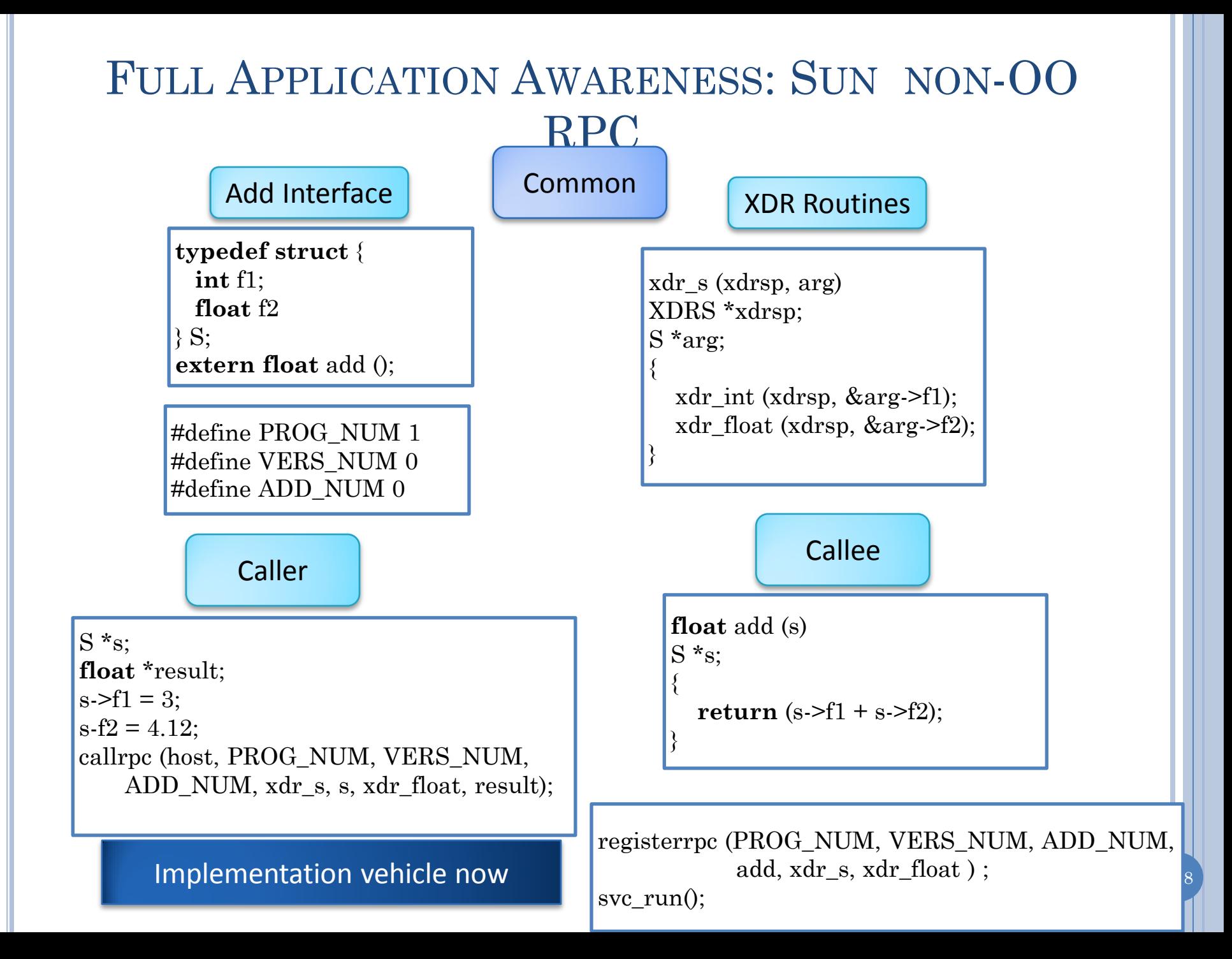

## GENERATION BASED RPC

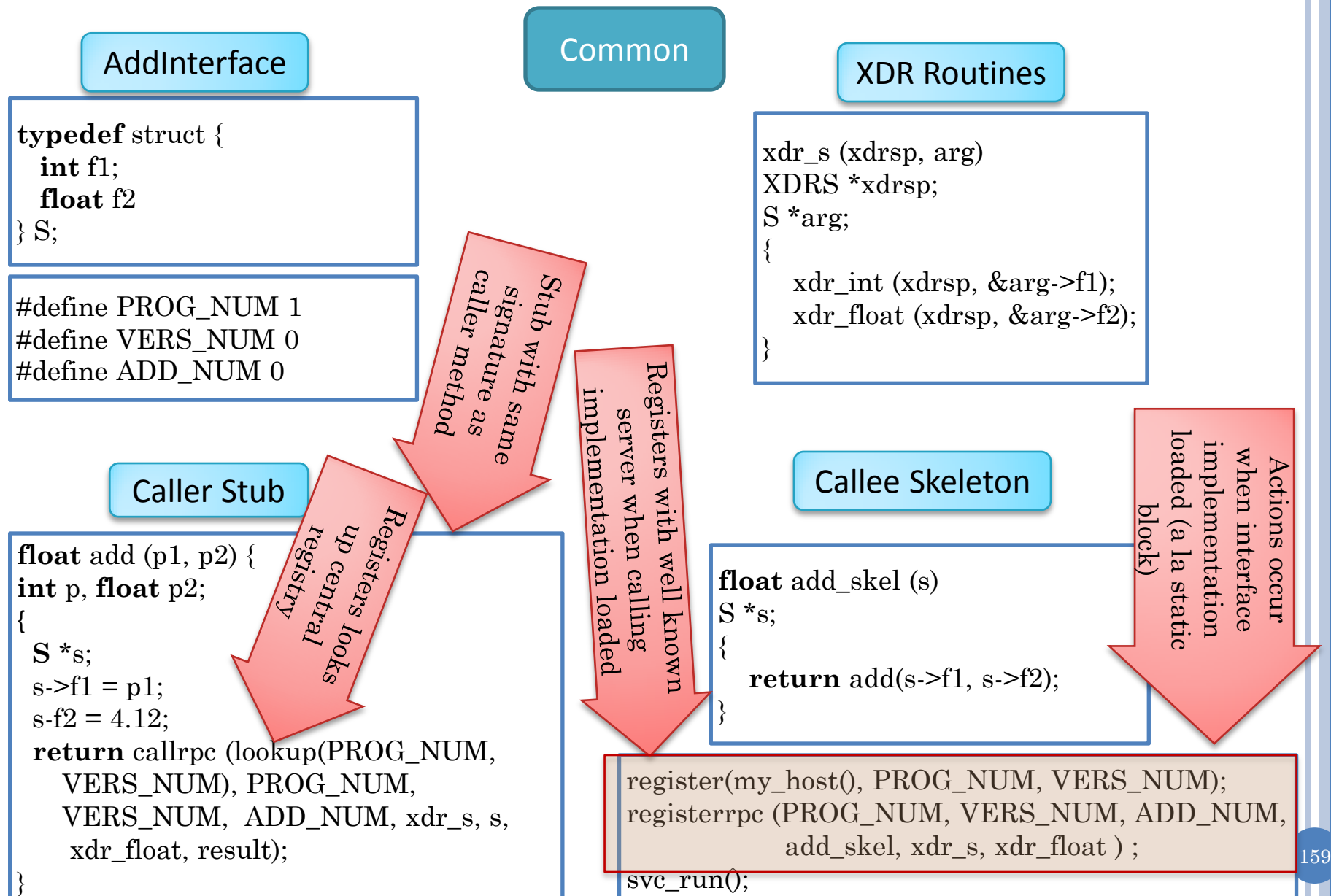

# STUB AND SKELETON OPERATIONS

Caller Stub

}

Callee Skeleton

**float** add\_skel (s)  $S *_{S}$ : { **return** add(s->f1, s->f2); } Marshals parameters and sends message (using lower-level mechanism) Created for each callable operation and has same signature Receives, unmarshals, and returns result Created for each callable operation Calls implementation, marshals and sends result Receives message (using lower-level mechanism) and unmarshals parameters **float** add (p1, p2) { **int** p, **float** p2; {  **S** \*s;  $s = f1 = p1$ ;  $s-f2 = 4.12$ ;  **return** callrpc (lookup(PROG\_NUM, VERS\_NUM), PROG\_NUM, VERS NUM, ADD NUM, xdr s, s, xdr\_float, result); Stack push/pop vs message send/receive

## APPLICATION VS. SYNTAX TRANSPARENCY

Application transparency

Syntax transparency

Degree to which calling and called application code is aware of remote interaction

Degree to which operation declaration and call syntax is aware of remote interaction

Application transparency  $\rightarrow$  syntax transparency

Syntax transparency  $\rightarrow$  application transparency

Syntax transparency  $\rightarrow$  client stubs

Syntax transparency  $\rightarrow$  server skeleton

## STUB SKELETON BASED RPC

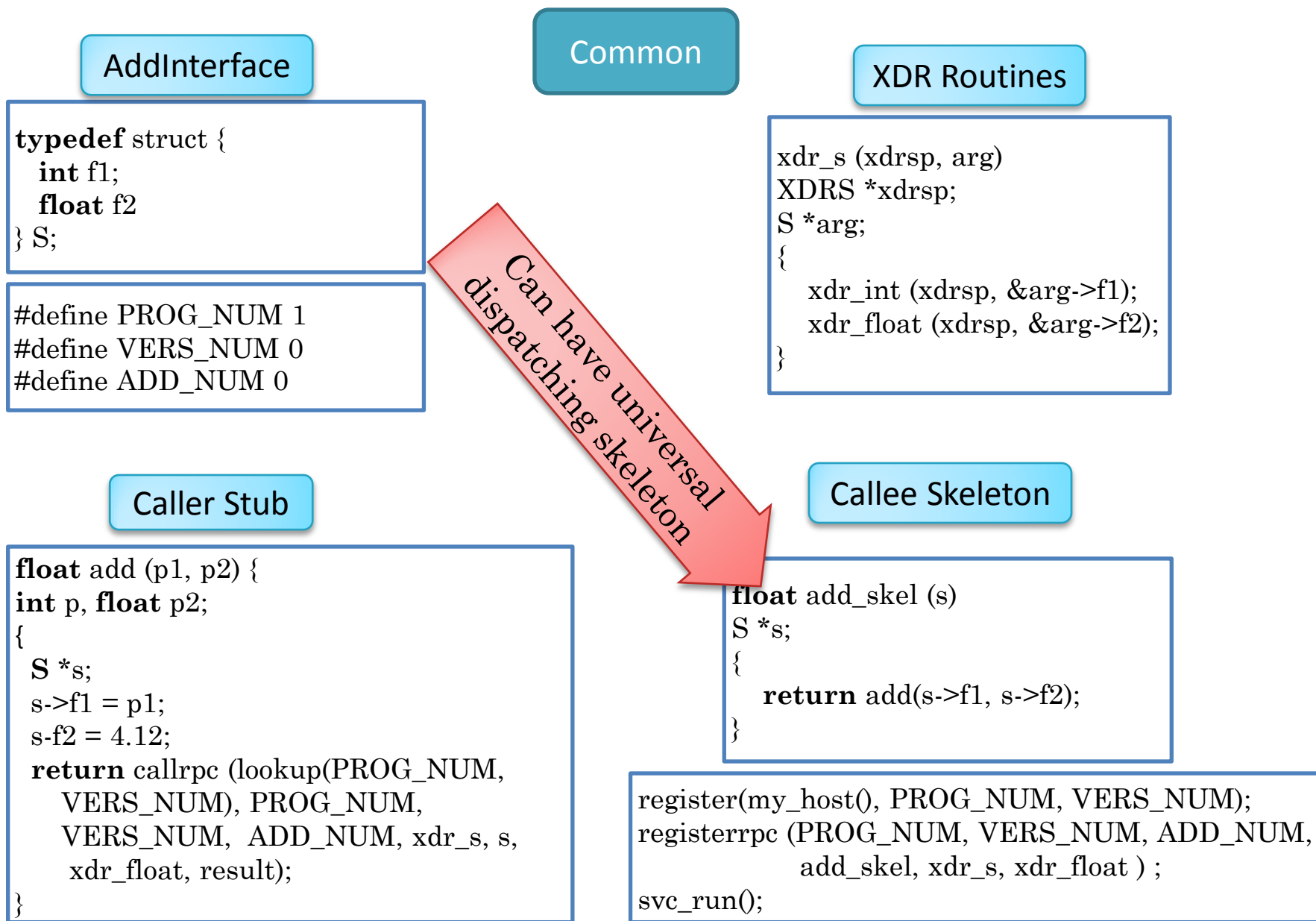

162

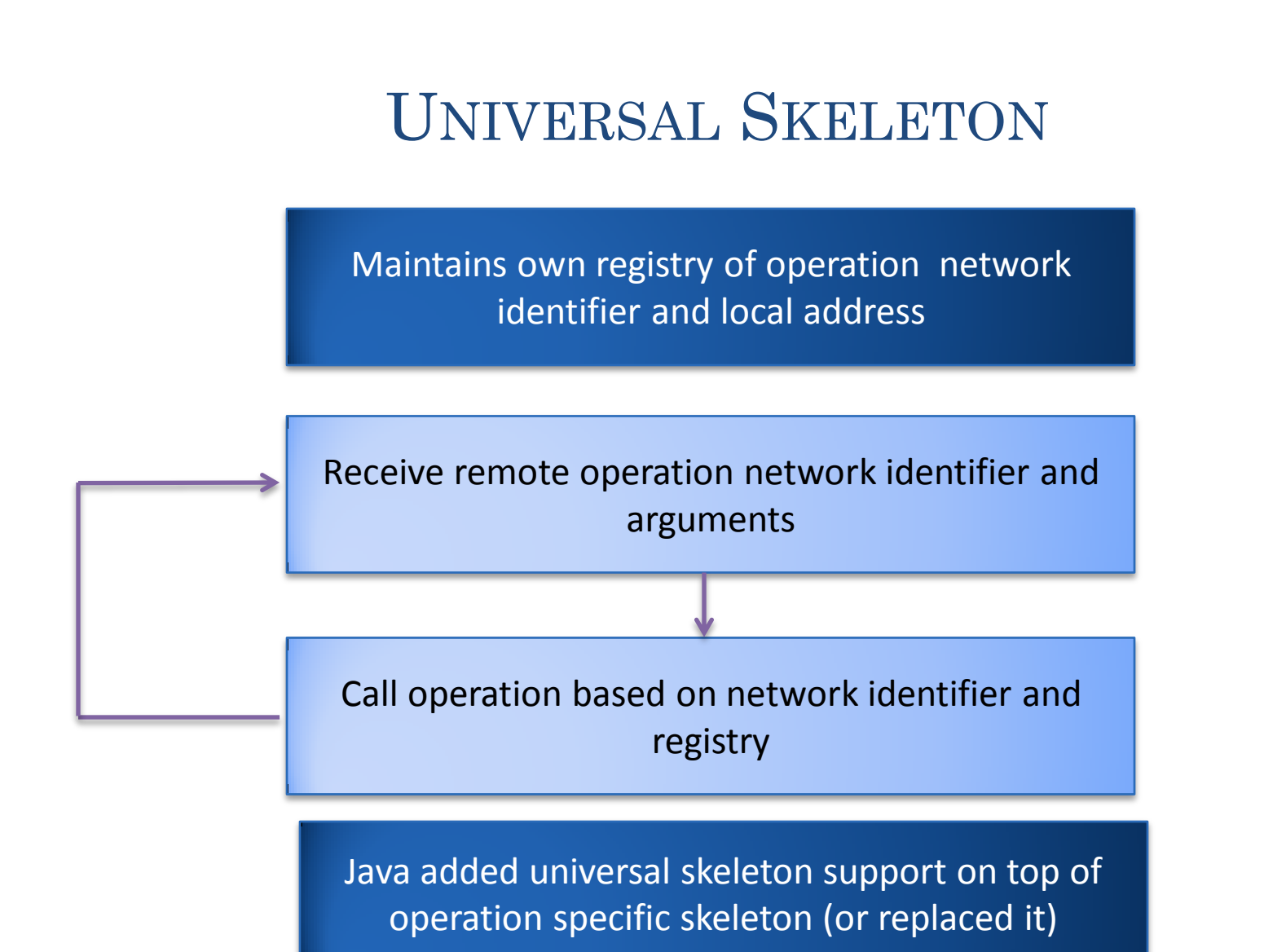

### CONVENTIONAL VS. OBJECT-ORIENTED : FULL APPLICATION AWARENESS

**Conventional** 

callrpc (host, PROG\_NUM, VERS\_NUM, PROC\_NUM, xdr\_arg, arg, xdr\_result, result)

registerrpc (PROG\_NUM, VERS\_NUM, PROC\_NUM, proc\_adr, xdr\_arg, xdr\_result )

Object Oriented

callrpc (host, PROG\_NUM, VERS\_NUM, OBJECT\_NUM,PROC\_NUM, xdr\_arg, arg, xdr\_result, result)

registerrpc (PROG\_NUM, VERS\_NUM, OBJECT\_NUM, PROC\_NUM, proc\_adr, xdr\_arg, xdr\_result )

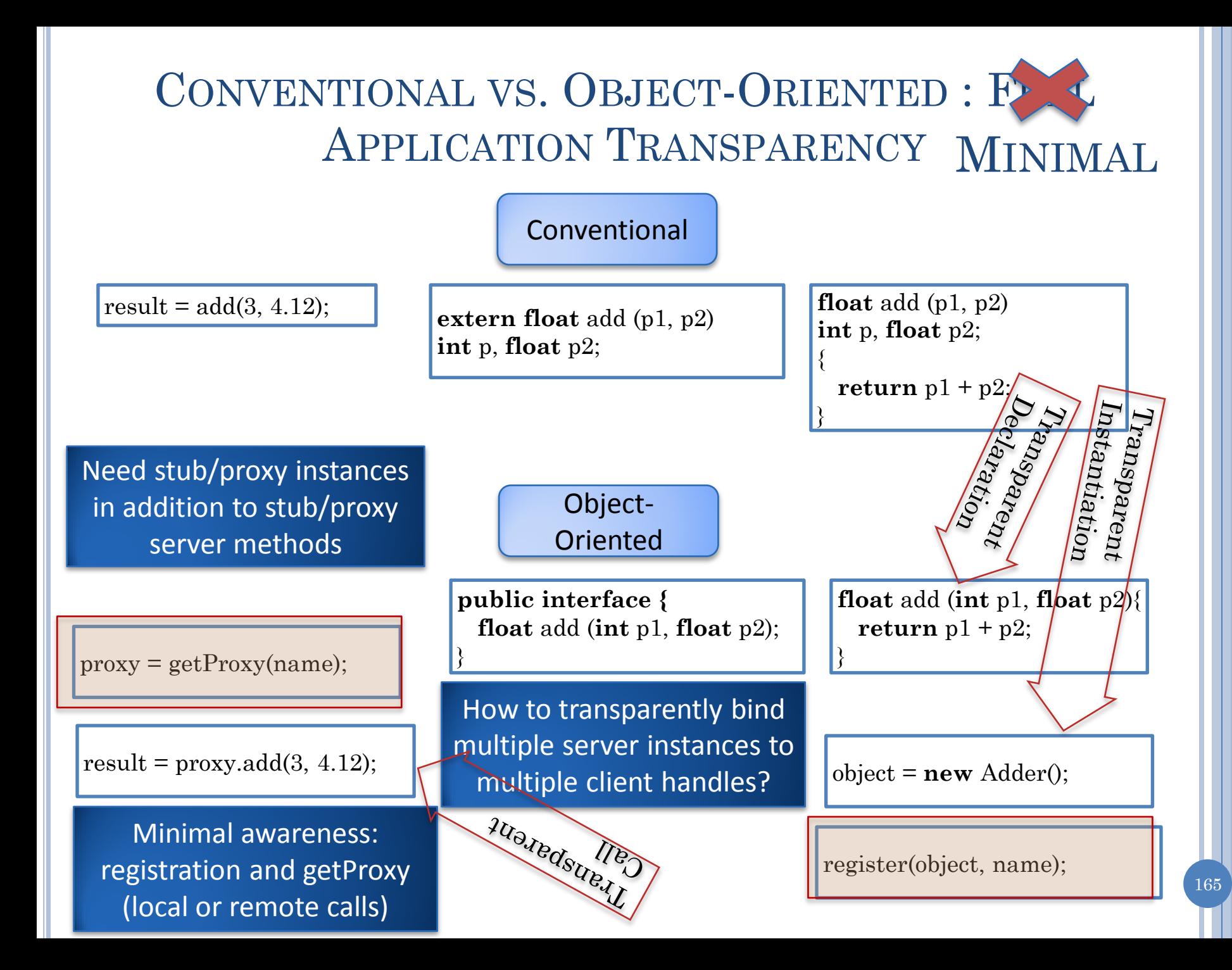

## STUB AND SKELETON OBJECTS

#### Caller Stub

Created for a target remote object and some interface of it

Instance of a stub-class that implements the interface **Instance of a skeleton-class** 

Stub-class has stub operation for each operation in the interface

Callee Skeleton

Created for a target remote object and some interface of it

Skeleton-class has skeleton operation for each operation in the interface

Syntax transparency  $\rightarrow$  client stubs Syntax transparency  $\rightarrow$  server skeleton

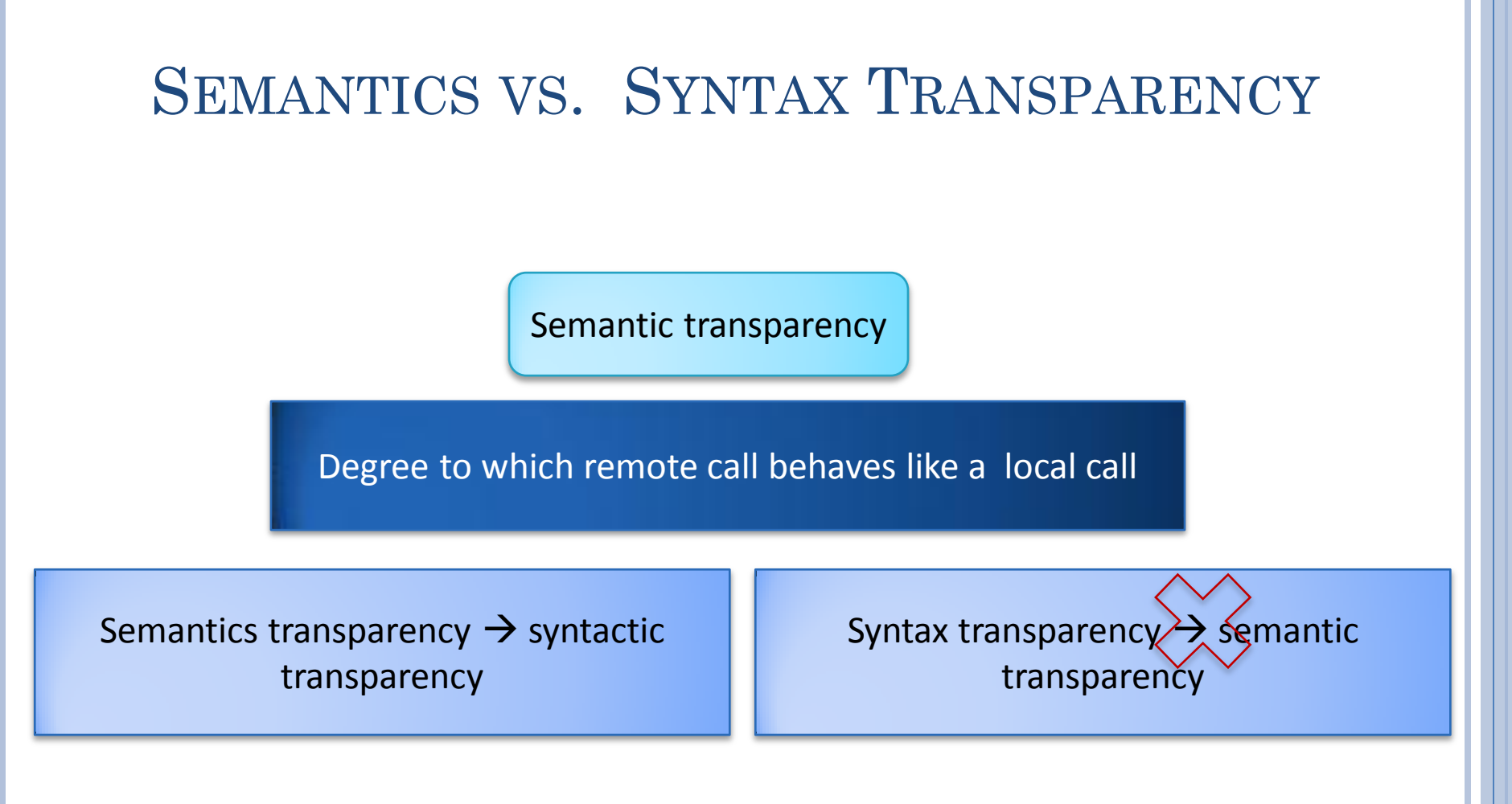

### LOCAL SEMANTICS

Location at which call is made is not determined by call

Callee cannot perform caller-specific actions

The call is made exactly once (if the callee crashes so does the caller)

Whether an actual parameter is copied is determined by whether it is a call-by-value or call-by-reference

Caller and caller can share memory if language has call-by-reference or pointers

Caller waits for callee to finish: Synchronous call

No action taken to enable callee execution: implicit receive

### LOCAL SEMANTICS (REVIEW)

Location at which call is made is not determined by call

Callee cannot perform caller-specific actions

The call is made exactly once (if the callee crashes so does the caller)

Whether an actual parameter is copied is determined by whether it is a call-by-value or call-by-reference

Caller and caller can share memory if language has call-by-reference or pointers

Caller waits for callee to finish: Synchronous call

No action taken to enable callee execution: implicit receive

## DESTINATION BINDING

Location at which call is made is not determined by call

Implied by syntax transparency

Can port existing code

Earlier binding

### SOURCE TRANSPARENCY

Callee cannot perform caller-specific actions

Implied by syntax transparency

Unless RPC system provides calls to determine caller

Can port existing code

In many applications, want caller-specific actions

Relaying, session manager

Authentication; if caller provides info, can cheat

### NUMBER OF INVOCATIONS

#### Exactly once semantics

Complicated, costly orphan algorithms needed to implement it (Bruce Nelson's Thesis)

At most once semantics

No duplicate calls as long as no destination failure

Reliability overhead

At least once/Zero or more

Can have duplicate or no calls so "at least once" misnomer

Works only for idempotent calls

Stateless File Servers

### FAILURE

At least once and at-most once semantics require failure communication/recovery

Time-out

Exception, error code

### PARAMETER TRANSPARENCY AND SHARED **MEMORY**

Whether an actual parameter is copied is determined by whether it is a call-by-value or call-by-reference

In call by reference caller can share data conveniently (without caller registering a handle & passing name, and callee looking up)

Sharing memory requires messages to caller site

In O-O languages, many reads/updates can be made by one access

Parameter transparency in Java?

In Java, serializing does not provide semantic transparency

Remote does

## SYNCHRONOUS CALLS

Caller waits for callee to finish: Synchronous call

Programming easier if waiting is necessary, allows migration of non distributed programs

Unnecessary waiting if not necessary

Callbacks  $\rightarrow$  deadlocks if special threads not created

Requires duplex port underneath

### IMPLICIT CALLS

No action taken to enable callee execution: implicit receive

Programming easier if no synchronization needed, allows porting of non distributed programs

Must rely on monitors to synchronize, no Ada like guards or select

# FULL AWARENESS: SUN NON-OO RPC

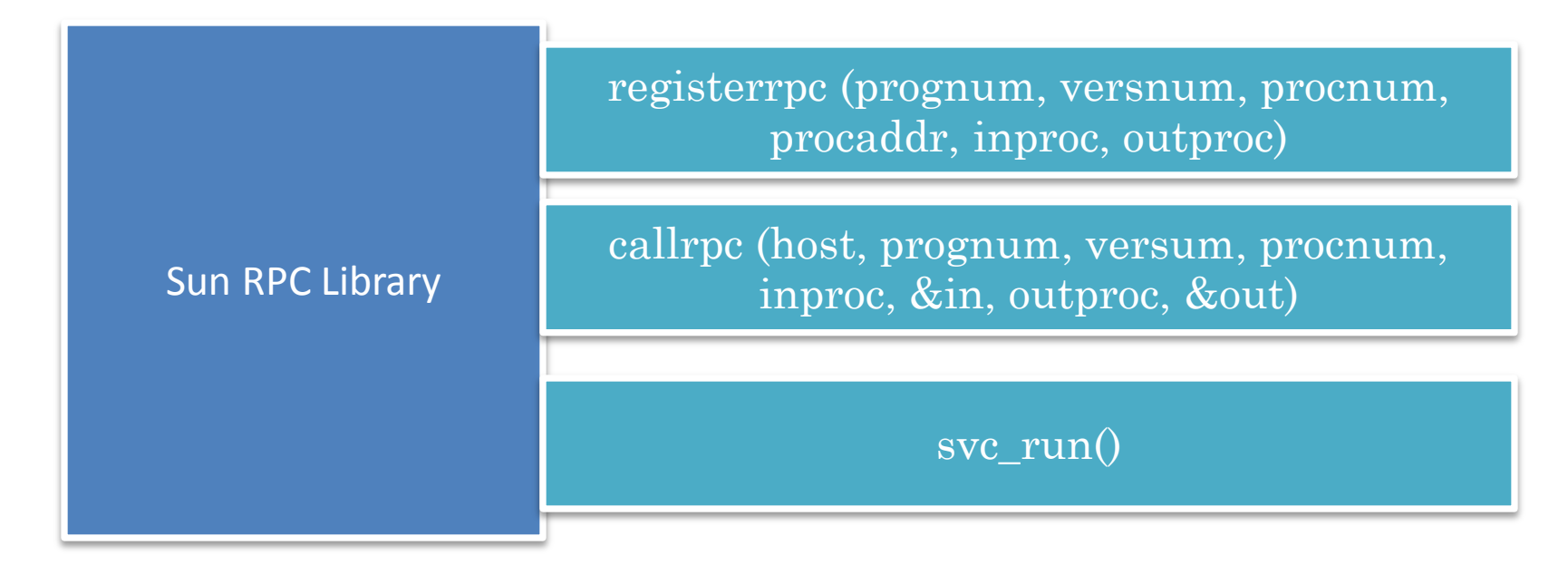

Operation invocation is not a proxy call but an API call such as send on some library

### EXTRA SLIDES

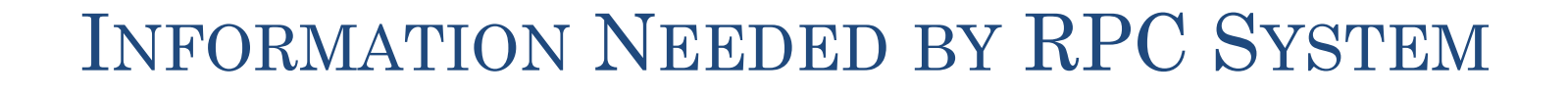

Called site-independent operation identifier and actual parameters Caller 2018 | Callee

Called interface description (if type checking)

Called site-independent instance identifier (if object-oriented)

How to send actual parameters and receive result

#### Port (Scope)

Called site-independent operation identifier and actual parameters

Mapping between site-independent operation and local operation

Mapping between site-independent instance and local instance

Called site-independent instance identifier (if object-oriented)

How to receive actual parameters and send result

Port (Scope)

179

Systems differ in how much information provided by application – how aware it is of RPC

# PORT VS. GIPC-RMI

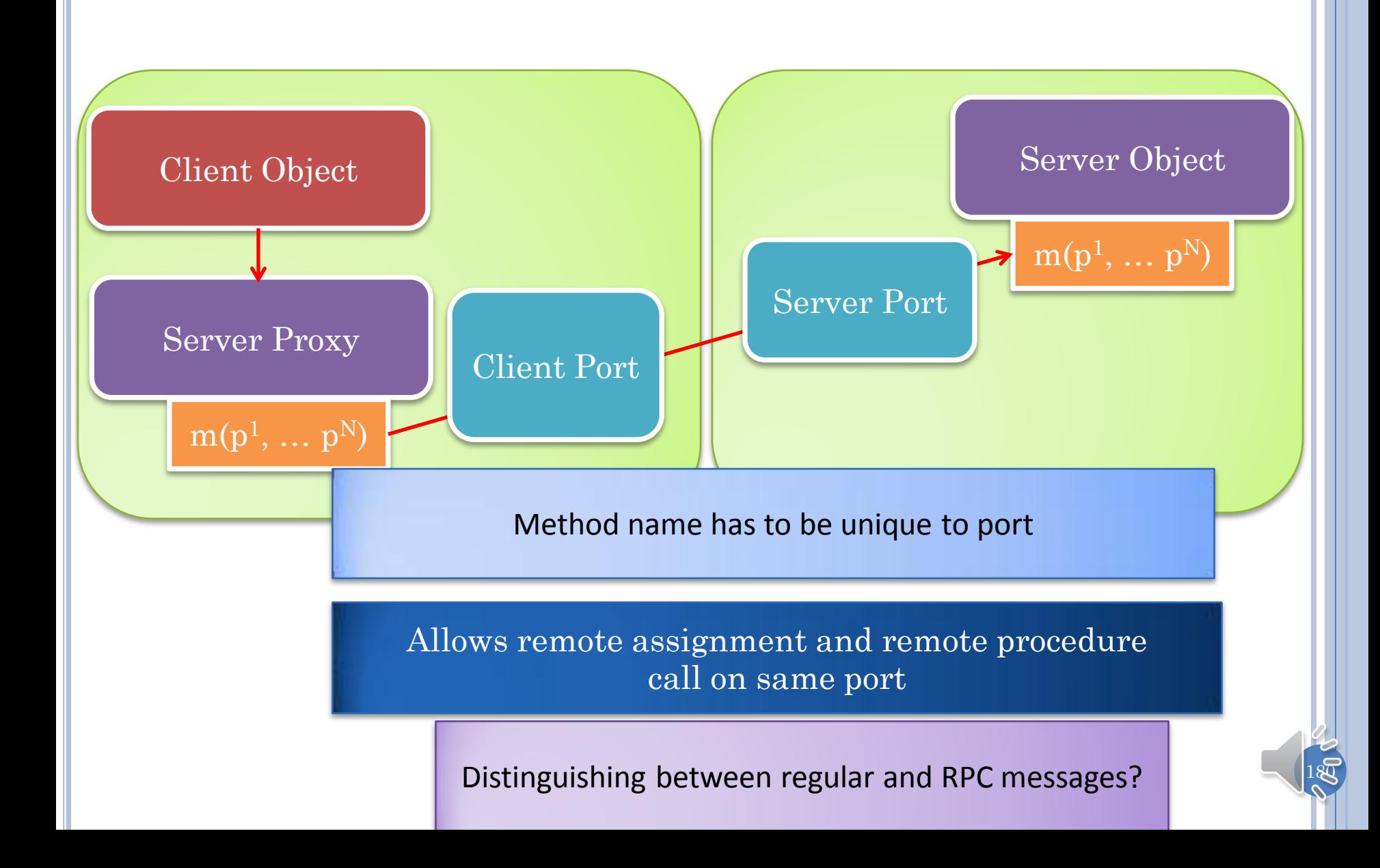
VARIABLY AWARE PORT CALLS Object call(String aRemoteEnd, String anObjectName, Method aMethod, Object[] args)

NamingRPC

Object call(String aRemoteEnd, Class aType, Method aMethod, Object[] args)

Object call(String aRemoteEnd, Method aMethod, Object[] args)

> From Web voices **PARTICULES** CREEK Hendrico &

> > 181

Transparency in Application  $\rightarrow$ Awareness in System

# CALL INITIATING PORT CODE

```
public Object call(String destination, String objectName,
              Method method, Object[] args) {
   Object call = marshallCall(objectName, method, args);
   callSendTrapper.send(destination, call);
   return callSendTrapper.returnValue(
              destination, call);
}
protected Object marshallCall(
              String objectName, Method method, Object[] args) {
   return marshaller.marshallCall(objectName, method, args);
}
public Object call(String destination, Class type,
   Method method, Object[] args) {
   return call (destination, type.getName(), method, args);
}
public Object call(String destination, Method method, Object[] args){
  return call(destination, method.getDeclaringClass(), method, args);
}
```
182

## SIMPLEX SEND TRAPPER

```
public void send(String aDestination, Object aMesage) {
   Tracer.info(this, "Forwarding call " + aMesage + 
                " to " + aDestination);
   destination.send(aDestination, aMesage);
}
public Object returnValue(String aDestination, Object aMessage) {
   Tracer.info(this, "Waiting for return value of call "
                  + aMessage);
   return simplexSentCallCompleter.returnValueOfRemoteMethodCall(null,
                  (Call) aMessage);
}
```
Code shared by Client and Server RPC Ports

Why not do complete processing of call?

1.3

# SENT CALL COMPLETER INTERFACE

SimplexSentCall Completer

Object returnValueOfRemoteMethodCall(String aRemoteEndPoint, Call aCall)

184

In simplex case remote procedure and function call must be asynchronous

Not clear what should be returned by remote function call

# SENT CALL COMPLETER ABSTRACT CLASS

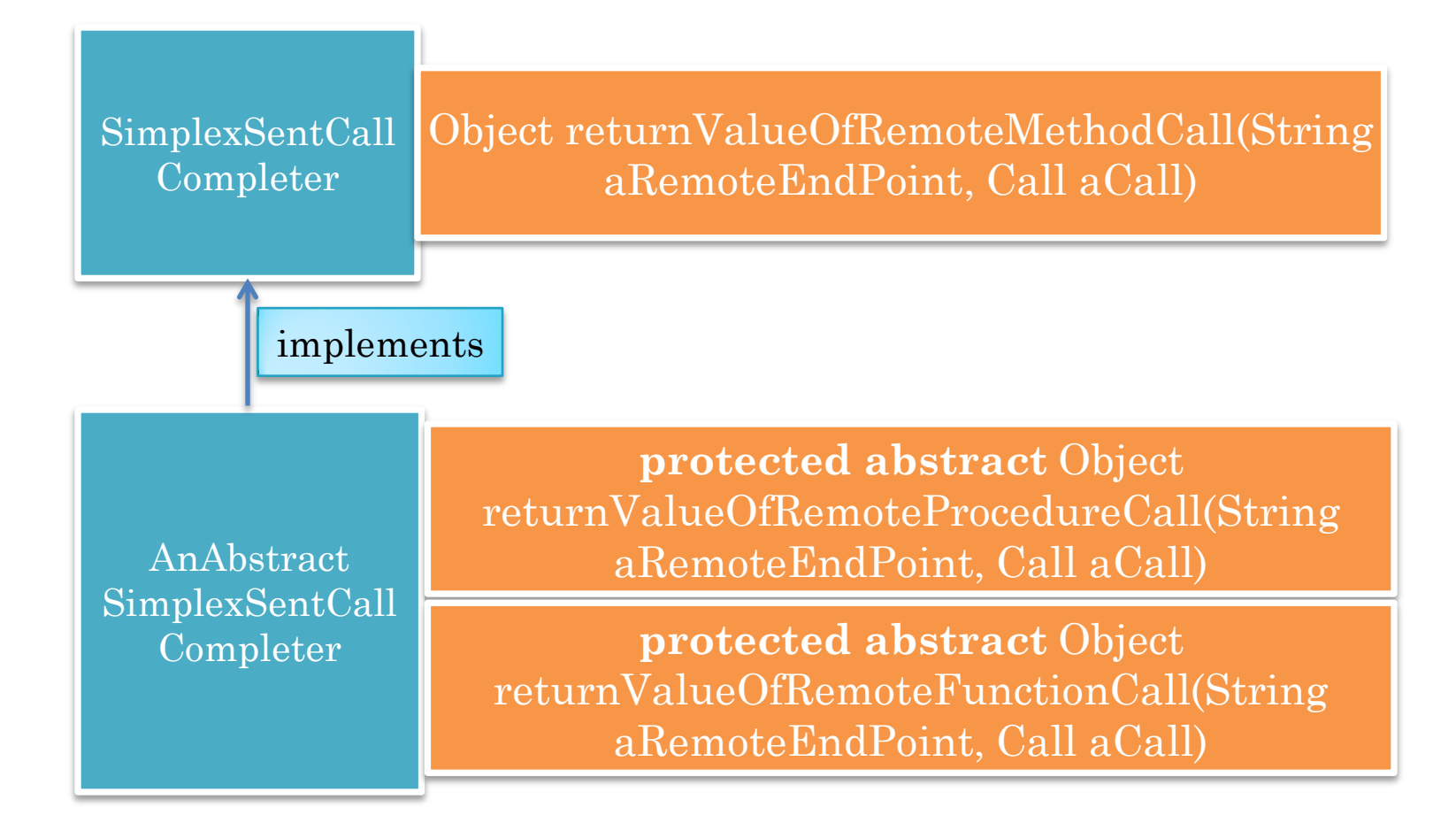

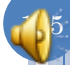

#### DEFAULT CONCRETE SENT CALL COMPLETER

```
public class ASimplexSentCallCompleter
               extends AnAbstractSimplexSentCallCompleter
               implements SimplexSentCallCompleter {
   protected Object returnValueOfRemoteProcedureCall(
                 String aRemoteEndPoint, Object aMessage) {
     return null;
 }
   protected Object returnValueOfRemoteFunctionCall(
                 String aRemoteEndPoint, Object aMessage) {
    Call call = (Call) aMessage;
     Tracer.error("Null returned for call on simplex port of 
                  method: " + call.getMethod().getName());
     return null;
 }
```
Semantics of completion can be changed without understanding rest of code

}

186

# RECEIVING SERVER PORT

**public void messageReceived(String aSource, Object aMessage) {** getReceiveTrapper().notifyPortReceive(aSource, aMessage); }

Delegates to receive trapper, does little processing

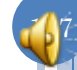

## SIMPLEX RECEIVE TRAPPER

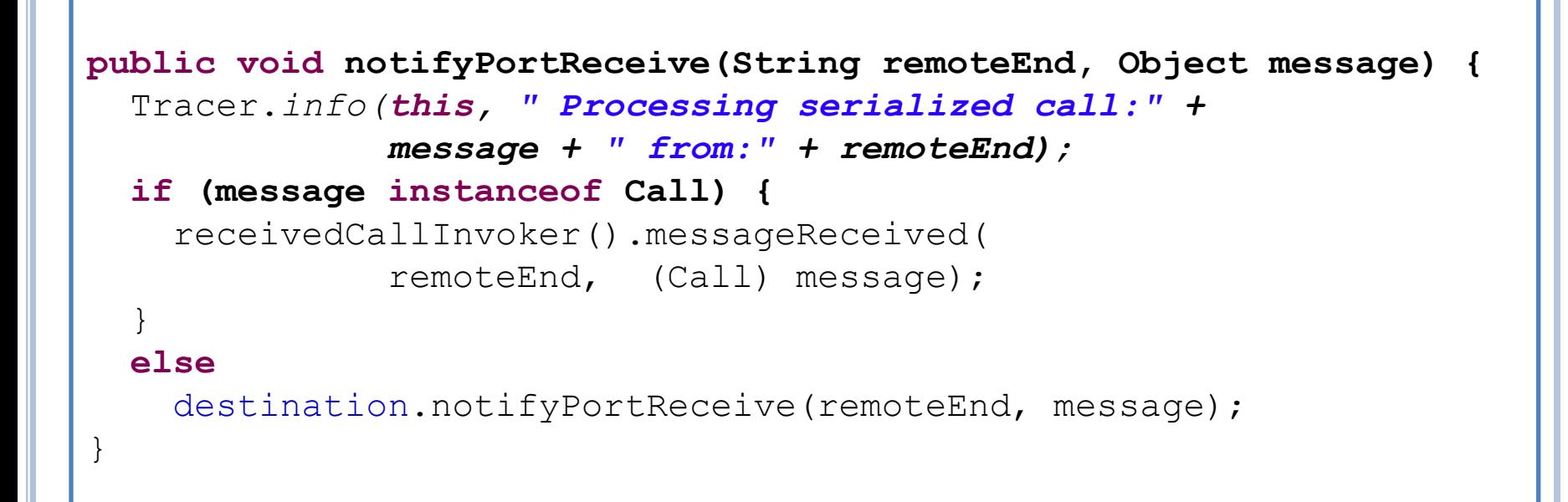

Code shared by client and server rpc ports

Why not do complete processing in trapper?

1.8

# RECEIVED CALL INVOKER

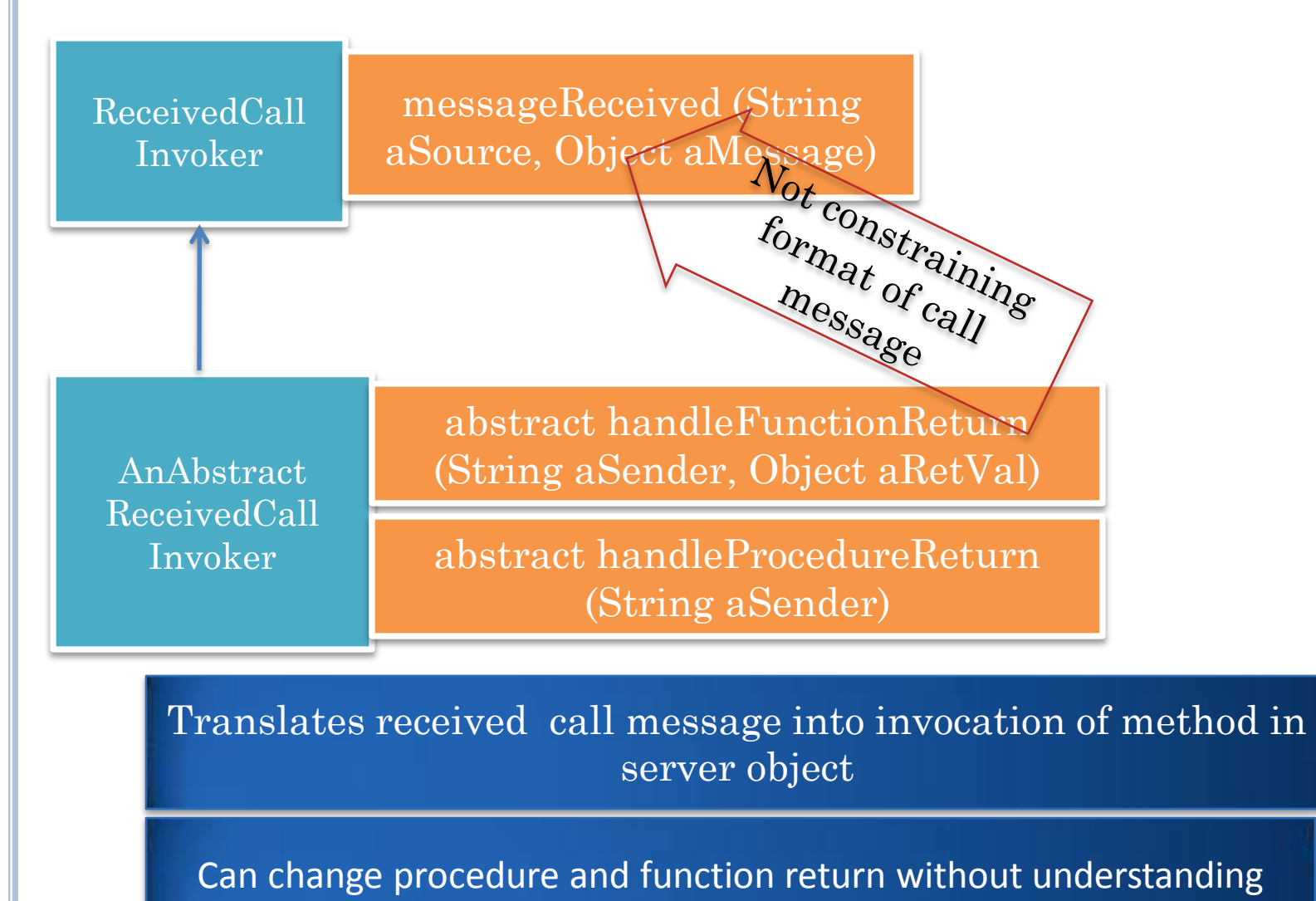

communication flow

189

# ABSTRACT RECEIVED CALL INVOKER

```
public void messageReceived(String aSender, Object aMessage) {
   Call<String> aCall = (Call<String>) aMessage;
   try {
     Object targetObject = 
     rpcRegistry.getServer(aCall.getTargetObject());
     if (targetObject == null) {
       throw new 
         RPCOnUnregisteredObjectException(aCall.getTargetObject());
 }
     Object newVal = invokeMethod(aCall.getMethod(), targetObject, 
                                     aCall.getArgs());
     if (isProcedure(aCall))
       handleProcedureReturn(aSender);
     else
       handleFunctionReturn(aSender, newVal);
   }catch (Exception e) {
     e.printStackTrace();
 }
                   } Object message argument gives flexibility 
                      in changing call message type, but
```
requires casting

190

# A SIMPLEX RECEIVED CALL INVOKER

**protected void handleFunctionReturn(String sender, Object retVal) {** Tracer.*error("Ignoring return val of called method:" + retVal);* }

**protected void handleProcedureReturn(String sender) { return;**

}

Can change error message by looking only at this component

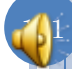

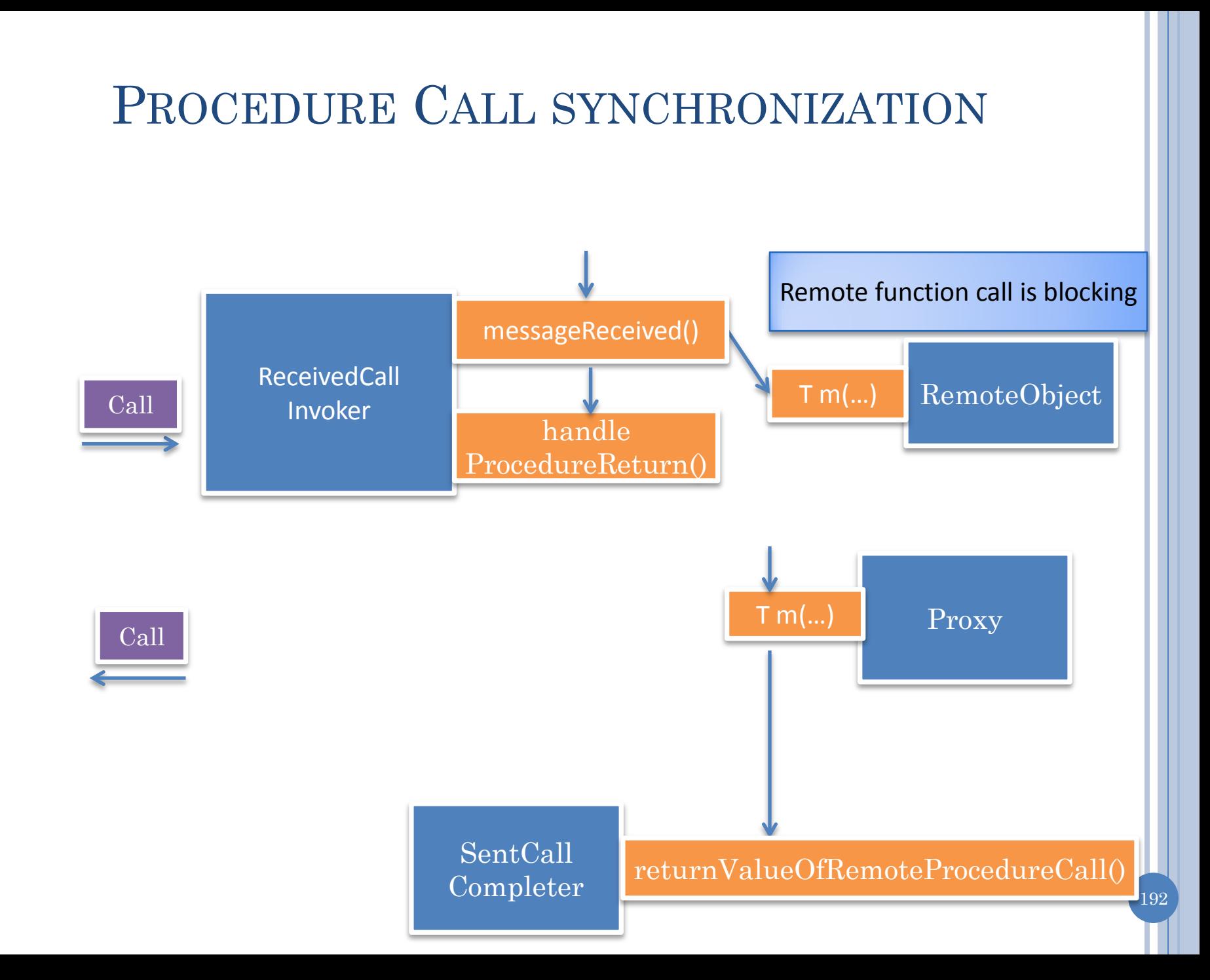

## SYNCHRONOUS CALLBACK IN CONNECT LISTENER

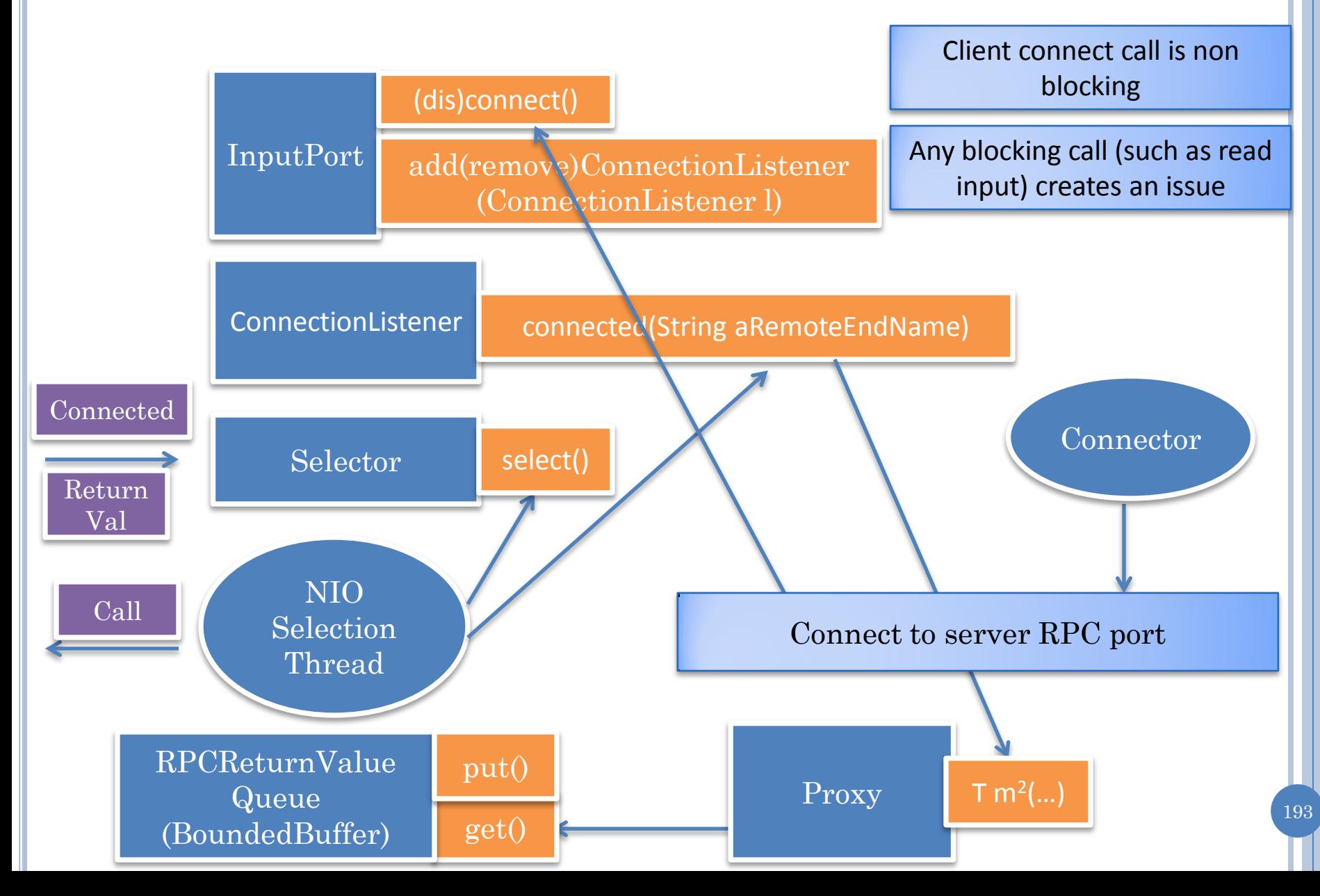

## BREAKING DEADLOCK WITH APPLICATION **THREAD**

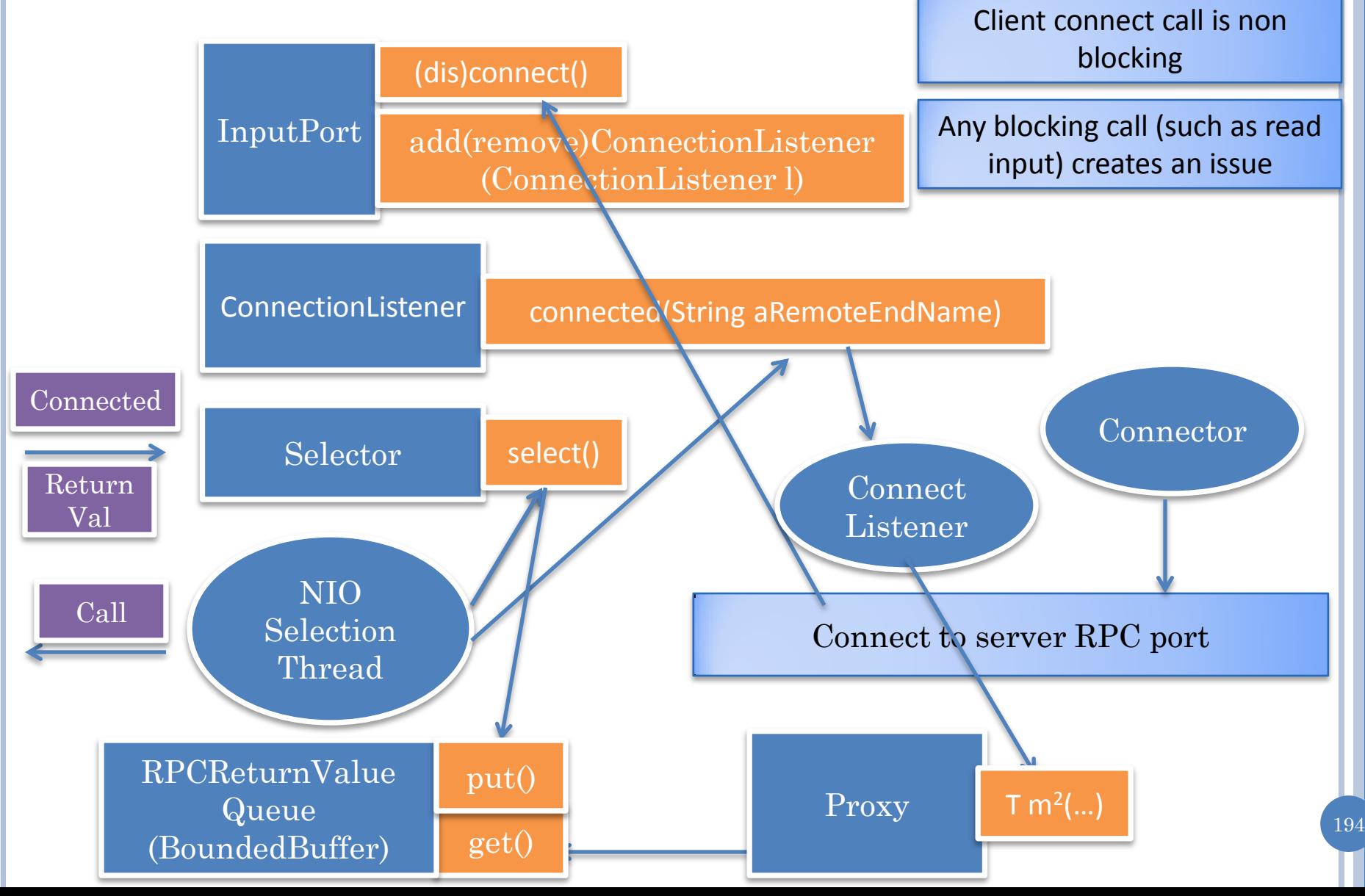

## DUPLEX SHARED STATE

DuplexSerializableCall

DuplexSentCallCompleter duplexSentCallCompleter

TrapperSharedState LocalRemoteReferenceTranslator localRemoteReferenceTranslator

## DUPLEX SEND TRAPPER

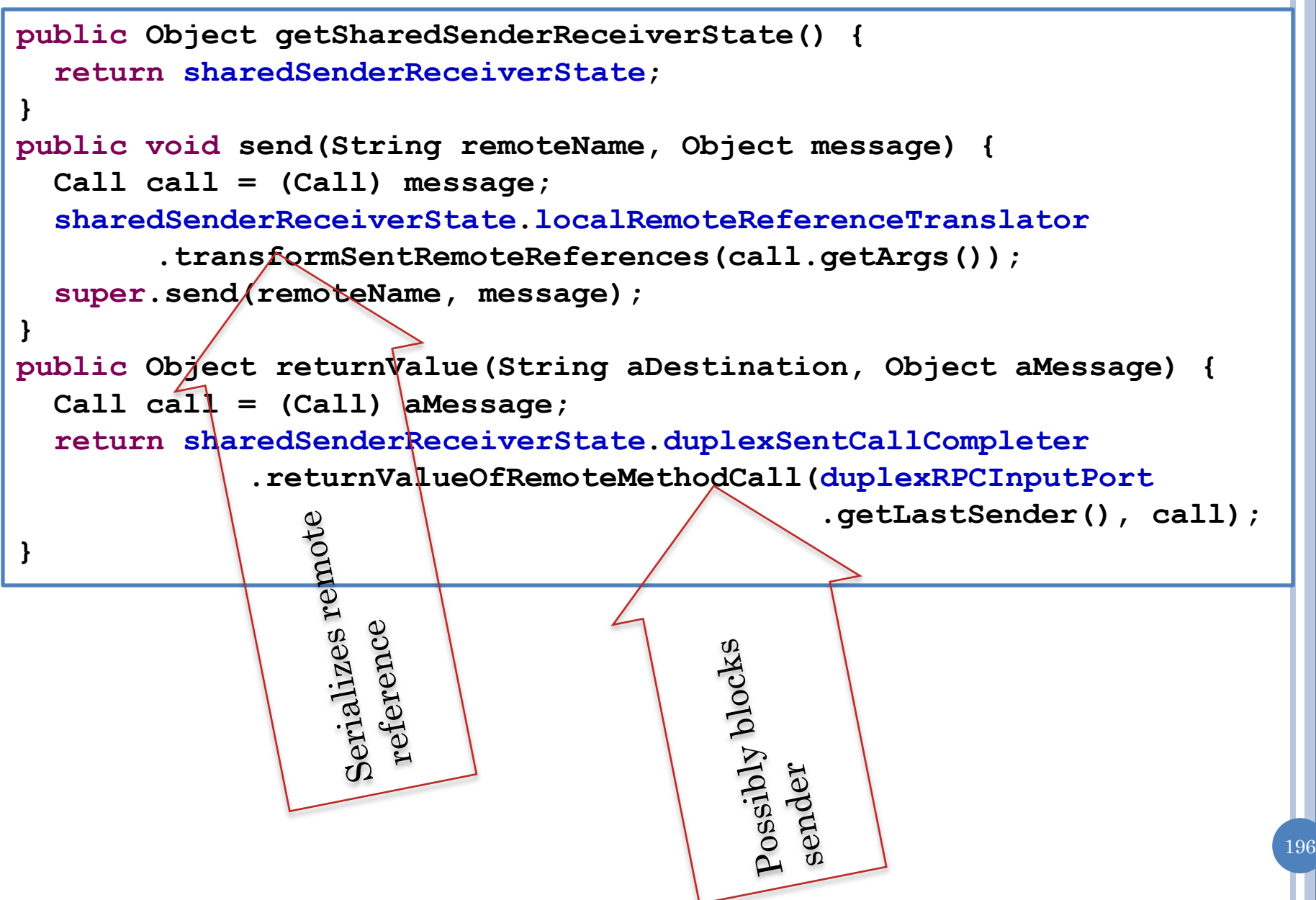

# DUPLEX RECEIVE TRAPPER

**public void notifyPortReceive(String aSource, Object aMessage) {** Tracer.*info(this, " Processing call:" + aMessage + " from:" + aSource);* DuplexSentCallCompleter returnerOfValueOfRemoteFunctionCall = ((DuplexSerializableCallTrapperSharedState) duplexRPCInputPort .getSendTrapper().getSharedSenderReceiverState()). duplexSentCallCompleter;  **if (!(callCompleter.maybeProcessReturnValue(** aSource, aMessage)))  **super.notifyPortReceive(aSource, aMessage);** } **protected ReceivedCallInvoker createReceivedCallInvoker() {**  $LocalRemoteReferenceTransformanslator localRemoteRefefehceTransformanslat $\sigma$$ ((DuplexSerializableCallTrapperSharedState) duplexRPCInputPort .getSendTrapper().getSharedSenderReceiverState()). localRemoteReferenceTranslator;  **return DuplexReceivedCallInvokerSelector** Possibly unblock<br>Possibly unbeck .*createDuplexReceivedCallInvoker(* sender localRemoteReferenceTranslator, duplexRPCInputPort, rpcRegistry); }before call guri iore de

## ADUPLEXRECEIVEDCALLINVOKER

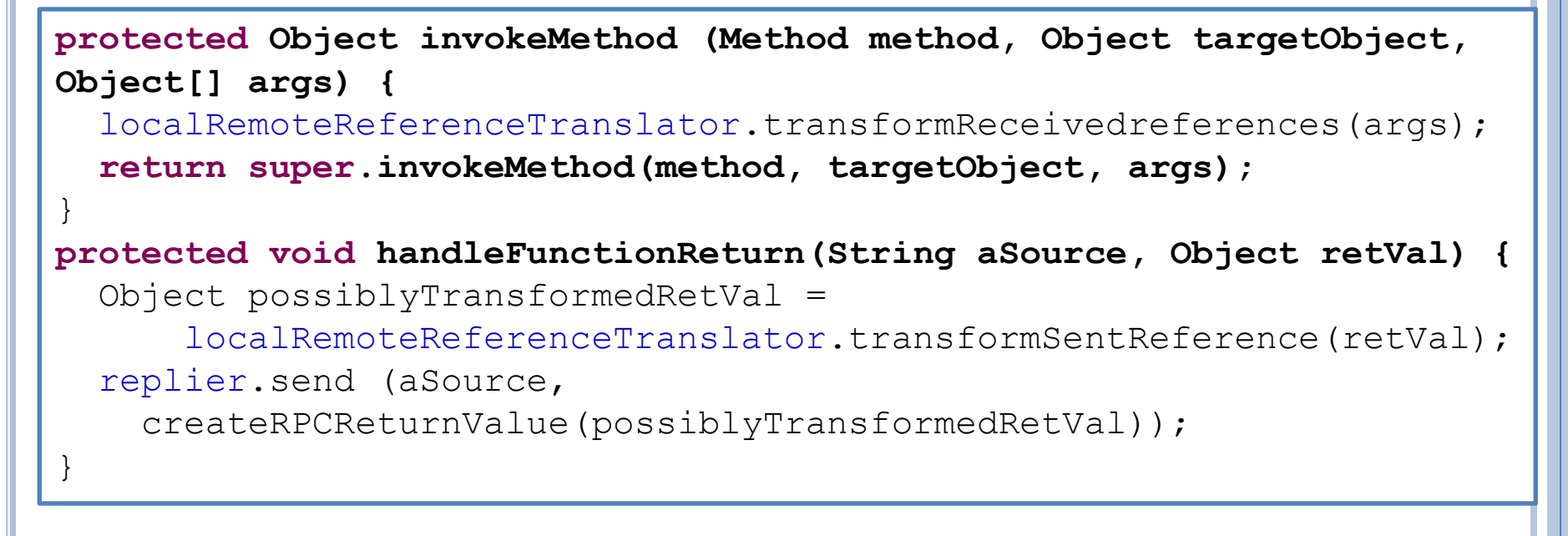

Procedure call handled the same as in simplex, as default procedure call is asynchronous

Can change to synchronous by overriding handleProcedureReturn

# SENT CALL COMPLETER: HELPER CLASSES

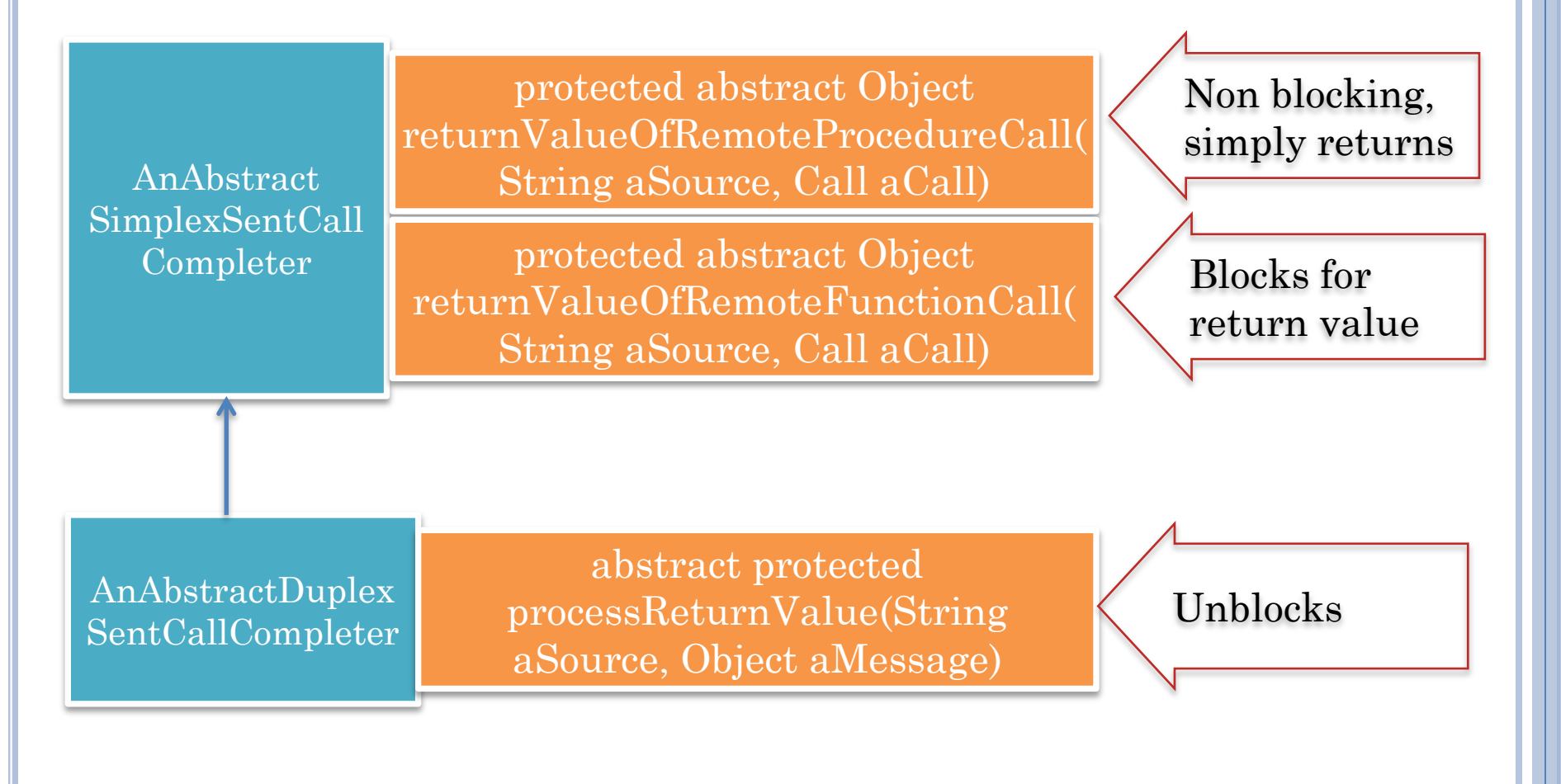

#### SPECIALIZED BOUNDED BUFFER: ANRPCRETURNVALUEQUEUE

```
public void putReturnValue(RPCReturnValue message) {
   try {
     returnValueQueue.put(message);
   } catch (Exception e) {
     e.printStackTrace();
 }
}
public Object takeReturnValue() {
   try {
     RPCReturnValue message = returnValueQueue.take();
     Object possiblyRemoteRetVal = message.getReturnValue();
     Object returnValue = localRemoteReferenceTranslator
              .transformReceivedReference(possiblyRemoteRetVal);
     return returnValue;
   } catch (Exception e) {
     e.printStackTrace();
     return null;
 }
}
```
# SENT CALL COMPLETER: HELPER CLASSES

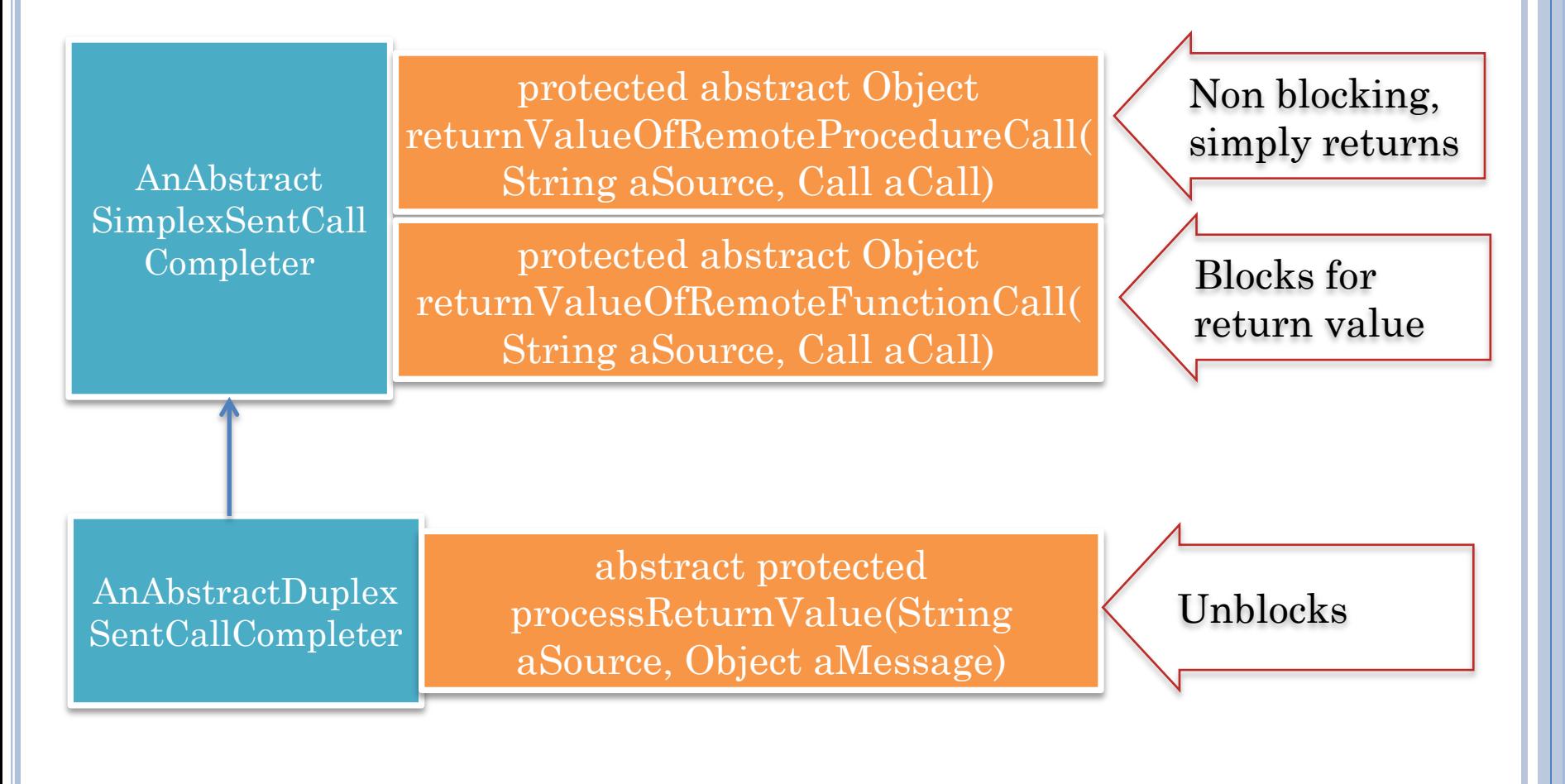

#### PRODUCER/CONSUMER CALLS IN: ADUPLEXSENTCALLCOMPLETER

```
//called by sending thread
public Object returnValueOfRemoteFunctionCall (String 
aRemoteEndPoint, Object aMessage) {
   RPCReturnValueQueue rpcReturnValueReceiver = 
         getRPCReturnValueReceiver(aRemoteEndPoint);
   Object returnValue = 
         rpcReturnValueReceiver.takeReturnValue();
   Tracer.info(this, "took return value:" + returnValue);
   return returnValue;
}
//called by receiving thread
protected void processReturnValue(String source, Object 
message) {
   RPCReturnValueQueue rpcReturnValueReceiver = 
          getRPCReturnValueReceiver(source);
   rpcReturnValueReceiver.putReturnValue(
         (RPCReturnValue) message);
}
```
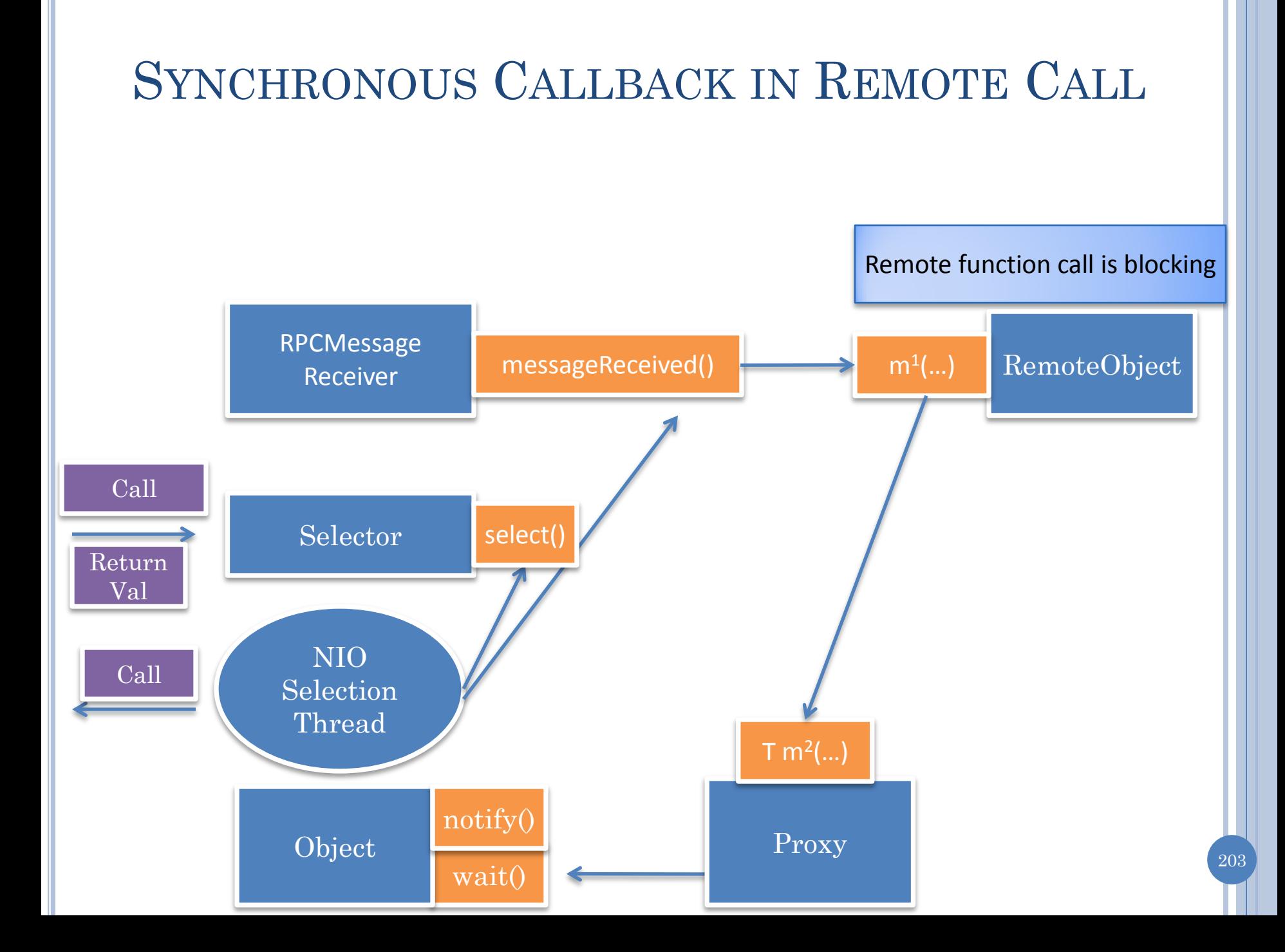

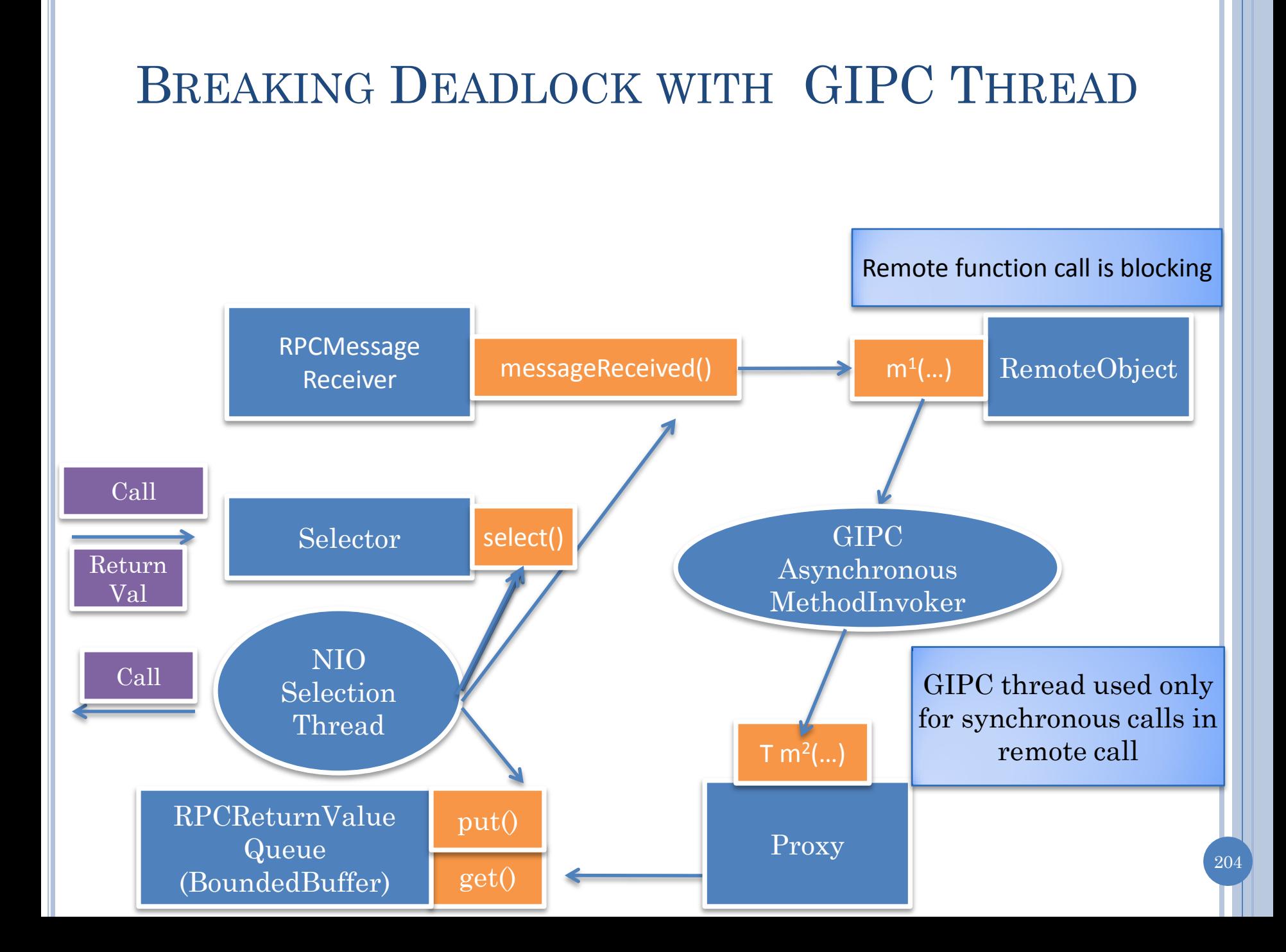

## SYNCHRONOUS CALLBACK IN CONNECT LISTENER

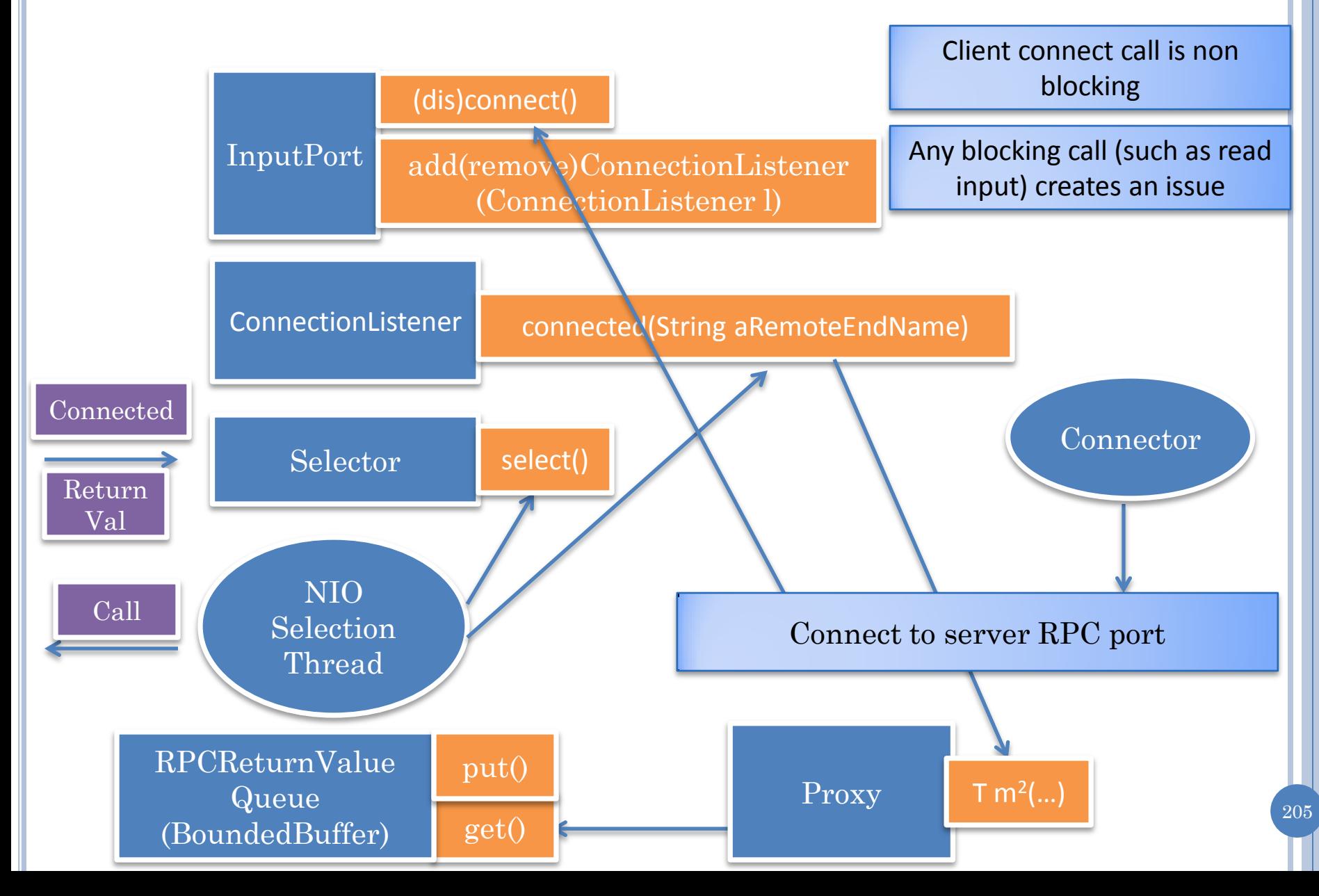

## BREAKING DEADLOCK WITH APPLICATION **THREAD**

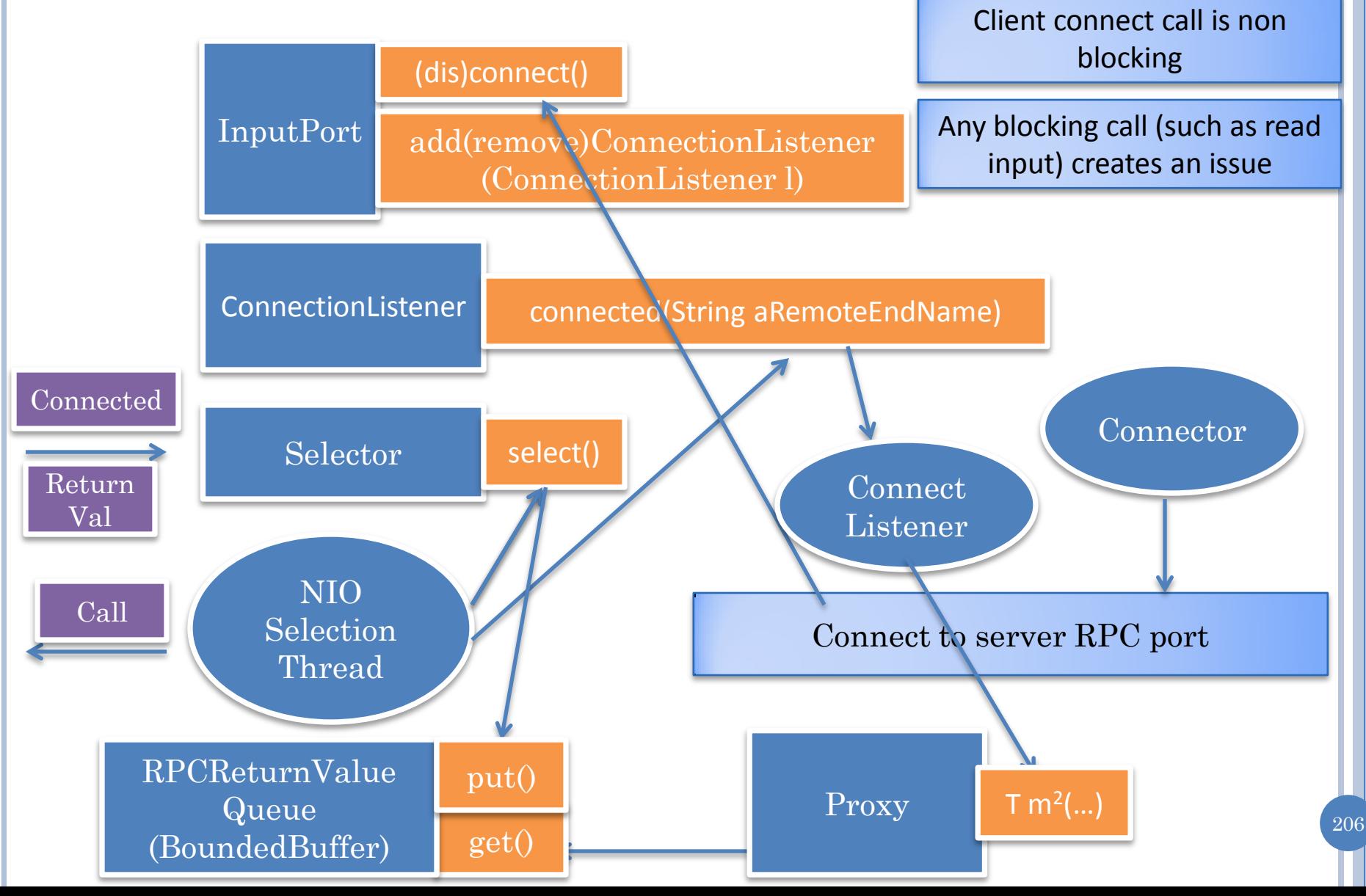

# DIRECT SERVER PROXY

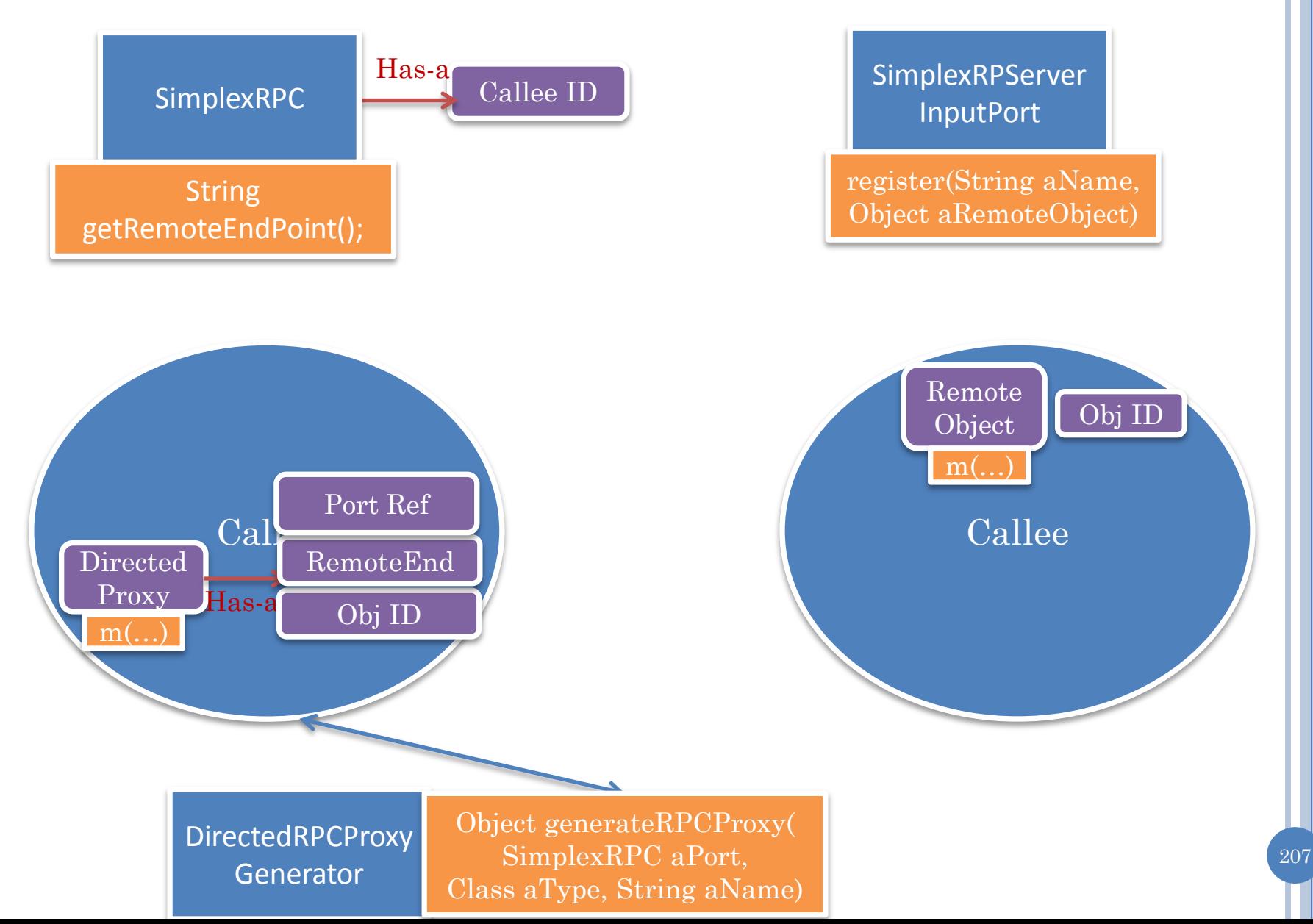